# **I. PERFIL DE PROYECTO**

### **1.1. Introducción**

El proyecto presentado en este documento tiene por fin ayudar a incrementar la seguridad que presentan las personas con discapacidad motriz en la parte inferior del cuerpo (paraplejía) en su vivienda, ya que estas personas son las vulnerables frente a cualquier amenaza, accidente o incluso desastre natural. Si bien las autoridades decretan normas que van en beneficio de estas personas en lugares públicos como calles, bancos, cajeros automáticos, instituciones gubernamentales y no gubernamentales; estas normas no son aplicadas a la vivienda de los mismos, donde la ergonomía de la misma es deplorable.

Es por esto que en este proyecto se busca lograr una mayor seguridad para estas personas en su vivienda, mediante una sistema domótico. Este sistema englobará un sistema de seguridad que incluirá control de acceso a la vivienda; control de temperatura en la vivienda, además de control de luces y cortinas.

El sistema podrá controlarse mediante el uso de una aplicación móvil adaptada para su uso en teléfono y tablet, misma que será desarrollada en este proyecto.

El control del sistema podrá realizarse de manera remota (no requerirá estar dentro de la vivienda), además de controlar algunos aspectos del sistema mediante el uso de comandos de voz.

## **1.2. Descripción del Proyecto**

#### **1.2.1. Antecedentes**

Se estima que cerca del 15% de la población mundial presenta algún tipo de discapacidad, es decir más de mil millones de personas (según estimaciones de la población mundial en 2010) [1].

Estos números están en aumento debido al envejecimiento de la población, ya que las personas ancianas presentan mayores probabilidades de manifestar algún tipo de discapacidad.

Dentro de la condición de discapacidad podemos identificar diferentes tipos: Discapacidad Motriz, Discapacidad Auditiva, Discapacidad del Lenguaje, Discapacidad Visual y Discapacidad Mental. Este proyecto esta enfocado para personas con discapacidad motriz (especialmente paraplejía).

La discapacidad Motriz se refiere a la pérdida de la capacidad de movimiento de todo o de una parte del cuerpo, pudiendo ser esta parcial o total.

Un caso particular dentro de la discapacidad motriz es la paraplejía que consiste en la parálisis de la parte inferior del cuerpo, que afecta a ambas piernas.[2]

Debido a este impedimento físico las personas con paraplejía no pueden desplazarse sin ayuda o sin el uso de una silla de ruedas por lo que la realización de cualquier actividad que requiera movimiento les resulta complicada o incluso imposible de realizar. La domótica al permitirnos controlar tareas que generalmente se realizan de manera física/mecánica en la casa puede ayudar de gran manera en el desenvolvimiento de personas con paraplejía en su propia vivienda, permitiéndoles realizar tareas que requerían de gran esfuerzo de su parte, o que simplemente eran imposibles para ellos.

La domótica inicia a comienzos de la década de los '70 con las pruebas de la integración de dispositivos de automatización en edificios, pero fueron comercializados desde la década de los '80 [3]. Era aplicada por grandes empresas que realizaban sistemas complejos y personalizados para sus clientes.

El 2 de Junio de 2014 la compañía Apple fue la primera en lanzar una plataforma de uso masivo para accesorios domóticos permitiendo a accesorios de diferentes tipos y marcas funcionar y comunicarse entre sí [4].

Dicha plataforma será usada como base para el desarrollo del presente proyecto, mismo que no presenta limitación geográfica, así que puede ser aplicado en cualquier ubicación.

Para el presente proyecto se presentan los siguientes antecedentes:

- "Mejoramiento de los procesos de monitoreo de accesos y control de iluminación en los ambientes del edificio de la carrera de informática utilizando la domótica" elaborado por Oscar Rodrigo Cahuaciri el año 2017, en Tarija - Bolivia. Dicho proyecto no es de relevancia para el desarrollo de este trabajo, ya que está diseñado para la aplicación de un tipo de tecnología que no se abordara en el presente trabajo, debido a la compatibilidad del mismo es escasa con dispositivos y tecnología de terceros.
- Los desarrollos, implementación de sistemas y avances de la compañía Savant[5], esta compañía fue fundada el año 2005 en Massachusetts - Estados Unidos con el objetivo de proveer la mejor experiencia en automatización de viviendas, abordando un mercado élite, enfocándose en viviendas de lujo. El sistema domótico, control remoto[6] y aplicación[7] ofrecidos por Savant (en su última versión) serán de relevancia para el presente trabajo ya que presentan integración total entre los dispositivos implementados, y presentan un sistema de control (aplicación móvil) excepcional, así que serán usados como guía para el diseño de la aplicación móvil ligada a este trabajo.
- Control4 es un proveedor líder de automatización y soluciones de control, que busca brindar la posibilidad de controlar automáticamente cualquier dispositivo en una casa u oficina. El objetivo de la empresa, fundada en 2003, es ofrecer una manera más elegante y asequible para controlar y automatizar la iluminación, la música, vídeos, seguridad y energía en una sola habitación o en una casa entera.[8] Los sistemas desarrollados por esta empresa serán relevantes para este proyecto ya que se servirán de guía a la hora de seleccionar las posibilidades de automatizaciones.
- Fibaro es una compañía especializada en el desarrollo de dispositivos tecnológicos de "Internet of Things", fue fundada en año 2010 en Polonia. [9] No se utilizarán de

referencia los sistemas y dispositivos de esta empresa para la realización del presente proyecto, ya que las características de los mismos ya están presentes en los anteriores sistemas que se utilizarán como referencia.

#### **1.2.2. Justificación del Proyecto**

#### SOCIAL:

Las personas con discapacidad motriz no presentan una buena calidad de vida, ya que dependen íntegramente de la(s) persona(s) que les cuidan y colaboran, lo cuál además de quitar cierto grado de independencia a la persona puede afectarla psicológicamente, sin mencionar la elevada sensación de inseguridad que presentan ya que son conscientes que son las personas con mayor riesgo frente a cualquier accidente, catástrofe medioambiental, robos, etc.

Existen diferentes tipos de leyes, mecanismos y estándares que apoyan a estas personas en instituciones públicas, bancos, hospitales, etc, pero lastimosamente para estas personas no se realiza ningún tipo de adaptación de las viviendas para sus necesidades (ninguna más que barras y rampas para personas con silla de ruedas).

Debido a esto en este proyecto se busca investigar e implementar sistemas domóticos que presenten un nivel de accesibilidad y ergonomía elevados para de esta forma poder ayudar a estas personas a tener una mejor calidad de vida, incrementando su seguridad, autonomía y libertad en el lugar en le que pasan la mayor parte del tiempo, su hogar.

### TECNOLÓGICO:

Este proyecto busca generar en el ámbito tecnológico un mayor grado de libertad en implementación y uso de diferentes tipos de tecnología, ya que las personas con discapacidad motriz presentan dificultad o incluso imposibilidad de controlar dispositivos que requieran accionamiento mecánico para su utilización, esto debido al reducido grado de movilidad que presentan, todo esto sumado a la dificultad o incluso imposibilidad de desplazamiento hacia dispositivos electrónicos y eléctricos de posición fija (portero automático, teléfono fijo, equipo de música, ventilador/aire acondicionado, interruptores de luz, estufa/calefacción), además de realizar acciones que requieren trabajo físico o desplazamiento de la persona (abrir/cerrar cortinas, puerta).

Por lo cual este proyecto implementará dispositivos tecnológicos en el área de la domótica (control de luces, cortinas, temperatura, control de acceso, control por voz) además de un sistema para el control de los mismos, brindando la posibilidad de realizar acciones y utilizar dispositivos que actualmente son difíciles o imposibles para una persona con discapacidad motriz.

#### ECONÓMICO:

Si bien la implementación de dispositivos tecnológicos para el control de los aspectos mencionados en el anterior punto representan una inversión considerable en el ámbito económico, la misma será amortizada periódicamente ya que estos dispositivos al poder ser controlados de manera remota además de automática, permiten reducir el consumo energético en la vivienda.

Las personas con discapacidad motriz requieren atención y cuidado por parte de terceras personas para la realización de tareas cotidianas, por lo cuál un familiar cercano se dedica al cuidado del mismo (renunciando a sus actividades laborales) o en todo caso la familia contrata a terceras personas para encargarse de dicha tarea. Ambas opciones representan un gasto significativo y sostenido, mismo que puede verse reducido mediante la aplicación de este proyecto, ya que el mismo reduciría la dependencia de la persona con discapacidad motriz hacia terceras personas.

#### MEDIO AMBIENTAL:

Este proyecto a su vez produciría un impacto medio ambiental positivo, ya que reduciría la contaminación que genera la vivienda mediante la reducción de consumos energéticos innecesarios, por ejemplo el control de climatización (estufas, ventiladores, aire acondicionado, calefacción) no es necesario si la vivienda se encuentra vacía, por lo cuál dichos dispositivos se apagarían de manera automática.

#### **1.2.3. Planteamiento del problema**

Inseguridad de las personas con paraplejía dentro de su casa, debido a la dificultad de desplazamiento que presentan. Para las personas con paraplejía el simple hecho de desplazarse conlleva un gran riesgo, especialmente si deben pasar de estar sentadas o recostadas a sentadas en una silla de ruedas, ya que cualquier caída puede complicarse y ser peligrosa para su salud e integridad, más aún si no cuentan en ese momento con alguien que les colabore. Es por ello que en las ciudades se instauraron diferentes medidas ergonómicas para facilitar su libre tránsito y desenvolvimiento. Lastimosamente estas medidas en su mayoría no son adoptadas en las viviendas lo que genera grandes complicaciones y riesgos.

Debido a esto las personas con paraplejía requieren constante apoyo y cuidado por parte de terceras personas.

#### **1.2.4. Objetivos**

#### **1.2.4.1. Objetivo General**

Incrementar la seguridad de personas con paraplejía dentro de su vivienda para mejorar su calidad de vida, mediante la aplicación de un sistema domótico.

#### **1.2.4.2. Objetivos Específicos**

- Desarrollar un sistema domótico aplicando los estándares y protocolos de HomeKit, para aportar seguridad, confort y ergonomía a personas con paraplejía.
- Desarrollar una aplicación para dispositivos móviles, mediante el uso del lenguaje de programación Swift, para brindar control del sistema domótico
- Elaborar un manual de usuario y otro de instalación que capaciten sobre el uso del sistema y aplicación, a los usuarios finales del sistema.

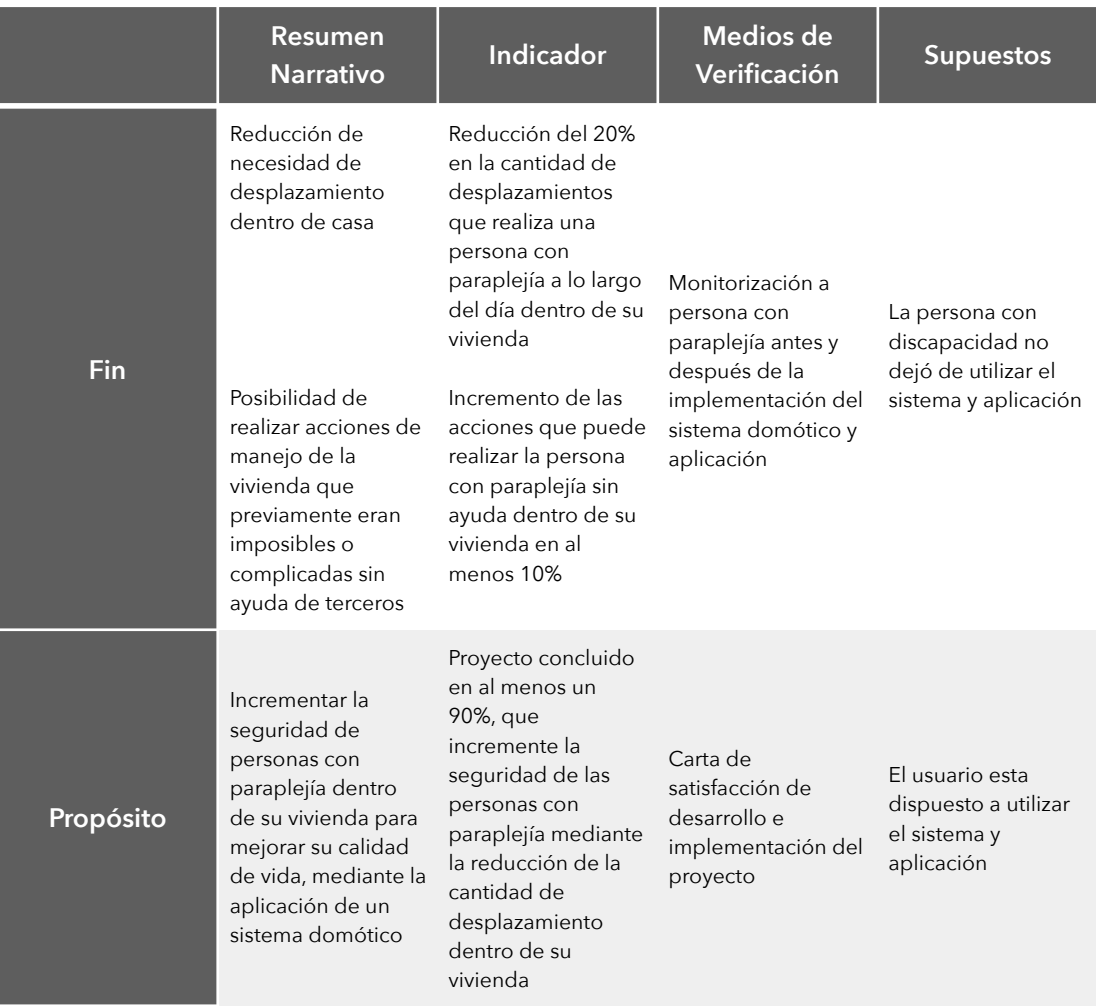

## **1.2.5. Matriz de Marco Lógico (MML)**

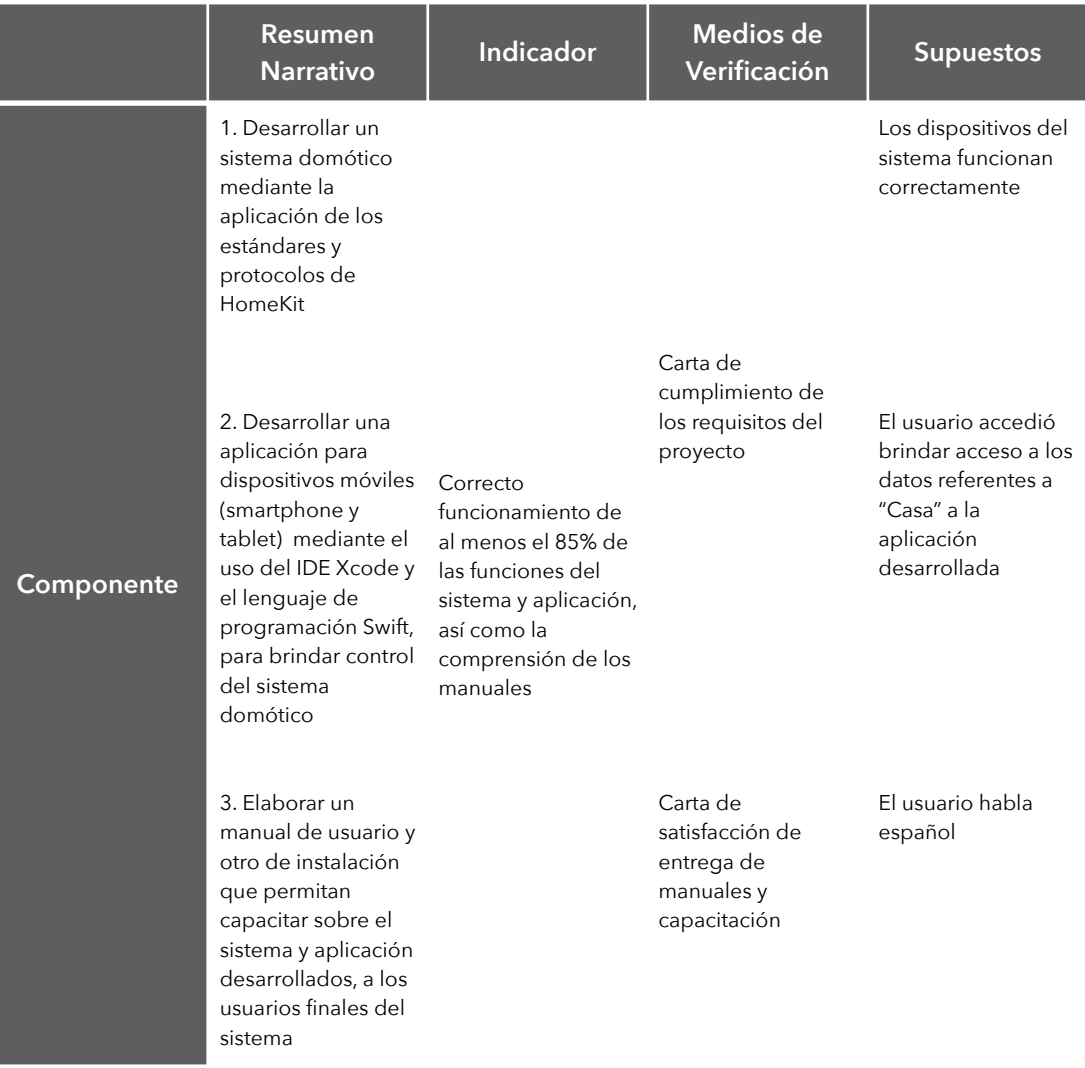

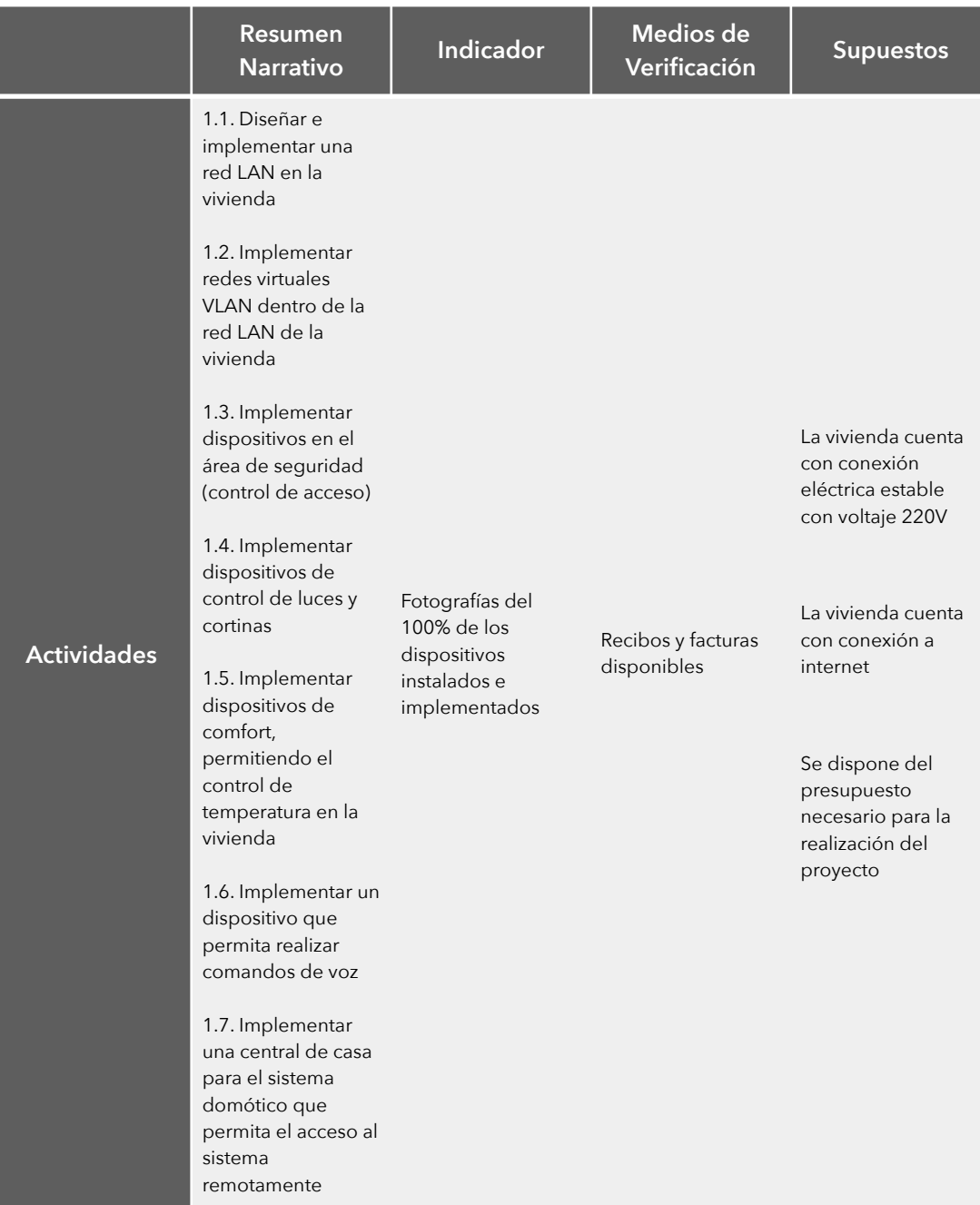

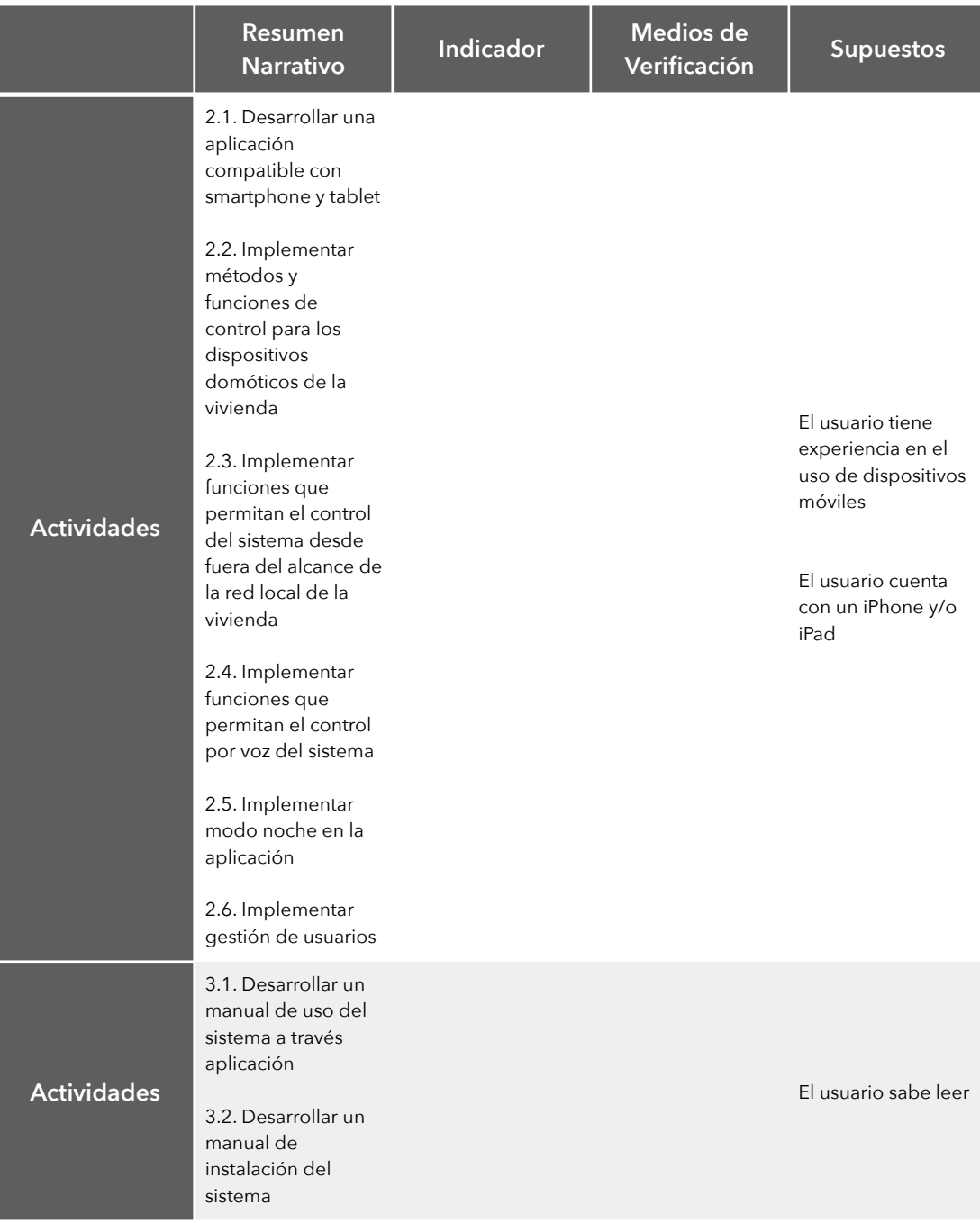

1. Matriz de Marco Lógico

#### **1.2.6. Metodología de desarrollo del proyecto**

#### **ACTIVIDADES**

- 1. Componente sistema domótico
	- 1. Diseñar e implementar una red LAN en la vivienda.
	- 2. Implementar de redes virtuales VLAN dentro de la red LAN de la vivienda incrementando su seguridad.
	- 3. Implementar dispositivos en el área de seguridad (control de acceso).
	- 4. Implementar dispositivos de control de luces y cortinas.
	- 5. Implementar dispositivos de comfort, permitiendo el control de temperatura en la vivienda.
	- 6. Implementar un dispositivo que permita realizar comandos de voz.
	- 7. Implementar una central de casa para el sistema domótico que permita el acceso al sistema remotamente.
- 2. Componente aplicación móvil
	- 1. Desarrollar una aplicación compatible con smartphone y tablet.
	- 2. Implementar métodos y funciones de control para los dispositivos domóticos de la vivienda.
	- 3. Implementar funciones que permitan el control del sistema desde fuera del alcance de la red local de la vivienda.
	- 4. Implementar funciones que permitan el control por voz del sistema.
	- 5. Implementar modo noche en la aplicación.
	- 6. Implementar gestión de usuarios y control de acceso al sistema.

#### 3. Componente capacitación

- 1. Desarrollar un manual de uso del sistema en forma de pequeñas tarjetas didácticas (físicas y digitales).
- 2. Desarrollar un manual digital narrativo que permita acceder a todo el contenido de las fichas anteriores.
- 3. Desarrollar pequeños video tutoriales que muestren el uso de las funciones del sistema.

#### METODOLOGÍA

Este proyecto se desarrollará siguiendo la metodología de desarrollo de marco lógico.

Para el desarrollo del componente sistema del proyecto se utilizará la metodología de desarrollo SCRUM, ya que la misma nos permitirá desarrollar los componentes del sistema de manera progresiva, y mediante la división del proyecto en pequeñas tareas consecutivas.

No se realizarán documentos formales para la presentación del avance de cada una de las pequeñas fases del proyecto (Sprint).

#### **1.2.7. Resultados esperados**

- Se espera que una vez concluido el sistema domótico se pueda controlar la iluminación, cortinas, control de acceso y control de temperatura en la vivienda.
- Se prevé que la aplicación funcione de manera correcta, permita el control de los aspectos mencionados anteriormente, ya sea dentro o fuera de la vivienda. La aplicación se desarrollará de manera simultánea con el sistema domótico.
- Se espera que los manuales y tutoriales tanto del sistema como de la aplicación móvil permitan comprender el funcionamiento y modo de uso de la aplicación que

permitirá el control del sistema domótico. Este componente será desarrollado una vez concluidos los anteriores componentes.

#### **1.2.8. Beneficiarios**

#### **1.2.8.1 Beneficiarios Directos**

Los beneficiarios directos de este proyecto son las personas con discapacidad motriz en la zona inferior del cuerpo (paraplejía), ya que proyecto busca incrementar la seguridad en la vivienda para personas con paraplejía. Al incrementar la seguridad de estas personas, además de brindarles herramientas que incrementen su confort y la ergonomía de su vivienda, la necesidad de ayuda de terceras personas para la realización de tareas cotidianas será reducida lo cual se espera que ayude psicológicamente a la persona con paraplejía, incrementando de esta forma su calidad de vida.

#### **1.2.8.2 Beneficiarios indirectos**

Los beneficiarios indirectos de este proyecto son: la familia de las personas con paraplejía, y las personas encargadas de cuidar a personas con paraplejía.

La familia de las personas con paraplejía se verá beneficiada de este sistema, ya que el mismo brindará tranquilidad a la familia, ya que la misma estará consciente del incremento en la seguridad de su familiar, y le reducción de la dependencia a la(s) persona(s) encargada(s) de cuidarlo.

Las personas encargadas del cuidado de personas con paraplejía se verán beneficiadas por proyecto ya que la dependencia de la persona con paraplejía hacia ellas se vera reducida en gran medida, ya que esta podrá realizar más tareas sin la necesidad de apoyo.

# **1.3. Cronograma de Actividades**

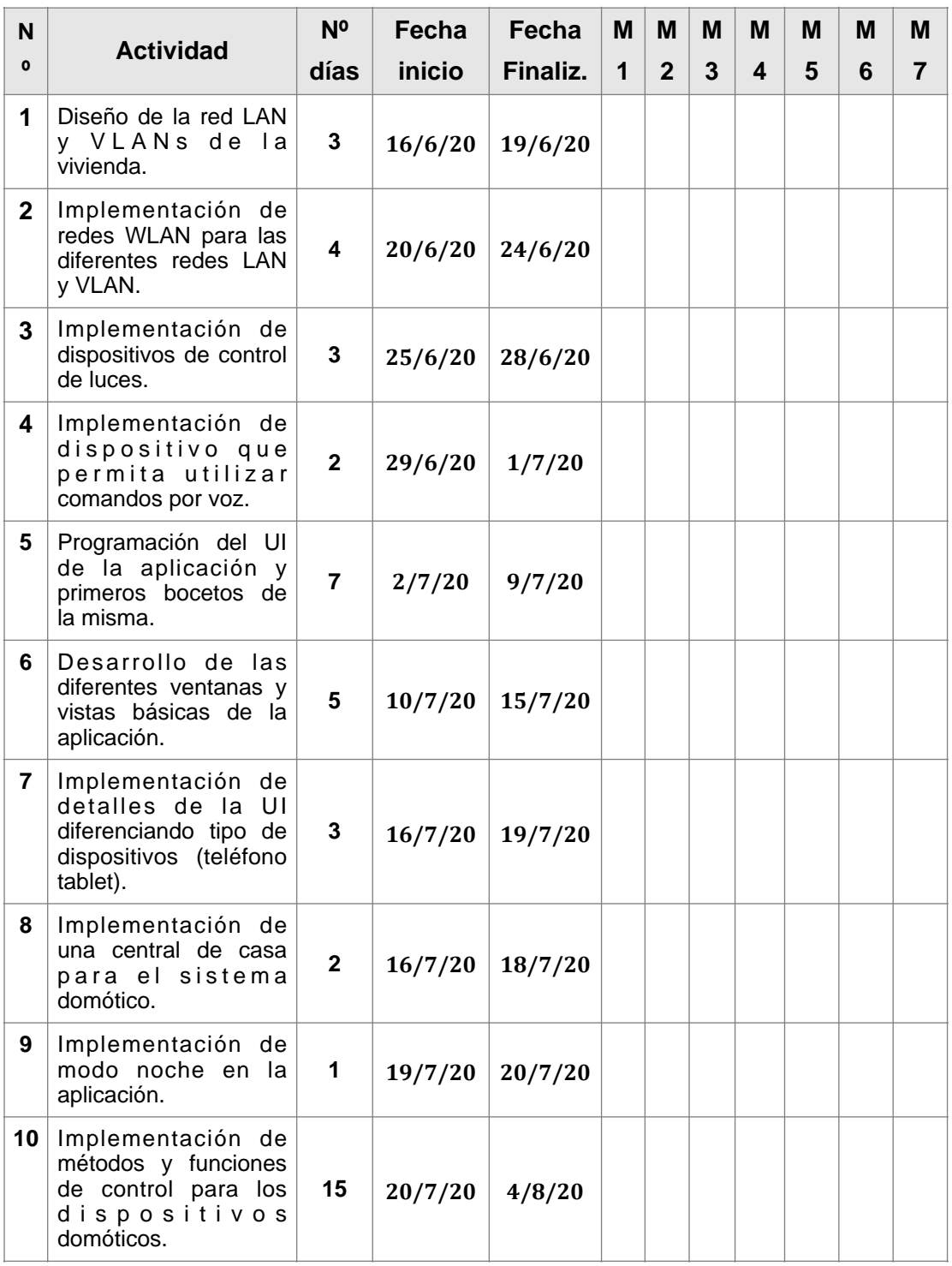

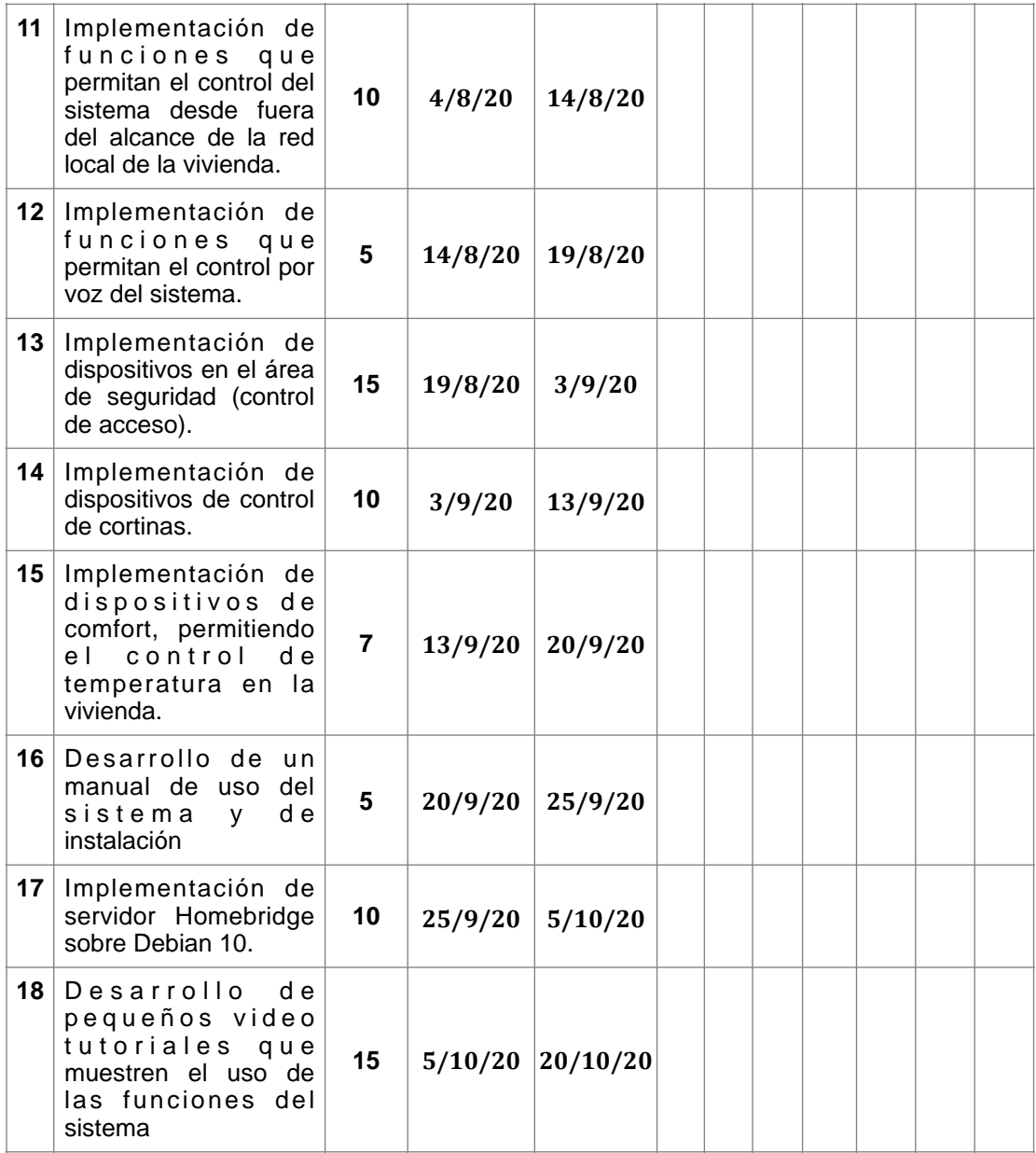

2. Cronograma de Actividades

# **II. MARCO TEÓRICO**

### **2.1. Componente Sistema**

#### **2.1.1. Discapacidad**

#### **2.1.1.1. Datos Generales**

"La discapacidad es aquella condición bajo la cual ciertas personas presentan alguna deficiencia física, mental, [intelectual](https://es.m.wikipedia.org/wiki/Discapacidad_intelectual) o sensorial que a largo plazo afectan la forma de interactuar y participar plenamente en la sociedad"[9].

Se estima que cerca del 15% de la población mundial presenta algún tipo de discapacidad, es decir más de mil millones de personas (según estimaciones de la población mundial en 2010).

Estos números están en aumento debido al envejecimiento de la población, ya que las personas ancianas presentan mayores probabilidades de manifestar algún tipo de discapacidad, dicha probabilidad es incrementada aún más por las enfermedades y trastornos crónicos de la salud como trastornos mentales, enfermedades cardiovasculares y la diabetes. Según la Encuesta Mundial de Salud existen 785 millones de personas de 15 o más años que viven con algún tipo de discapacidad.

Las personas con discapacidad enfrentan un montón de obstáculos en su diario vivir debido a malas políticas y normas insuficientes, actitudes negativas por parte de las demás personas, deficiencia en la prestación de servicios (principalmente de salud), todos estos producidos principalmente por la desinformación acerca de este tema y condición.

Es importante para el proyecto tener conocimiento de la discapacidad y el número aproximado de las personas que la sufren para percatarse de la importancia que tiene la ayuda que podamos brindarles.

#### **2.1.1.2. Tipos de discapacidad**

Dentro de la condición de discapacidad podemos identificar diferentes tipos: Discapacidad Motriz, Discapacidad Auditiva, Discapacidad del Lenguaje, Discapacidad Visual y Discapacidad Mental.

#### **2.1.2.1. Discapacidad Motriz**

Se refiere a la pérdida de la capacidad de movimiento de todo o de una parte del cuerpo, pudiendo ser esta parcial o total.

Es importante definir este tipo de discapacidad porque es a quienes va enfocado este trabajo.

#### **2.1.2. Redes**

#### **2.1.2.1. Red de Área Local (LAN)**

Es una red que es limitada a espacios físicos reducidos como viviendas, o departamentos. Para el componente sistema de este proyecto se implementará una red LAN que permitirá la conexión baleada entre los diferentes dispositivos del sistema domótico y los dispositivos de control del mismo (celulares, tabletas, etc).

Para esta red se utilizará una topología en estrella, ya que todos los dispositivos serán conectados a un switch central.

#### **2.1.2.2. POE**

Es una tecnología que brinda alimentación eléctrica a dispositivos utilizando cable de red ethernet, esto permite brindar electricidad a la vez que transmisión de datos e información por el mismo cable. En este proyecto se aplicará para la alimentación de dispositivos de red Access Point.

#### **2.1.2.3. VLAN**

Es un método que nos permite crear varias redes lógicas dentro de la misma red física, lo cual brinda mayor seguridad al restringir la conexión entre dispositivos de diferentes redes VLAN, por más que esté conectados a la misma red física.

En este proyecto se utilizará 2 VLAN's para separar a los integrantes de la casa (que gozarán de acceso al sistema domótico) de las personas que no pertenecen a la familia, como visitas, enfermeras, personal de servicio, etc.

#### **2.1.2.4. WLAN**

Se refiere a una red de área local inalámbrica, nos permite reducir la necesidad de conexiones cableadas ya que dichas conexiones se realizan a través de ondas electromagnéticas.

En este proyecto se implementará una red WLAN para permitir la conexión Wi-Fi desde y hacia los diferentes dispositivos domóticos y de control dentro de la casa.

#### **2.1.3. Domótica**

#### **2.1.3.1. Definición**

La domótica es un conjunto de tecnologías destinadas a la automatización de viviendas y todo tipo de edificaciones, cumpliendo diferentes funciones que van en beneficio de los inquilinos de la vivienda.

El término domótica proviene de la unión de las palabras en latín: domus, que significa casa y del [griego:](https://es.m.wikipedia.org/wiki/Idioma_griego) αὐτόνοµος (autónomo), que significa que se gobierna a sí mismo.

#### **2.1.3.2. Funciones de la Domótica**

La domótica cumple las funciones de: Gestión Energética, Confort, Seguridad, Comunicación y Accesibilidad. De las cuales únicamente profundizaremos las relevantes para el proyecto, en orden de relevancia según los lineamientos definidos mediante la información provista por la entrevista 1 realizada como parte de la especificación de requisitos de este proyecto (Véase Anexos 4).

#### **2.1.3.2.1. Seguridad**

Consiste en la protección del hogar y de las personas que habitan en él, esto es principalmente pero no únicamente realizado mediante sistemas de detección y prevención de intrusiones, los cuales consisten en primeramente detectar que algún o algunos individuos intentan ingresar a la vivienda, esto mediante sensores y/o cámaras de seguridad (los cuales profundizaremos más adelante), para posteriormente realizar acciones como notificar de este hecho (a los inquilinos de la vivienda, policía, empresa de seguridad, etc.), encender luces, sirenas, etc. para disuadir a estas personas acerca de realizar esta acción.

Es fundamenta esto para el proyecto ya que para una persona con discapacidad lo más importante es la seguridad que podamos brindarle, ya que el temor hacia cualquier suceso que pueda ocurrir que involucre su seguridad, y los peligros que estos conllevan son exponencialmente más altos para personas con discapacidad.

#### **2.1.3.2.2. Comunicación**

Esto engloba en ámbitos generales tanto a la comunicación entre componentes de la vivienda entre sí, como con los inquilinos de la vivienda, lo cual es fundamental para que se pueda conseguir una correcta sinergia y alcanzar una telegestión de la vivienda.

Pero para este proyecto en particular consideraremos además la comunicación de la persona con discapacidad inquilina de la vivienda con los demás, ya sean familiares, encargados de su cuidado, seguro, etc. lo cuál es de vital importancia para la persona debido a que conlleva carácter de seguridad ya que la comunicación y aviso oportuno de esta persona con los demás, o del sistema con los demás (en caso de detectar alguna anomalía con la persona con discapacidad o con la vivienda) permitiría una respuesta y acción rápida a la misma, incrementando de esta manera con creces la seguridad y tranquilidad brindada a la persona con discapacidad.

#### **2.1.3.2.3. Accesibilidad**

Busca permitir el acceso, movilidad y control de las personas de cualquier persona en cualquier ambiente de la vivienda.

En este proyecto la accesibilidad es de vital importancia ya que para una persona con discapacidad motriz es complicado el desplazamiento en la vivienda y el control de la misma como por ejemplo: apertura de puerta y desplazamiento hasta intercomunicación para comprobar quién se encuentra fuera de la vivienda solicitando acceso a la misma, operación de interruptores de luz, apertura y cierre de cortinas y ventanas, apertura de grifos de lavamanos y ducha, control de sistemas de entretenimiento audiovisual, etc.

Por lo cuál en este proyecto se tomarán en cuenta diferentes medidas de ergonomía para conseguir un sistema y vivienda adaptados a las características físicas y psicológicas de personas con discapacidad motriz, específicamente parálisis total de la parte inferior del cuerpo.

#### **2.1.3.3. Partes de un Sistema Domótico**

#### **2.1.3.3.1. Sensores**

Son los encargados de captar y medir magnitudes físicas (la índole de las mismas depende del tipo de sensor) para una posterior operación y/o respuesta en base a las mismas.

Es importante en el proyecto hacer referencia a los sensores ya que los mismos ademas de permitirnos controlar en sistema en base a estímulos generados por el operador del sistema (sensores de movimiento por ejemplo), nos permitirán realizar diferentes tipos de automatizaciones.

#### **2.1.3.3.2. Controladores**

Son los encargados de recibir las medidas de las magnitudes físicas, y la ubicación donde se realizo la medida de las mismas (Ej: Comedor, Habitación Principal, etc.), procesarlas en base a diferentes criterios para una posterior notificación al usuario, o respuesta a los mismos mediante una acción concreta.

Los controladores son importantes para el sistema y este proyecto en sí, ya que son los que nos brindaran el control de la vivienda y permitirán la automatización de procesos.

#### **2.1.3.3.3. Actuadores**

Son los encargados de dar respuesta a las órdenes de envían los controladores, como por ejemplo encendido de una luz, apertura de la cerradura de la puerta, etc. Estos son los únicos componentes del sistema que generan respuestas físicas perceptibles por el usuario.

Son de vital importancia en el proyecto ya que son los encargados de realizar las acciones en la vivienda que solicitemos expresamente (mediante control directo) y las encomendadas por los controladores mediante automatización.

#### **2.1.3.4. Ecosistemas Domóticos**

Antiguamente la domótica era aplicada por grandes empresas que realizaban la instalación de equipos propietarios en las viviendas de sus clientes, diseñando sistemas completos e individuales para cada uno de ellos, los costos eran gigantescos,

lo cual convirtió a la domótica en un lujo que sólo podían permitírselo las personas con un poder adquisitivo enorme.

En los últimos años el vertiginoso avance tecnológico produjo grandes cambios en todos los ámbitos incluida la domótica, surgieron muchas empresas que comenzaron desarrollar accesorios domóticos, comúnmente denominados "accesorios inteligentes", estos accesorios comenzaron a producirse en serie, lo cual si bien generó accesorios de consumo con costos infinitamente más accesibles, eliminó la individualización de la domótica y la integración de los diferentes accesorios entre sí, ya que cada empresa al sacar sus accesorios domóticos los diseñaba para que sean compatibles entre sí pero no con otros accesorios de terceros, con lo que prácticamente limitaban a los usuarios a usar accesorios de una sola marca.

Posteriormente el 2 de Junio de 2014 la compañía Apple fue la primera en lanzar una plataforma de uso masivo para accesorios domóticos permitiendo a accesorios de diferentes tipos tipos y marcas funcionar y comunicarse entre sí, y ser controlados por el ecosistema de dispositivos y servicios de la empresa. Posteriormente Amazon, Google, entre otros se unieron a este enfoque de la domótica y presentaron sus propias plataformas. Estas plataformas al unirse con sus respectivos dispositivos de control, comunicación y automatización consolidan lo que el autor de este proyecto denominó como ecosistema domótico.

Es de vital importancia en el proyecto la selección de un ecosistema domótico debido a que este que es la piedra angular sobre la cual se desarrollará el sistema, ya que el mismo adoptará ciertos parámetros, normas y lineamientos del mismo, adaptándose a él para al ser compatible con el mismo y recibir todas las ventajas y funcionalidades que este conlleva.

#### **2.1.3.4.1. Apple HomeKit**

Es la plataforma domótica de Apple, misma que integra accesorios de diferentes empresas de manufactura y tipos permitiendo además su control mediante los dispositivos iOS, Mac's, Apple Watch, HomePod, Apple TV, etc. propios de la empresa (Véase Anexos 4 "Norma IEEE 830").

El componente sistema de este proyecto se basará en la aplicación de este ecosistema domótico, ya que permite integrar a los dispositivos domóticos de una manera eficiente, permite controlarlos sin la necesidad de disponer acceso a internet (mediante la red LAN), además de que presenta un mayor grado de seguridad ya que todas las transmisiones que se realizan de manera remota se conectan directamente con una central de casa mediante una conexión encriptada de punto a punto.

#### **2.1.3.5. Central de Casa**

Una central de casa es un dispositivo que permite centralizar las conexiones de los diferentes dispositivos domóticos hacia un mismo dispositivo, el cual brinda diferentes funcionalidades. En este proyecto se implementará una central de casa HomeKit, la cual brindará la posibilidad de controlar al sistema desde fuera del alcance de la red LAN (fuera de la casa) mediante conexión a internet, dicha conexión realiza de manera segura ya que es encriptada de punto a punto. Además esta central de casa nos permite controlar los diferentes dispositivos domóticos con únicamente conexión Bluetooth a través de la red LAN, funcionando esta central de casa como punto de comunicación entre ambas tecnología de transmisión de información.

#### **2.1.3.6. Homebridge**

Homebridge es una servidor basado en la tecnología NodeJS, es integrado en la red LAN y funciona como intermediario entre los dispositivos que no son nativamente compatibles con HomeKit y la central de casa, de esta manera brinda compatibilidad con HomeKit a distintos dispositivos de terceros.

En el componente sistema del presente proyecto se implementará un servidor Homebridge posibilitando la conexión de varios dispositivos domóticos al sistema.

## **2.2. Componente Aplicación**

#### **2.2.1. Definición**

Una aplicación es un tipo de software diseñado para realizar una función o grupo de funciones en específico.

Desde el año 1999 con la salida del Blackberry 850 nace la tendencia a fabricar dispositivos móviles más inteligentes y con más funcionalidades, pero no es hasta el año 2007 con la salida del primer iPhone en que el mundo informático cambia drásticamente, pasando de centralizar todo en el uso de las computadoras (para la informática y electrónica de consumo) a buscar integrar la mayor cantidad de funciones en dispositivos móviles llamados smartphone, las aplicaciones para dispositivos móviles son aplicaciones que cumplen funciones mucho más pequeñas y específicas. Estas aplicaciones son desarrolladas para funcionar en sistemas operativos específicos.

#### **2.2.2. Sistemas Operativos Móviles**

#### **2.2.2.1. Android**

Es un sistema operativo móvil basado en el kernel de Linux, así como otros sistemas de código abierto[9].

Es desarrollado por Google, pero no es utilizado únicamente en los dispositivos de la compañía (Pixel) si no es utilizado por casi todas las marcas de manufactura de teléfonos móviles inteligentes (smartphone) tales como: Sony, Samsung, LG, Huawei, Xiaomi, entre otros.

Debido a la gran cantidad de marcas que utilizan este sistema en sus dispositivos, este sistema operativo es el sistema operativo móvil más utilizado en el planeta. Cabe aclarar que debido a esto el sistema se convirtió en el principal blanco de ataques informáticos.

#### **2.2.2.2. iOS**

Es el sistema operativo para dispositivos móviles propiedad de Apple, y únicamente se lo puede encontrar en los dispositivos propios de la marca.

Fue presentado el 9 de enero de 2007 en la Macworld Conference & Expo [10]. Se realizaron bastantes variantes del sistema, enfocadas en los diferentes productos de la marca: iOS para los smartphones (iPhone), iPadOS para las tabletas (iPad), watchOS para los relojes inteligentes (AppleWatch), etc.

Hasta diciembre de 2020 última versión de este sistema es iOS 14.2.

Este sistema operativo es uno de los más robustos que existen en la actualidad, a la vez que seguro, ya que su funcionamiento basado en el encapsulamiento de aplicaciones y funciones evita que aplicaciones defectuosas o que hayan sido infectadas por algún tipo de malware dañen el sistema operativo u otras aplicaciones.

En este proyecto la aplicación a desarrollar será realizada para estos sistemas operativo en específico. iOS e iPad OS.

#### **2.2.3. Lenguajes de Programación**

#### **2.2.3.1. Objetive C**

Es un lenguaje de programación orientada a objetos creado en base al lenguaje de programación "C" [11].

Este lenguaje de programación era el utilizado para el desarrollo de aplicaciones nativas para iOS, hasta que Apple lanzó el lenguaje de programación "Swift", convirtiéndose este último en el lenguaje nativo para el desarrollo de aplicaciones para todos los dispositivos y plataformas de Apple. Sin embargo en el desarrollo de aplicaciones todavía se puede utilizar funciones pertenecientes a este lenguaje de programación, permitiendo de esta manera heredar funcionalidades que fueron originalmente desarrolladas utilizando Objetive C.

En este proyecto se utilizará este lenguaje de programación para desarrollar algunas funciones orientadas a la interfaz de usuario de las aplicaciones a desarrollar (tanto para iPhone como para iPad).

#### **2.2.3.2. Swift**

Es un lenguaje de programación multiparadigma desarrollado por Apple, y presentado el 2014 en la conferencia anual de desarrolladores de Apple (WWDC) [12].

Es un lenguaje de programación bastante potente y ligero para su ejecución. Es utilizado para el desarrollo de aplicaciones para todos los dispositivos manufacturados por Apple.

Se utilizará este lenguaje de programación para el desarrollo de ambas aplicaciones planteadas en el proyecto, para iPhone e iPad.

#### **2.2.4. Tecnologías a aplicar en el proyecto**

#### **2.2.4.1. UIKit**

Framework de desarrollo desarrollado por Apple que provee el núcleo central y funciones básicas necesarias para desarrollar aplicaciones para iOS, iPadOS, watchOS y tvOS [13].

Estas funciones nos brindan la posibilidad de visualizar el contenido a desarrollar en pantalla, nos permite interactuar con él, y manejar sus interacciones con el sistema.

Como en este proyecto se desarrollaran una aplicación para iOS y otra para iPadOS, será necesario utilizar este framework.

#### **2.2.4.2. Core Data**

Es una tecnología desarrollada por Apple que permite el almacenamiento de información dentro del dispositivo [14] (Base de Datos), permitiéndonos de esta manera utilizar nuestros datos sin necesidad de estar conectados a internet o a un servidor local (como es en el caso de otras bases de datos).

En este proyecto en particular se utilizará esta tecnología (Base de Datos) para el almacenamiento de toda la información relevante para el usuario y sistema en si.

#### **2.2.4.3. CloudKit**

Tecnología que nos permite conectarnos al sistema de almacenamiento en la nube propiedad de Apple (iCloud) [15], este sistema de almacenamiento nos brinda la posibilidad de sincronizar información relevante a las aplicaciones y al usuario en todos sus dispositivos, además de almacenar información de manera segura en la nube.

En este proyecto se utilizará esta tecnología para sincronizar los datos de los dispositivos y sistema domótico a implementar en el proyecto, así como la configuración de la vivienda del usuario.

### **2.3. General**

#### **2.3.1. Metodología**

Para la elaboración de este proyecto se utilizará la metodología de desarrollo de marco lógico. Para la elaboración de su componente sistema se utilizará la metodología SCRUM.

#### **2.3.1.1. Metodología SCRUM**

Es una metodología creada por Jeff Sutherland y Ken Schwaber en 1993, con el fin de establecer una manera mas rápida, confiable y eficaz de desarrollar software [16].

Esta metodología además permite coordinar el trabajo de equipos de desarrollo de software de una manera óptima, brindando un conjunto limitado de reglas y feedback continuo en el proceso de desarrollo de software.

El equipo de trabajo en Scrum se divide para establecer responsabilidades especificas y facilitar la ejecución de la metodología. Product Owner se refiere al responsable de asegurar que el equipo dé valor al producto. Scrum Master es el encargado de promover y ayudar a que se ejecute la metodología correctamente. Development Team es el equipo de profesionales encargados de desarrollar el producto.

En SCRUM se realiza una lista (Product Backlog) con todos los requerimientos del proyecto, estos se van realizando de manera continua a través de pequeñas partes llamadas Sprint's, por lo general tienen una duración de 2 semanas en las cuales el equipo debe desarrollar y entregar un pequeño prototipo o entregarle de dicho Sprint, seguidamente si no se concluyó en su totalidad el requerimiento del Product Backlog, se realiza una evaluación del entregable, con su posterior feedback e inicio de otro Sprint.

# **III: COMPONENTES DEL PROYECTO**

# **3.1. Product Backlog**

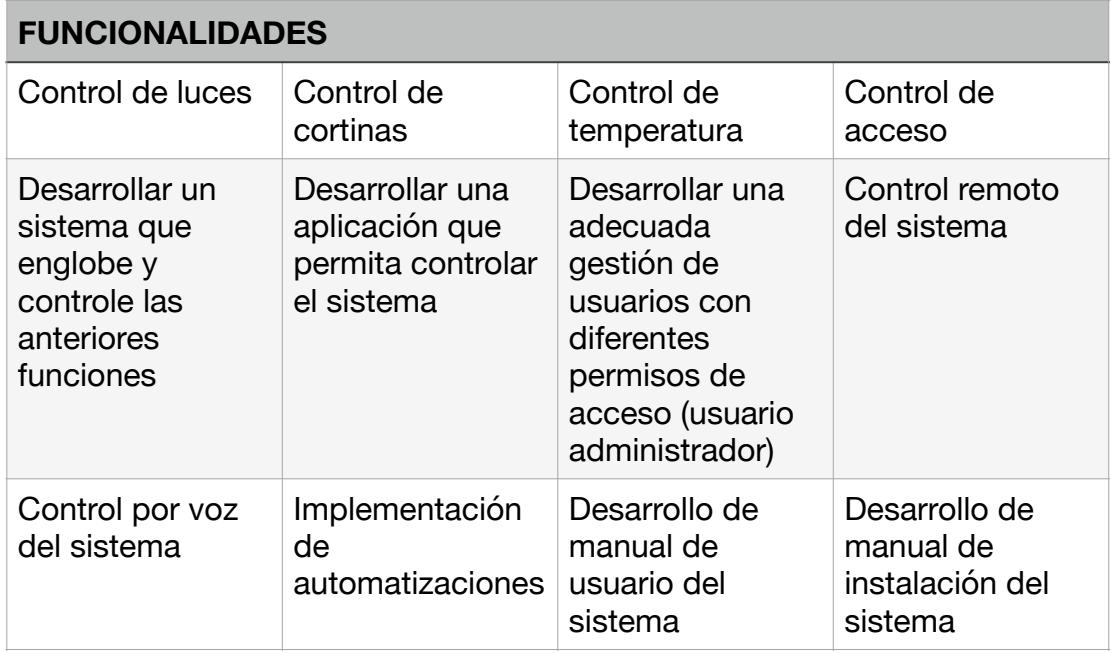

3. Product Backlog

# **3.2. Sprint Backlog**

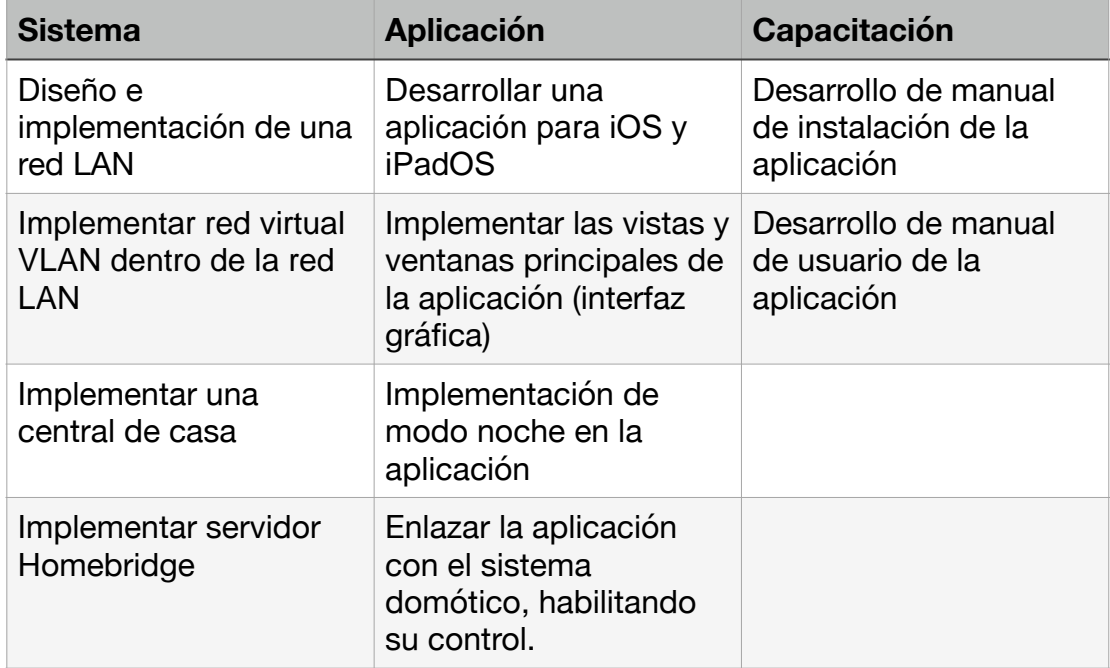

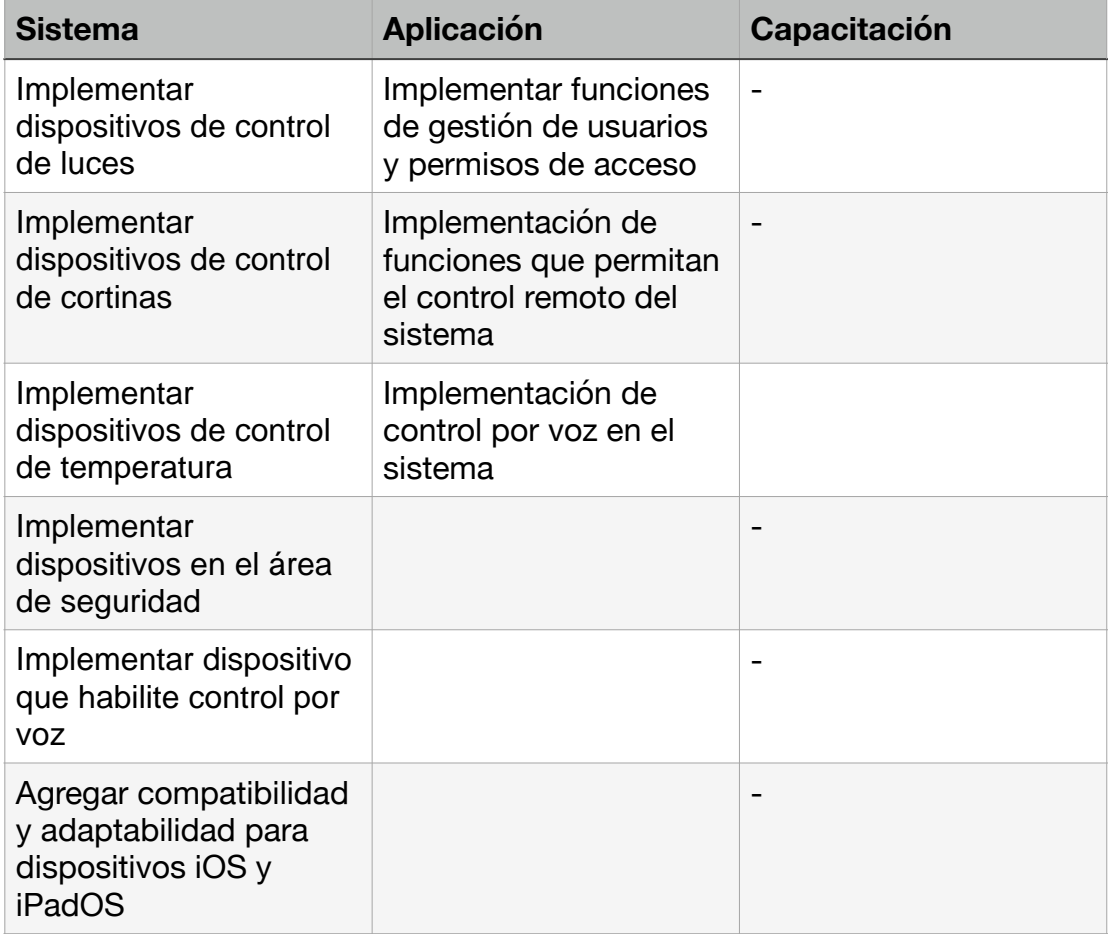

4. Sprint Backlog

# **3. COMPONENTE SISTEMA**

#### **3.3.1. Introducción**

El sistema está basado en el ecosistema de Apple "HomeKit" el cuál brindará acceso remoto, control sencillo e inteligente de diferentes aspectos de la vivienda como ser: control de luces, control de temperatura, control de cortinas, control de acceso,

Además de poder controlar los aspectos antes mencionados de manera manual (interruptores) será posible controlarlos por medio de la voz y de una aplicación que será desarrollada como parte del componente siguiente.

Para el funcionamiento de este sistema será necesaria la implementación de una red LAN estable para la correcta comunicación entre dispositivos, para dicho fin se utilizará equipo de redes de grado empresarial.

#### **3.3.2. Propósito, Alcance, Objetivos del Componente y Limitaciones**

#### **3.3.2.1. Propósito**

El propósito de este componente es implementar una serie de accesorios domóticos, así como todos los componentes necesarios para que integrar estos accesorios en un único sistema domótico basado en el ecosistema de Apple HomeKit.

#### **3.3.2.2. Alcance**

Este componente comprende la implementación de una red LAN, WLAN, y una VLAN, la implementación de un servidor Debian 10 que albergará un servidor Homebridge, una central de casa, dispositivos para el control de luces, cortinas, temperatura, control de acceso, y control por voz del sistema.

#### **3.3.2.3. Objetivos**

#### **3.3.2.3.1. General**

Diseñar e implementar un sistema domótico que aporte en seguridad, comfort y ergonomía a personas con paraplejía.
## **3.3.2.3.2. Específicos**

- Diseñar e implementar una red local LAN, VLAN's y conectividad wireless, para crear una vía de comunicación que garantice la correcta transmisión de información entre los componentes.
- Implementar una central de casa Compatible con HomeKit para brindar acceso al sistema de manera remota, mediante la incorporación de la central al sistema.
- Implementar un servidor Debian con NodeJS para brindar compatibilidad al sistema a accesorios domóticos nativamente incompatibles con HomeKit, mediante la ejecución de un servidor Homebridge.
- Instalar y configurar un sistema de luces Philips Hue para brindar capacidad de control inteligente a las luces, mediante la incorporación de un Bridge, Hue Bulbs y Hue Switch.
- Implementar control de cortinas inteligente al sistema, mediante la instalación de un motor Brunt Blind Engine.
- Implementar dispositivos en el área de seguridad para permitir el control de acceso a la vivienda mediante la instalación de una cerradura inteligente Yale Assure SL con módulo iM1.
- Implementar funcionalidad de control de temperatura para brindar confort mediante la instalación de un enchufe inteligente Koogeek y un emisor infrarrojo Broadlink.
- Implementar control por voz al sistema para facilitar el uso del mismo mediante la instalación de un parlante inteligente (con micrófonos) HomePod.

## **3.3.2.4. Limitaciones**

El sistema no contempla la incorporación de compatibilidad con otros ecosistemas como Alexa o Google Assistant.

El componente no presentará incorporará sensores físicos.

# **3.3.3. Diseño e implementación de una red LAN**

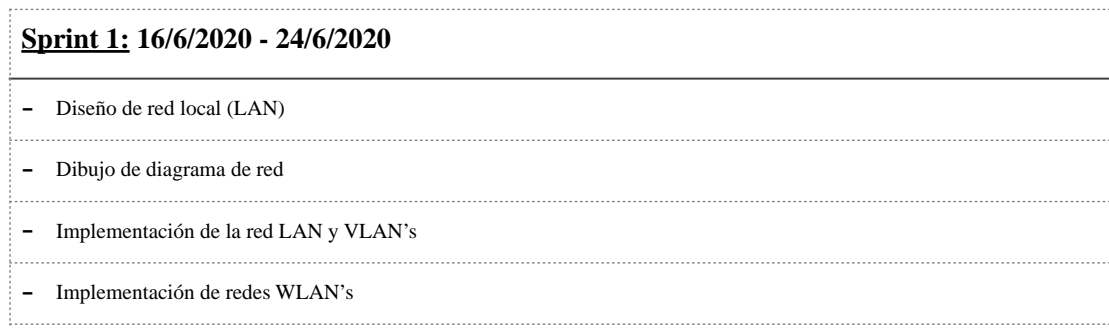

5. Sprint 1

## **3.3.3.1. Diseño de la Red**

## **3.3.3.1.1. Diagrama de Red**

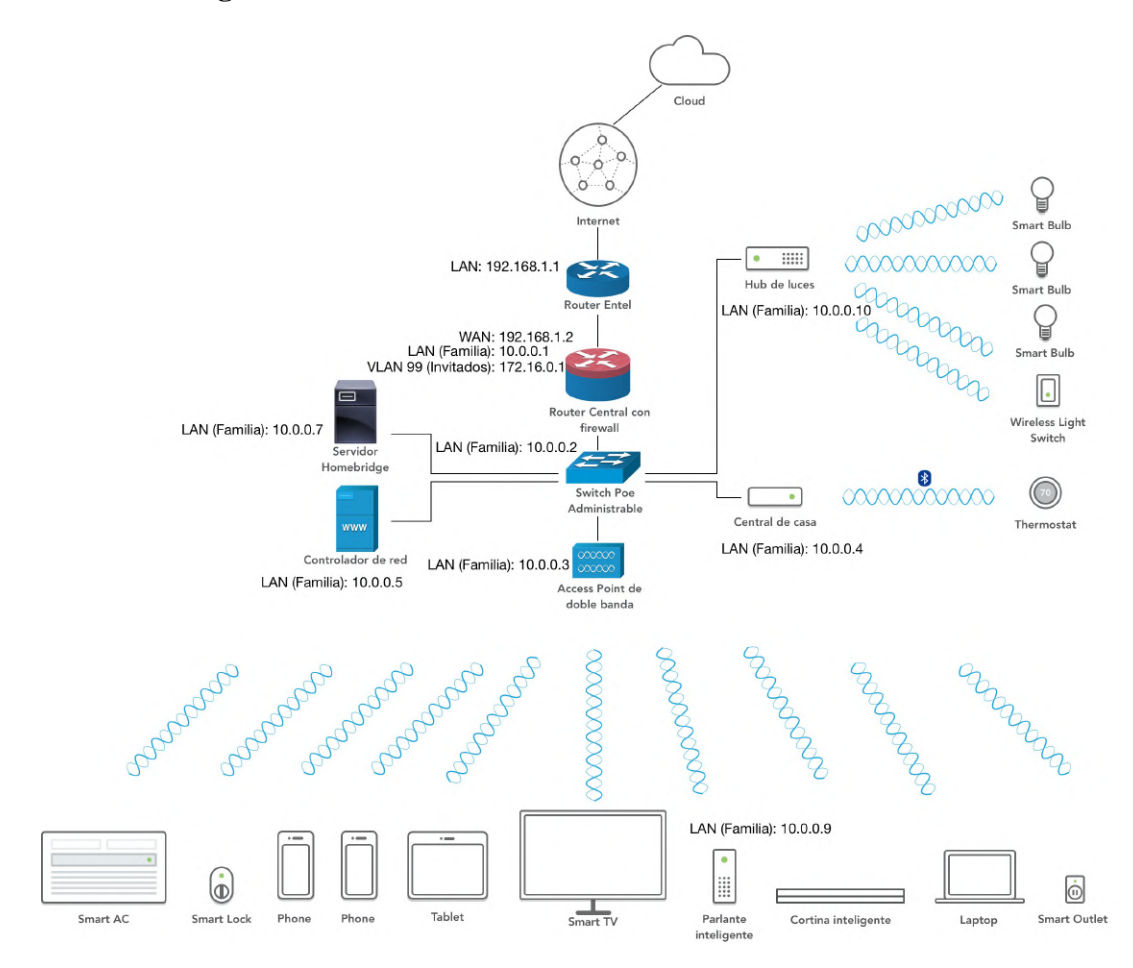

1. Diagrama de Red

## **3.3.3.2. Implementación de la Red**

## **3.3.3.2.1. Descripción**

Esta red se la implemento de acuerdo al anterior diagrama, el router brindado por el ISP (en esta caso Entel), fue configurado de manera normal, deshabitando la conexión Wi-Fi, se conectó uno de sus puertos LAN a la entrada WAN del router principal de la vivienda, mismo que administrará todas las conexiones a internet de la casa, además de proveer entre otras medidas de seguridad y control un firewall. Este router es de la marca Ubiquiti, específicamente de la línea UniFi, modelo "UniFi Segurity Gateway" (USG), esté router presenta una dirección IP dinámica para el puerto WAN, se creo la red LAN "Familia" (10.0.0.0/24) para la persona con paraplejía y su familia su puerto LAN presenta una dirección IP fija: 10.0.0.1. Este router está conectado a un switch de la misma marca, administrable con 8 puertos POE regido bajo la norma IEEE 802.3af. Este Switch tiene una dirección IP fija 10.0.0.2

Este switch a su vez brinda conexión LAN con una velocidad de 1000 Mbps a los diferentes equipos y dispositivos con conexión ethernet de la red. Para la conexión inalámbrica Wi-Fi se añadió a la red un Access Point Ubiquiti Unifi, modelo "UAP AC PRO", mismo que trabaja con frecuencias de 2.4 y 5 GHz con tecnología MIMO. Se implementó 1 red inalámbrica con SSID: Familia Cortez misma que se conectara a la red LAN 10.0.0.0.

Este último dispositivo brindará conexión inalámbrica a los equipos y dispositivos que no cuenten con conexión ethernet, y operará con la IP fija: 10.0.0.3.

La red de la casa a la vez que los equipos que la componen es administrada por su propio sistema de control y configuración basado en una aplicación http que en este caso se ejecuta de manera local en una computadora conectada al Switch mediante un cable UTP categoría 6A, y tendrá la dirección IP fija: 10.0.0.5.

# **3.3.3.2.2. Aplicación de control basada en http:**

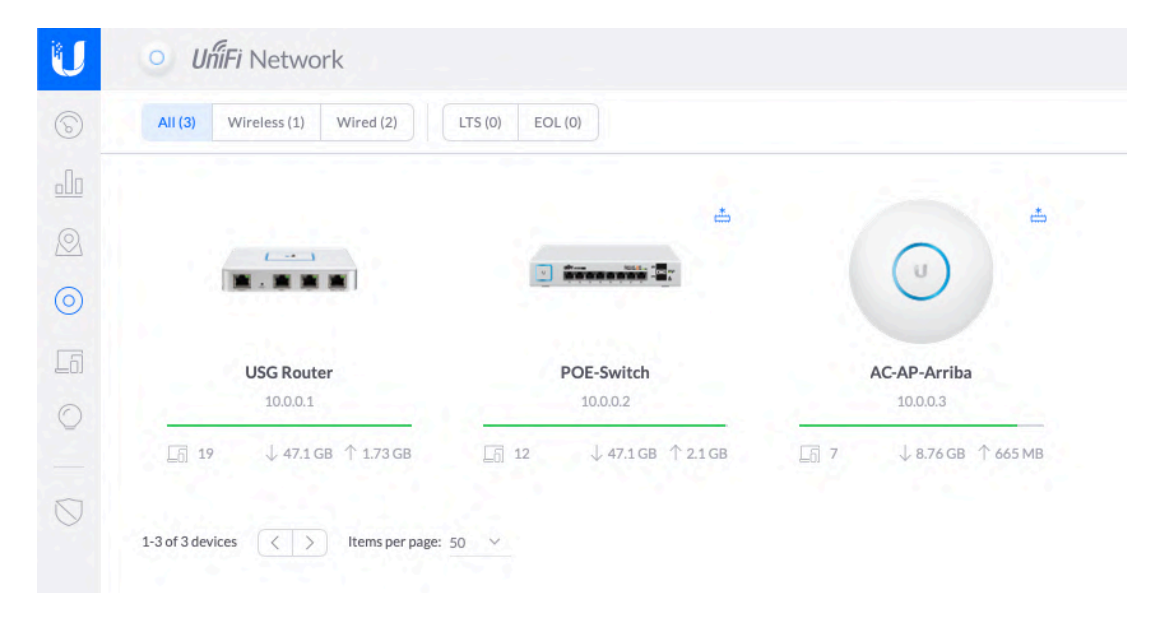

1. Administración de Equipos de Redes

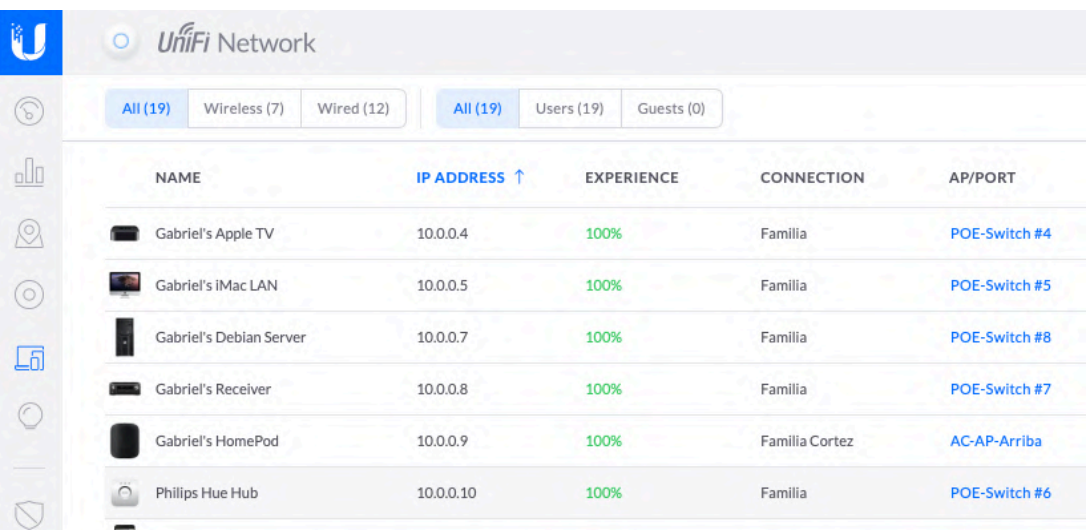

2. Equipos principales del sistema domótico

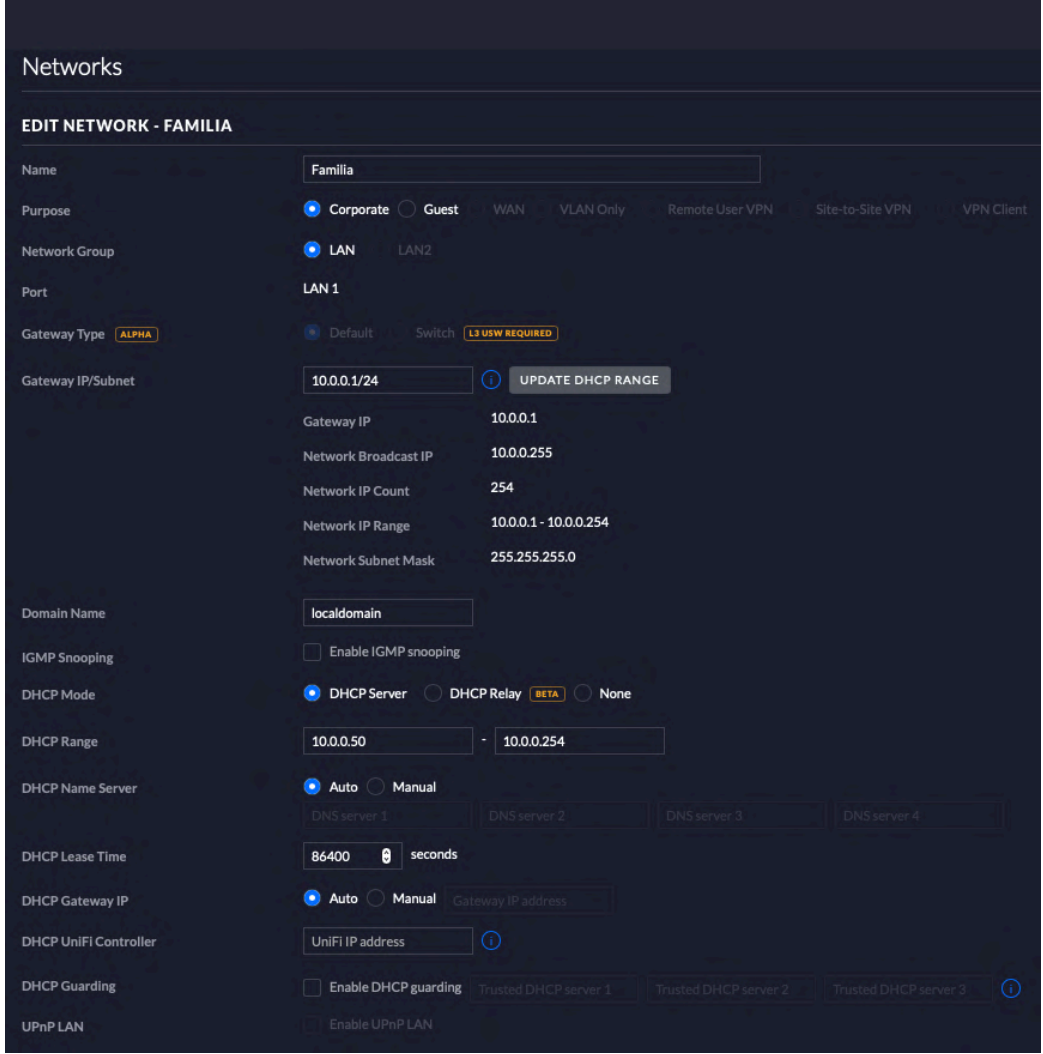

3. Red LAN Principal

# **Wireless Networks**

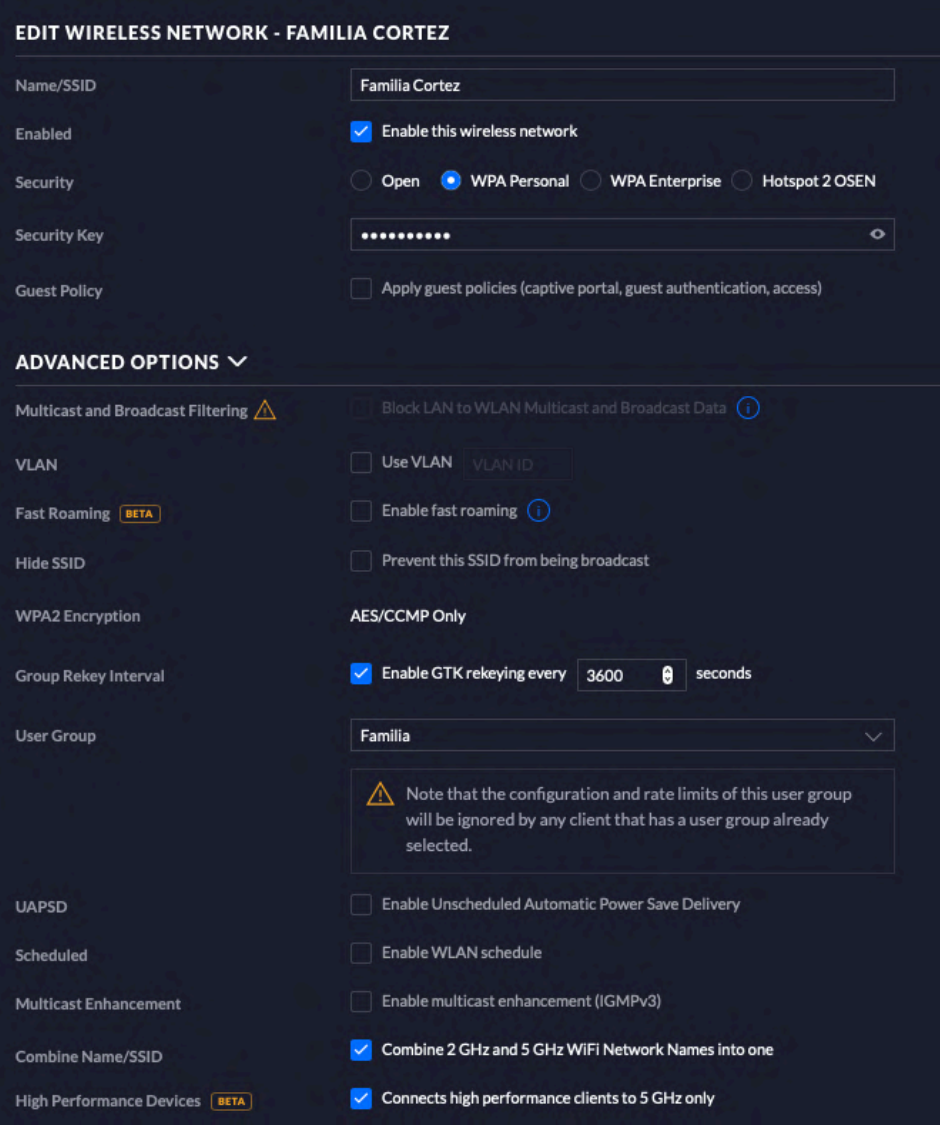

4. Red Wi-Fi Principal

# **3.3.3.3. Puesta en funcionamiento de la Red**

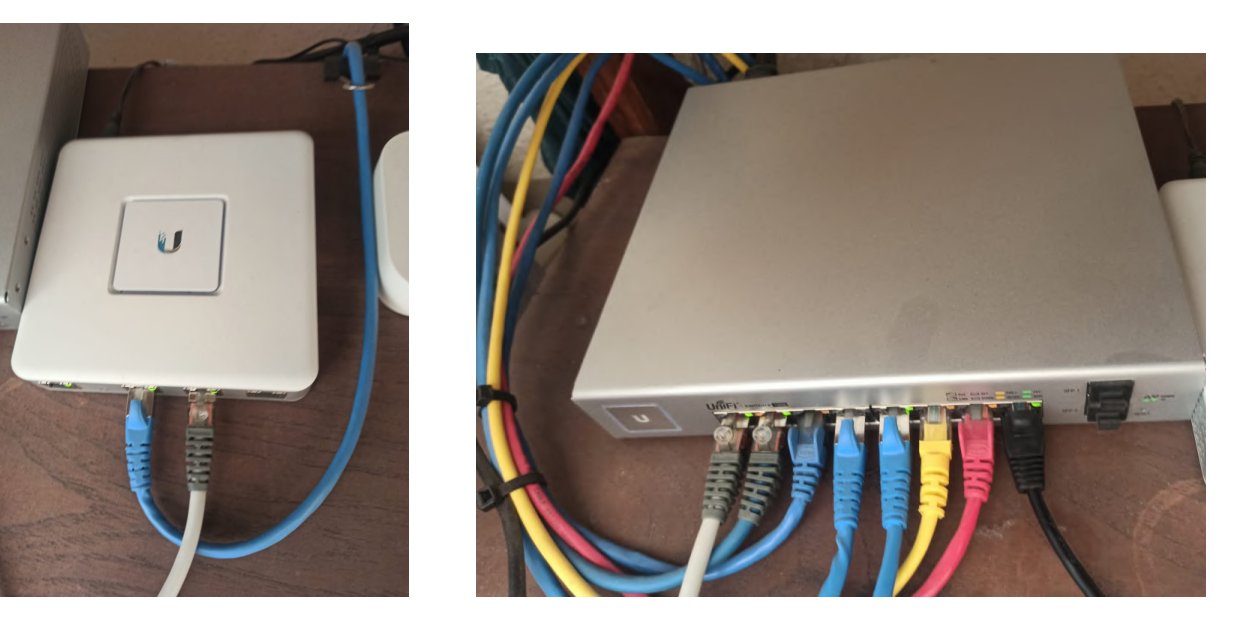

5. Router UniFi USG

6. Switch UniFi 8 POE (150W)

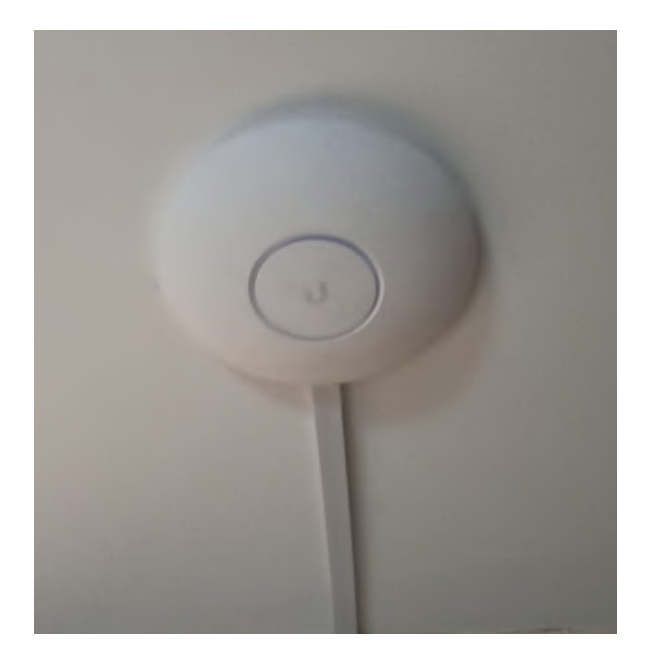

7. Access Point UniFi AC-PRO

## **3.3.4. Implementar red virtual VLAN dentro de red LAN**

## **3.3.4.1. Descripción**

Dentro de la infraestructura de red se creo una red VLAN para que las personas ajenas a la familia puedan acceder a internet, pero no puedan si quiera percatarse de los elementos del sistema y dispositivos de los integrantes de la familia.

Esta red VLAN 99 (172.16.0.0/24) se la denominó "Invitados", y a su vez dentro de la misma cuenta con tipos de usuarios que permiten limitar el ancho de banda disponible para cada tipo de usuario.

El acceso a esta red es por medio del SSID "Invitados", al conectarse a esta red los usuarios son añadidos por defecto al tipo de Usuario "Invitados", con una limitante de 10 Mbps de velocidad de descarga y 5 Mbps de subida, manualmente se puede cambiar de grupo a estas personas, ya sea a "Invitados Plus" con una limitante de velocidad de 30 Mbps y 10 Mbps; o al grupo de "Invitados Premium" que al igual que el grupo "Familia" no cuentan con una limitante de velocidad.

| NAME 1                | <b>BANDWIDTH LIMIT (DOWNLOAD)</b> | <b>BANDWIDTH LIMIT (UPLOAD)</b> |
|-----------------------|-----------------------------------|---------------------------------|
| Default               | Unlimited                         | Unlimited                       |
| Familia               | Unlimited                         | Unlimited                       |
| Invitados             | 10 Mbps                           | 5 Mbps                          |
| <b>Invitados Plus</b> | 30 Mbps                           | 10 Mbps                         |
| Invitados Premium     | Unlimited                         | Unlimited                       |

**3.3.4.2. Muestra de VLAN y grupos de Usuarios en funcionamiento**

8. Grupos de Usuarios

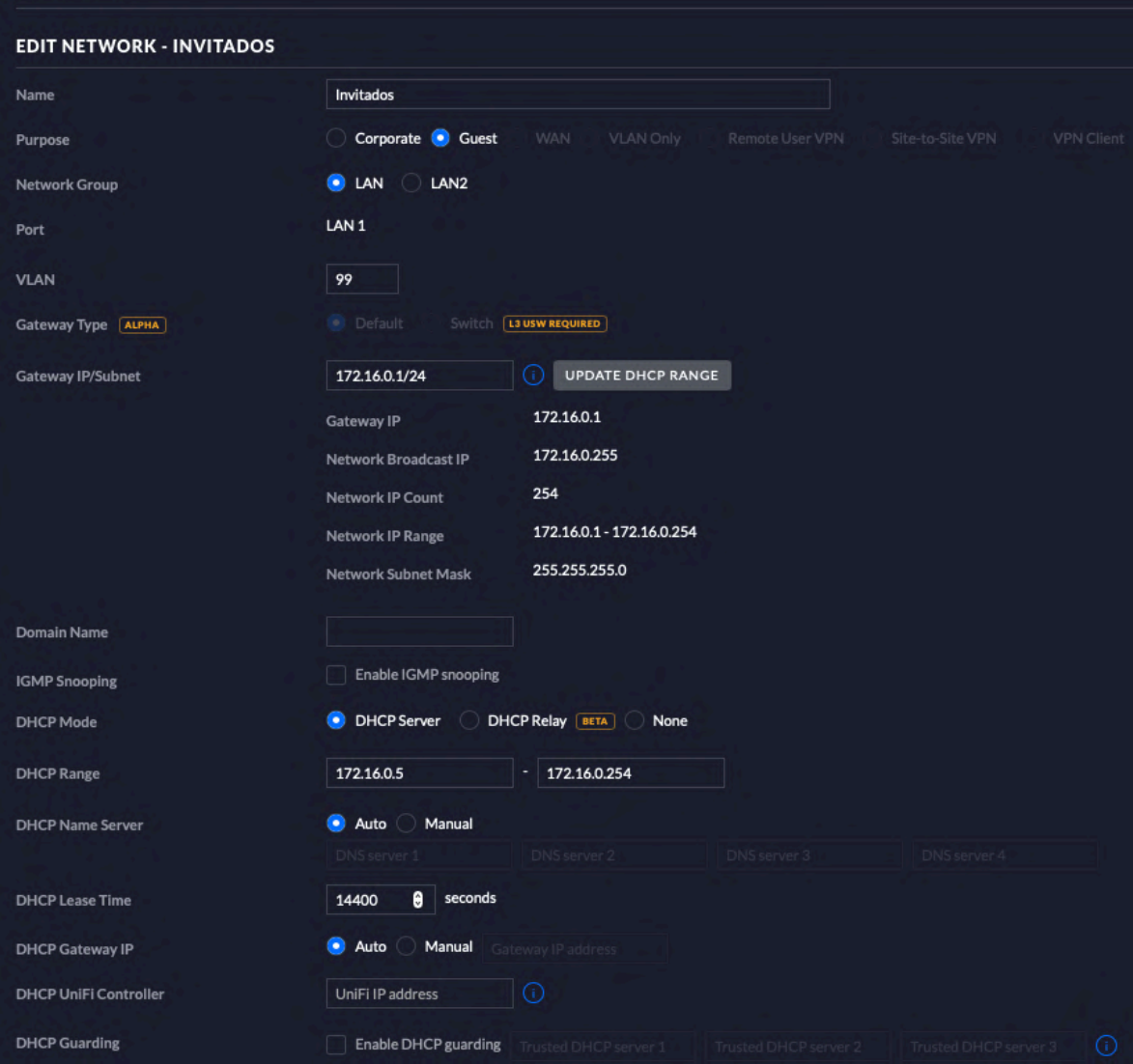

9. VLAN Invitados

# Wireless Networks

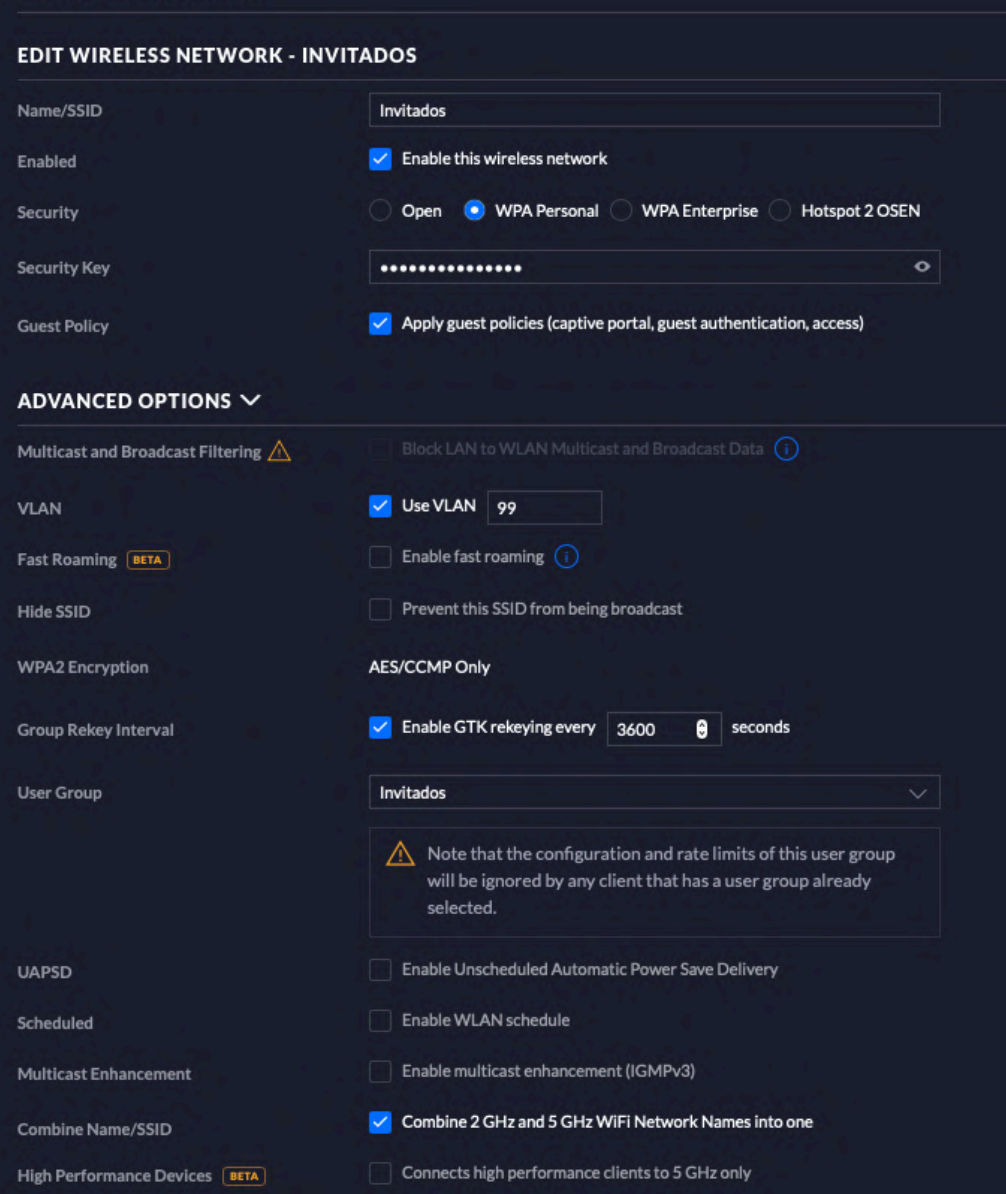

10. Wi-Fi Invitados

## **3.3.5. Implementar una central de casa para el sistema domótico**

#### **Sprint 2: 16/7/2020 - 18/7/2020**

- Implementación y configuración de central de casa

6. Sprint 2

## **3.3.5.1. Descripción**

Una central de casa nos ayudará a habilitar el control del sistema desde fuera de la casa, esto gracias a que la central de casa se conecta a internet y sirve de vínculo entre los dispositivos del usuario (iPhone, iPad) con los accesorios domóticos de la vivienda. Dicha conexión es segura ya que utiliza un cifrado AES 256 bits (encriptación de grado militar) de punto a punto además dicha transmisión estará asociada a la cuenta de usuario del propietario, por lo tanto por más que los datos sean hurtados en medio de la transmisión entre dispositivos, será inaccesible para cualquier persona que no sea el propietario de los equipos y sistema.

Además esta central de casa funcionará como puente entre los dispositivos con conexión Bluetooth y la red LAN de la casa.

Dicha central de casa será configurada en un dispositivo de la misma marca (Apple) que en este caso serán "AppleTV 4K", que estará conectado a la red mediante cable UTP categoría 6A conectado directamente al switch mencionado anteriormente, y tendrá la IP fija: 10.0.0.4.

## **3.3.5.2. Puesta en funcionamiento de la central de casa:**

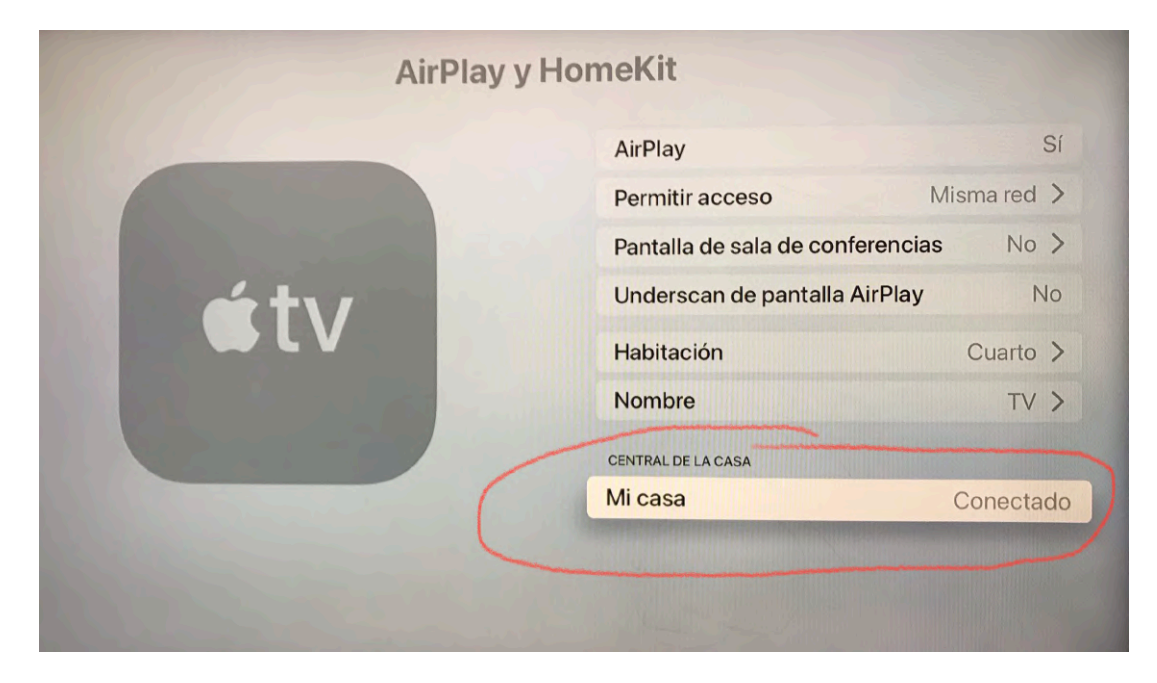

11. Central de Casa

## **3.3.6. Implementar un servidor Homebridge**

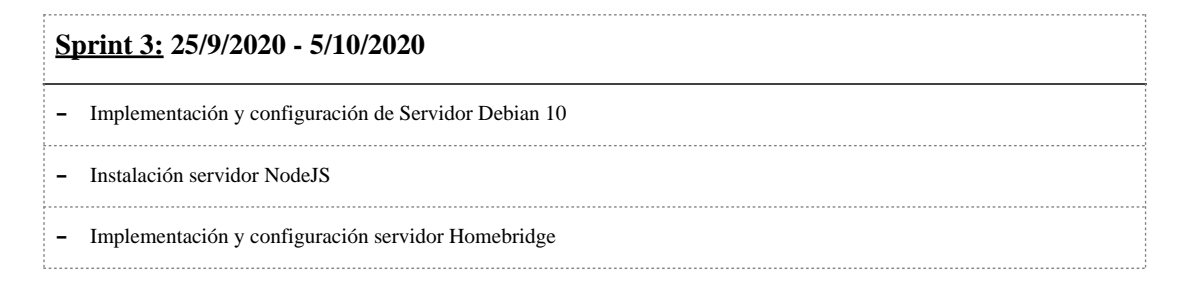

7. Sprint 3

## **3.3.6.1. Descripción**

Un servidor Homebridge nos brinda conectividad para dispositivos que no son compatibles nativamente con la plataforma HomeKit, esto es posible gracias a que el servidor Homebridge funciona como un puente (bridge) entre los dispositivos no compatibles con HomeKit y la central de casa.

Homebridge esta desarrollado sobre un servidor nodeJS, por lo tanto depende el mismo para su correcto funcionamiento.

Para implementar el servidor homebridge se implementará un servidor Debian 10, en el que se instalará un servidor NodeJS, sobre el que se instalará el servidor Homebridge, una vez instalado el servidor Homebridge se debe instalar los plugins correspondientes a los dispositivos que deseamos instalar, además debemos habilitar el servidor Homebridge como un servicio dentro de Debian, esto permitirá que el servidor Homebridge se inicie apenas inicie Debian, se instalará un plugin que nos añadirá una interfaz gráfica al servidor Homebridge, lo cual nos permitirá tener un mejor control de los plugins que tenemos instalados, además de actualizar los plugins que disponemos e instalar nuevos plugins.

Una vez instalados los plugins en el servidor Homebridge debemos configurar nuestros accesorios, esto lo hacemos en un archivo de configuración del servidor Homebridge, el cual creamos al momento de instalar el servidor, este archivo lo escribimos manualmente con el lenguaje JSON.

Una vez que el servidor ya esta funcionando correctamente se lo configurará para permitir administrarlo desde cualquier computadora, de esta manera no será necesario acceder físicamente al servidor, esto se realiza mediante una aplicación web que permite administrar el servidor Homebridge, mediante la misma configuramos nuestro servidor Debian como servidor web, seguidamente abrimos el puerto del servidor correspondiente a la aplicación web para que podamos acceder a el dentro de nuestra red LAN, pero restringimos el acceso al mismo a cualquier dispositivo ajeno a la red (proveniente de internet).

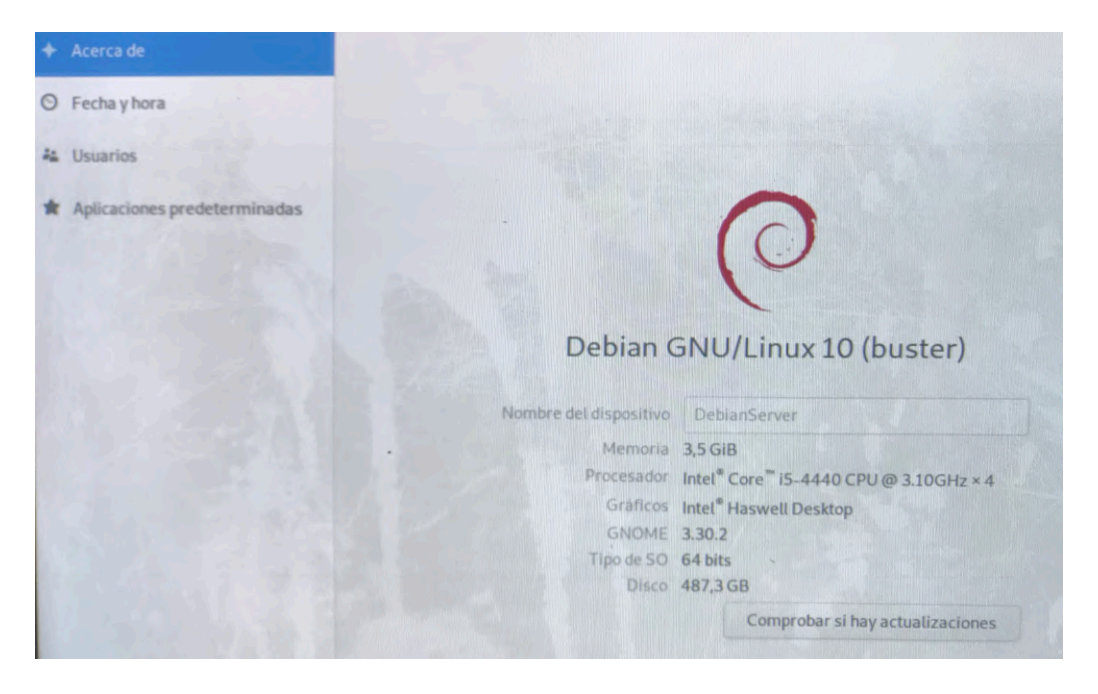

## **3.3.6.2. Puesta en funcionamiento del servidor Debian 10**

12. Servidor Debian 10

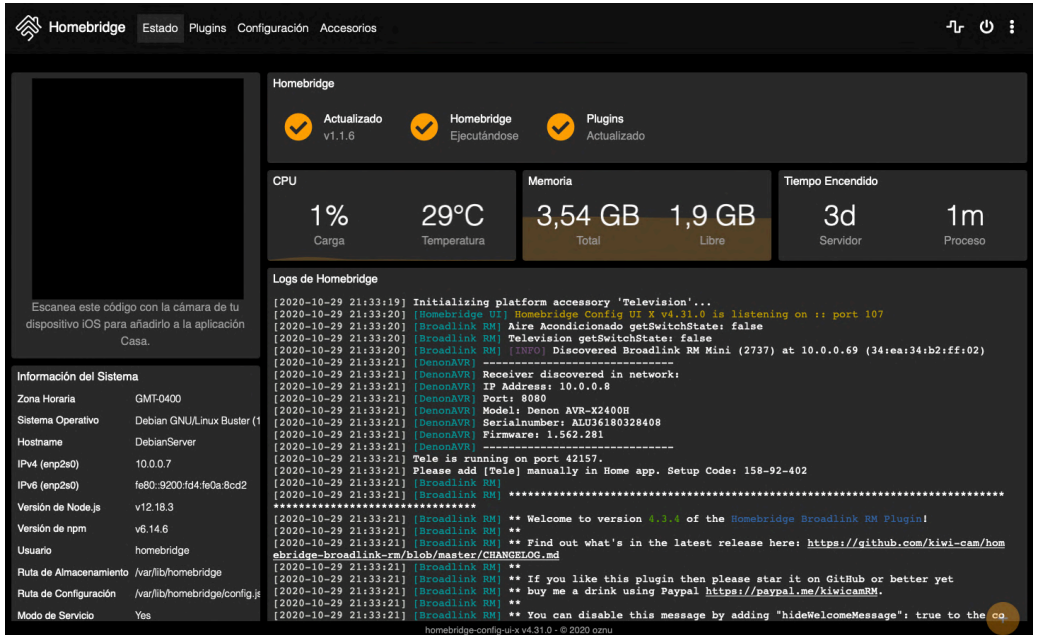

# **3.3.6.3. Puesta en funcionamiento del servidor Homebridge**

13. Servidor Homebridge

## **3.3.7. Implementar dispositivos de control de luces**

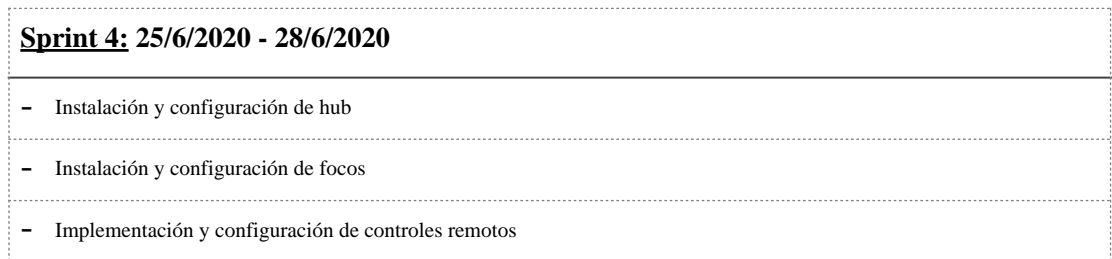

8. Sprint 4

## **3.3.7.1. Descripción**

La implementación del control de luces se basará en los dispositivos de control de luces inteligente de Philips, denominado Hue, este sistema se basa en la tecnología Zigbee que es un protocolo de alto nivel de comunicación inalámbrica, se utiliza mediante radiodifusión digital de bajo consumo y es basada en el estándar IEEE 802.15.4. Para su comunicación requiere de un hub que permite la comunicación entre los diferentes dispositivos de iluminación y accesorios (luces, interruptores, sensores, etc) y los dispositivos de control del usuario (teléfonos inteligentes, tablets, etc), ya que es conectado a la red LAN de la casa por medio de cable Ethernet.

En este proyecto se implementarán luces (mediante focos inteligentes) e interruptores (controles remotos).

# **3.3.7.2. Implementación**

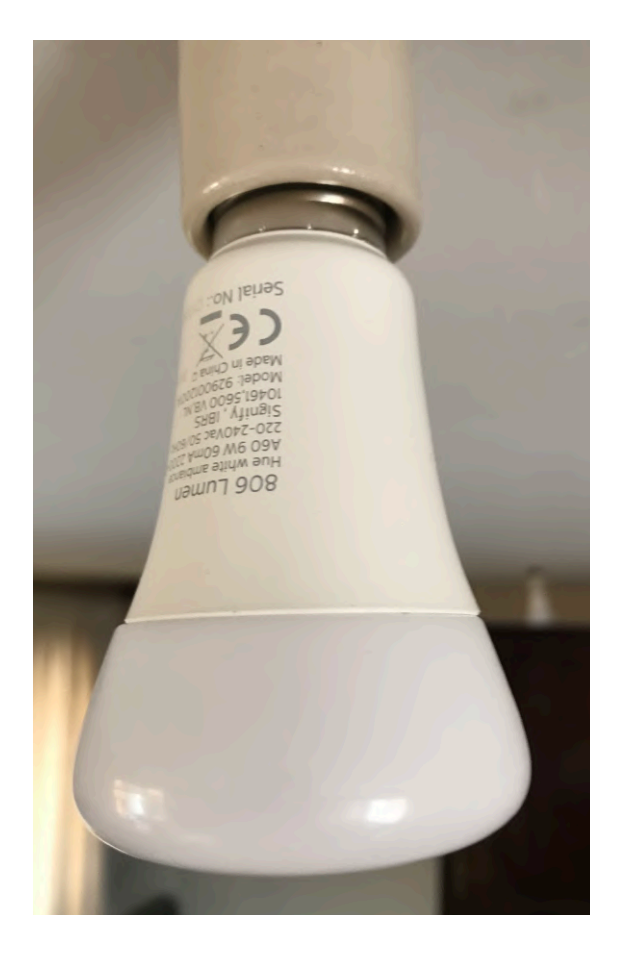

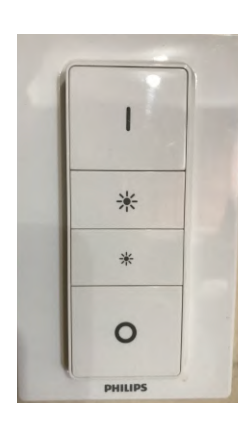

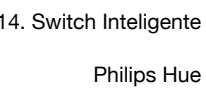

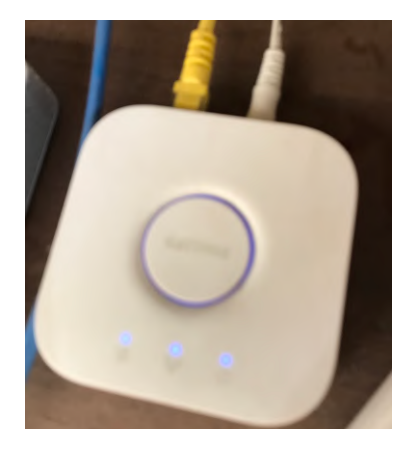

15. Bridge Philips Hue

16. Foco Inteligente Philips Hue

# **3.3.8. Implementar dispositivos de control de cortinas**

**Sprint 5: 3/9/2020 - 13/9/2020**

- Instalación y configuración de motor de cortinas

9. Sprint 5

## **3.3.8.1. Descripción**

Para la implementación del control de cortinas se utilizará motores de cortinas de la marca Brunt, en particular el modelo "Brunt blind Engine", dicho motor de cortinas es inteligente, pero no es compatible nativamente con HomeKit, debido a esto se utilizará el servidor homebridge que implementamos con anterioridad para añadirle compatibilidad con el sistema. Este motor se conecta directamente a la red WLAN de la vivienda.

# **3.3.8.2. Implementación**

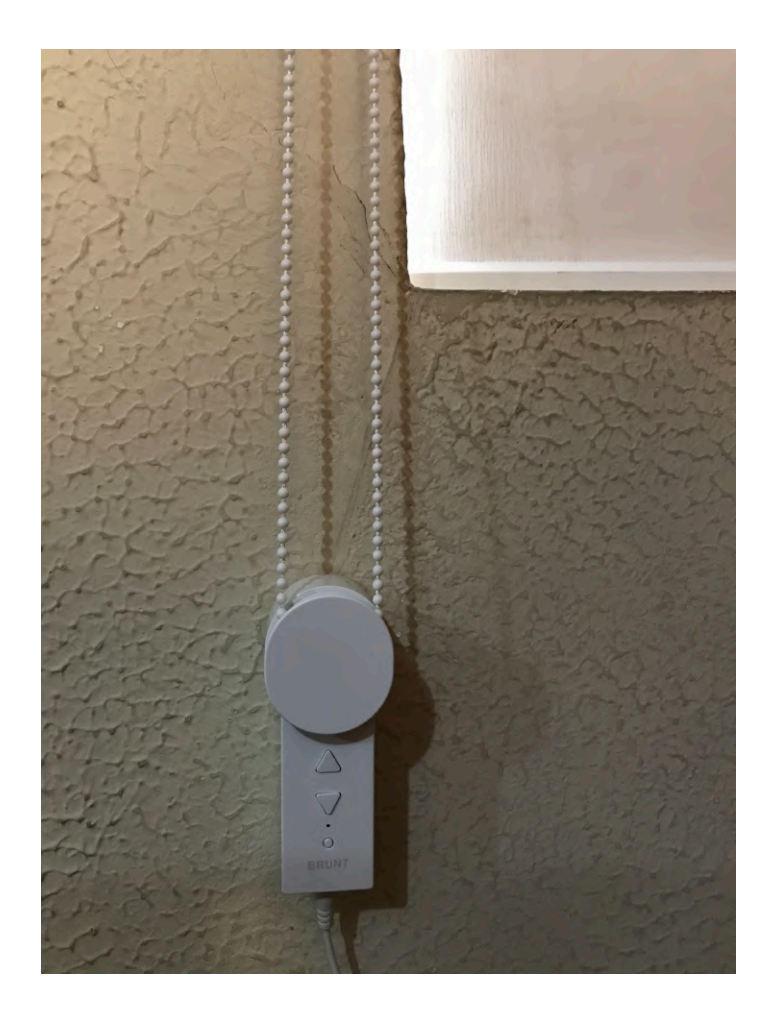

 17. Motor de Cortinas Brunt

## **3.3.9. Implementar dispositivos de control de temperatura**

#### **Sprint 6: 13/9/2020 - 20/9/2020**

- Instalación y configuración de emisor infrarrojo para control de aire acondicionado

- Instalación y configuración de enchufe inteligente para control de estufa

10. Sprint 6

#### **3.3.9.1. Descripción**

El control de temperatura en la vivienda se realizará mediante 2 dispositivos diferentes para el control del aire acondicionado y para el control de encendido de la estufa, se para dichos fines se utilizará un emisor de señales infrarrojas y un enchufe inteligente, respectivamente. El emisor infrarrojo será de la marca Broadlink, específicamente el modelo "RM mini 3" mismo que se conecta a la red WLAN de la casa, recibe una orden del dispositivo del usuario y emite la señal infrarroja que se le configura, este accesorio tampoco es compatible nativamente con HomeKit por lo que se utilizará nuevamente el servidor homebridge. Para el control de encendido de la estufa se utilizará un enchufe inteligente de marca "Koogeek", específicamente el "Smartplug EU" en el mismo se conectará la estufa, para que al mandar la orden de encendido al enchufe este encienda la estufa, este accesorio si es compatible nativamente con HomeKit.

# **3.3.9.2. Implementación**

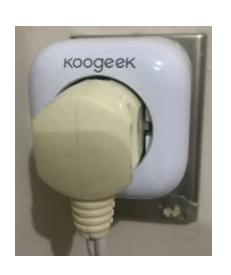

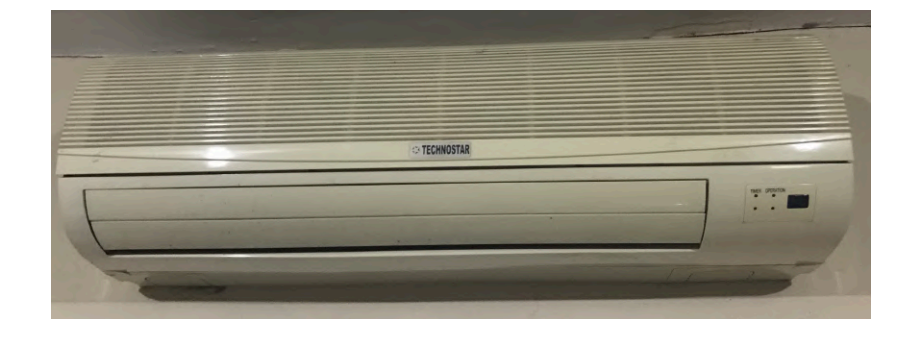

18. Enchufe Inteligente Koogeek

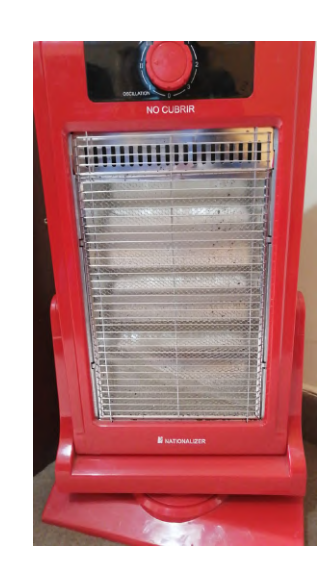

20. Estufa eléctrica

19. Aire Acondicionado

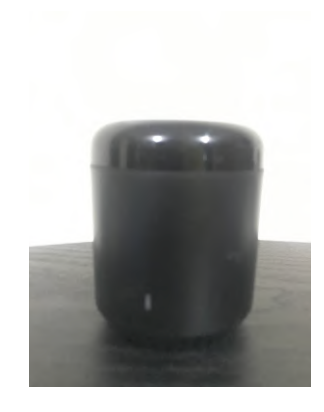

 21. Emisor Infrarrojo Broadlink RM MIni3

## **3.3.10. Implementar dispositivos de seguridad (control de acceso)**

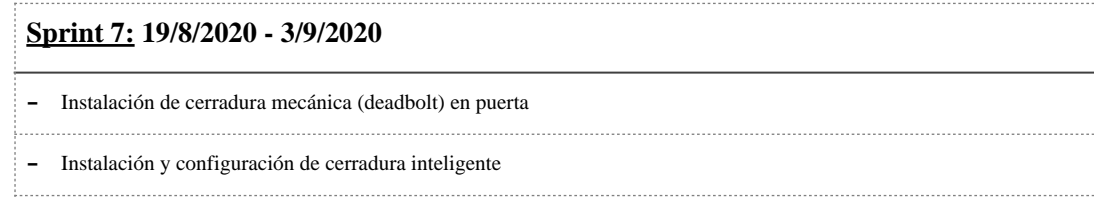

11. Sprint 7

## **3.3.10.1. Descripción**

El control de acceso es una parte fundamental del sistema ya que el área de seguridad es de carácter imprescindible para el usuario (persona con paraplejía) ya que como se mencionó anteriormente son personas para quienes el hecho de movilizarse dentro de casa representa un riesgo y más aún el desplazarse para abrir la puerta de casa.

Para el control de acceso se utilizará una cerradura inteligente marca Yale, modelo "Assure SL", dicha cerradura está hecha para reemplazar una cerradura tipo "deadbolt", brinda control de acceso mediante códigos numéricos de seguridad que son introducidos en la sección exterior de la cerradura mediante la pantalla táctil de la misma, dichos códigos son configurados en la aplicación del fabricante o directamente en la cerradura, además esta cerradura se conecta mediante Bluetooth al dispositivo móvil del usuario permitiendo controlarla desde la aplicación del fabricante y mediante el ecosistema HomeKit, ya que es nativamente compatible con él, gracias a su tarjeta iM1, la cual debe colocarse y configurar antes de agregar dicho dispositivo al ecosistema. Para permitir el control de la cerradura de manera remota, se utilizará la central de casa que se configuró con anterioridad ya que esta se conectará a la cerradura mediante Bluetooth y al estar la central de casa conectada a internet recibirá las órdenes dirigidas a la cerradura vía internet o a través de la red LAN de la vivienda, y las enviará a la cerradura mediante Bluetooth.

## **3.3.10.2. Implementación**

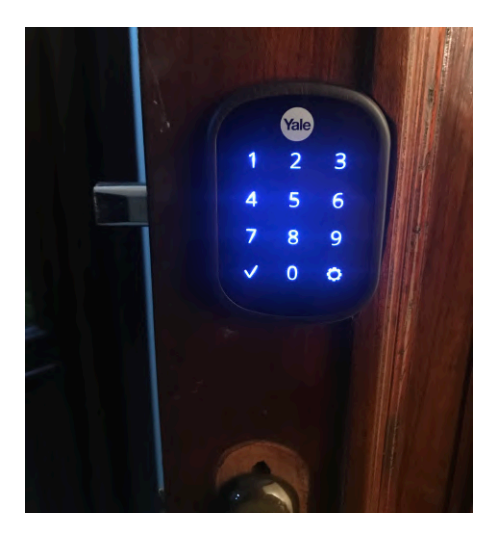

22. Cerradura Inteligente Yale Assure SL

## **3.3.11. Implementar dispositivo que habilite el control por voz del sistema**

**Sprint 8: 29/6/2020 - 1/7/2020**

- Instalación y configuración de parlante inteligente

12. Sprint 8

## **3.3.11.1. Descripción**

Para el control por voz del sistema se utilizará un parlante inteligente marca Apple, específicamente "HomePod", dicho dispositivo está equipado con 6 micrófonos que permiten que el dispositivo escuche las órdenes que el usuario le envía para posteriormente ejecutarlas.

Para la activación de este dispositivo, y que el mismo comience a escuchar lo que se está solicitando, el usuario debe utilizar el comando "Oye Siri" seguido de las instrucciones y órdenes que desee.

Este parlante inteligente para poder analizar y dar respuesta a las consultas del usuario debe estar conectado a internet (su conexión se realiza mediante Wi-Fi), aunque se confirmó que en una futura actualización del software del dispositivo este no necesitará conexión a internet para resolver consultas del usuario exceptuando las consultas y órdenes que soliciten explícitamente que se realice una búsqueda en internet.

Después de la respectiva configuración y activación del dispositivo se procederá a la configuración del dispositivo personal (iPhone) de la persona con paraplejía, permitiendo que esta agregue a su cuenta contactos de emergencia a los cuales dirigirse en caso de emergencias, ya que cuando se encuentre el parlante inteligente conectado a la misma red LAN que el iPhone del usuario, esté será capaz de comunicarse sin necesidad de utilizar su dispositivo directamente, esto mediante el control por voz, simplemente solicitando que se llame o mande un mensaje a un contacto en particular, de esta forma si la persona con paraplejía cae dentro de su casa y no pueda levantarse nuevamente podrá solicitar ayuda llamando por teléfono a algún pariente o persona encargada de su cuidado, esto sin la necesidad de tener el iPhone a mano o el parlante inteligente cerca.

Esta función (comunicación) es muy importante para las personas con paraplejía ya que si las mismas llegan a caer dentro de su vivienda mientras se encuentran solos, difícilmente podrán levantarse o desplazarse por sí mismos, por lo cual la mejor opción para ellos es solicitar ayuda de un tercero pero si no disponen de su teléfono a mano esta opción se convertiría en un problema, es por esto que la posibilidad de comunicarse sin la necesidad de utilizar el iPhone directamente será una excelente función para el usuario.

Este dispositivo además puede ser utilizado para escuchar música.

# **3.3.11.2. Implementación**

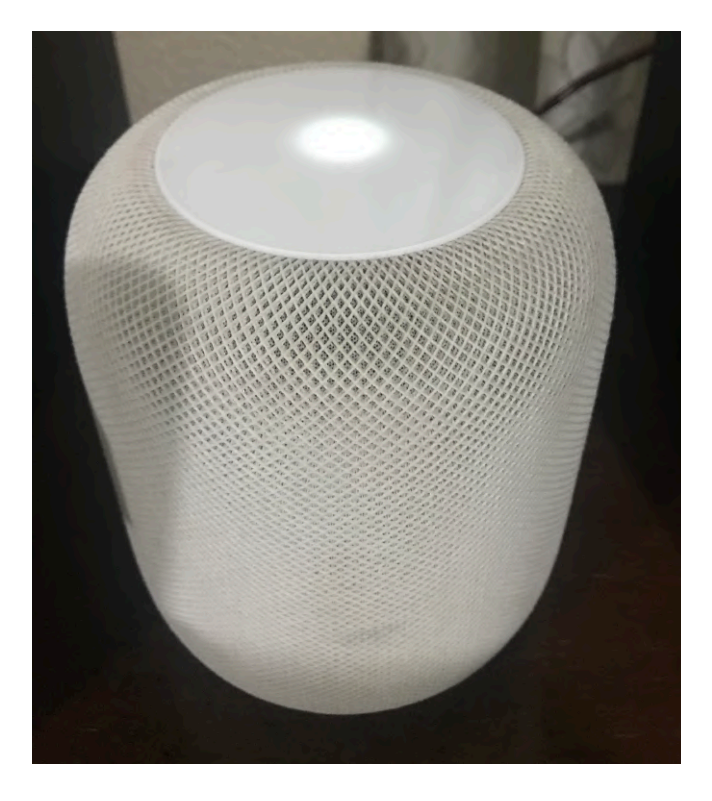

23. Apple HomePod

# **3.3.12. Pruebas de caja negra del sistema domótico**

# **3.3.12.1. Control de luces**

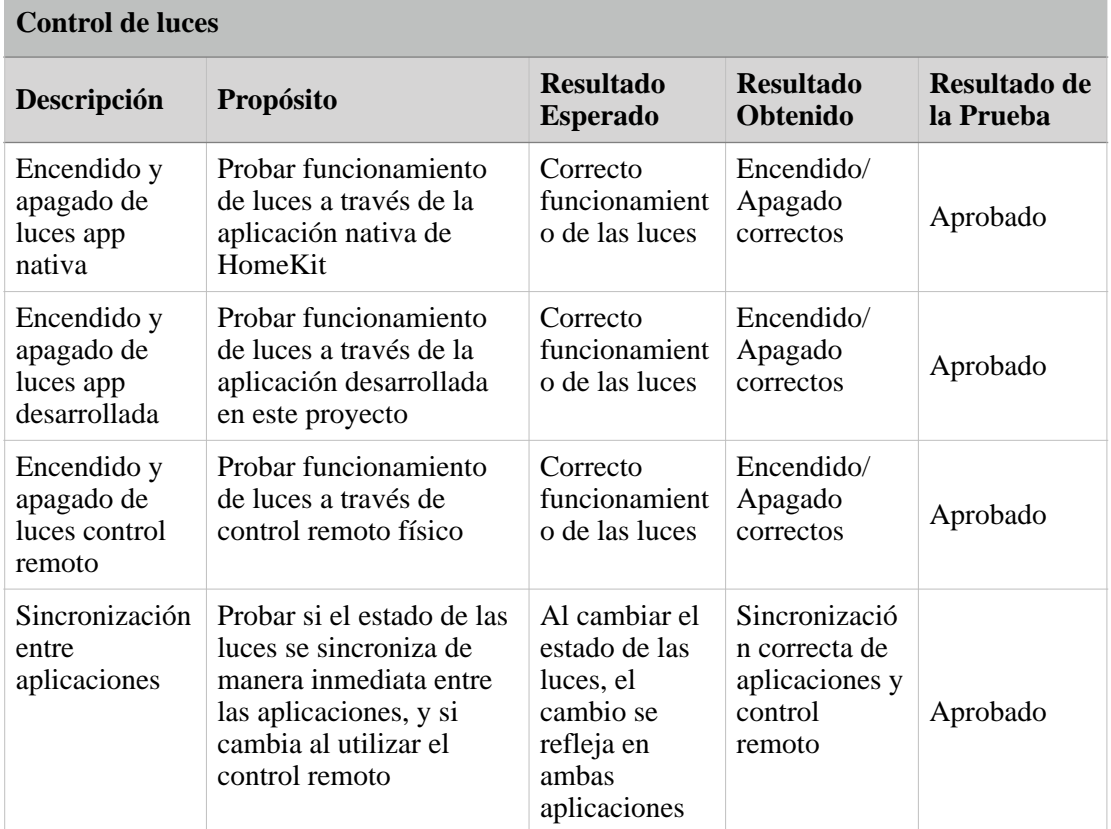

13. Caja Negra Control de luces

# **3.3.12.2. Control de cortinas**

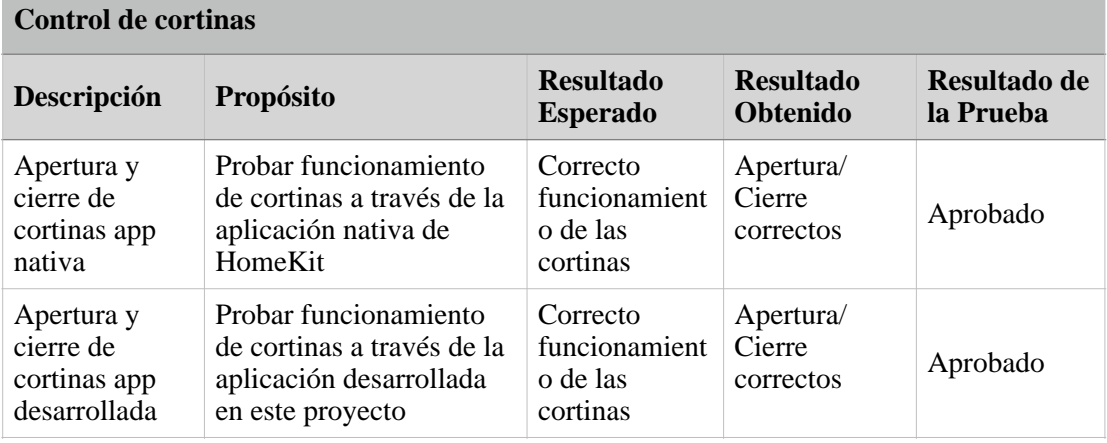

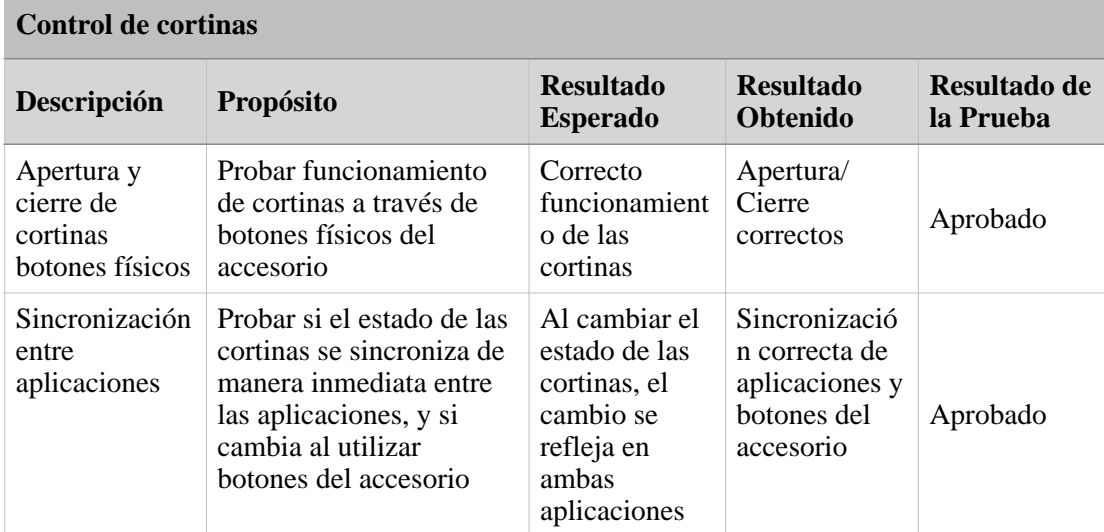

14. Caja Negra Control de cortinas

# **3.3.12.3. Control de temperatura**

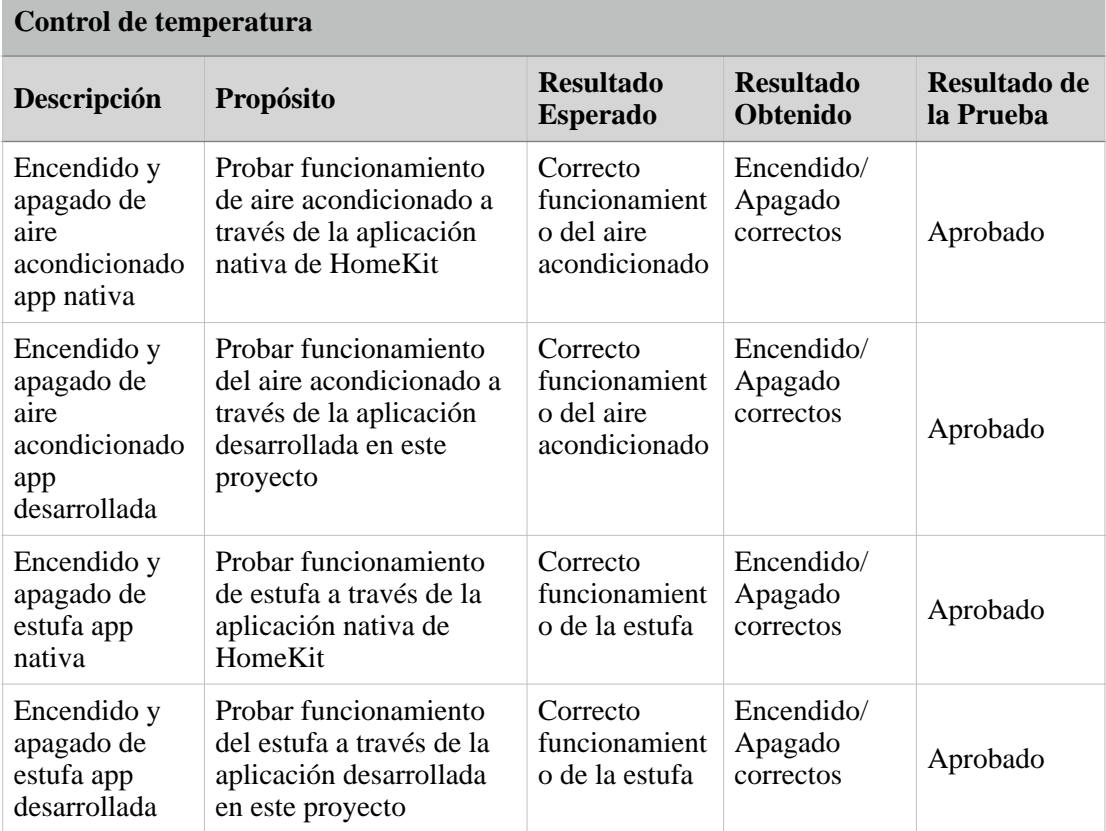

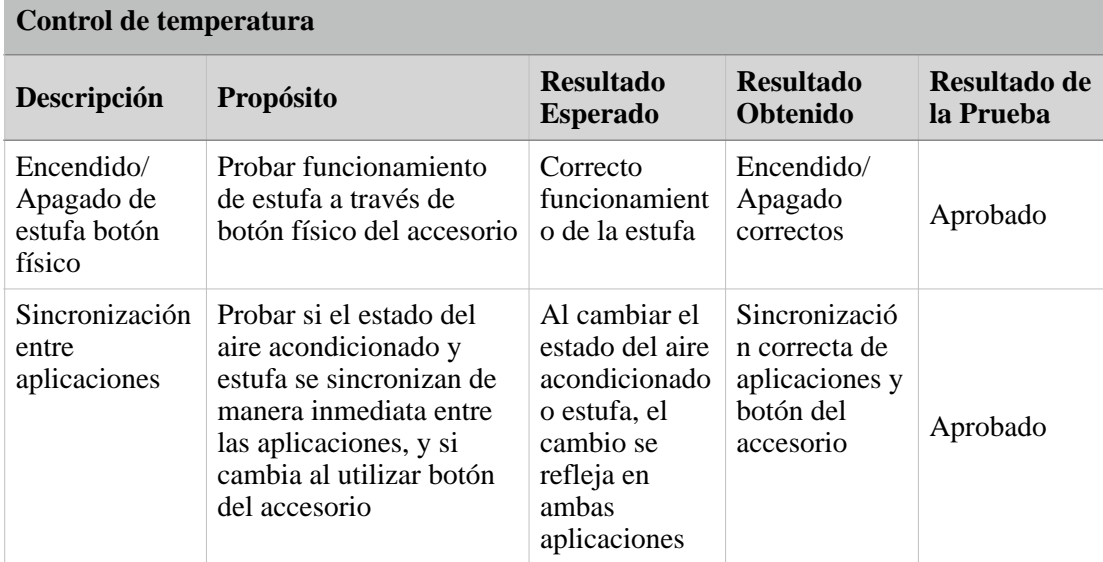

15. Caja Negra Control de temperatura

# **3.3.12.4. Dispositivos de seguridad (Control de acceso)**

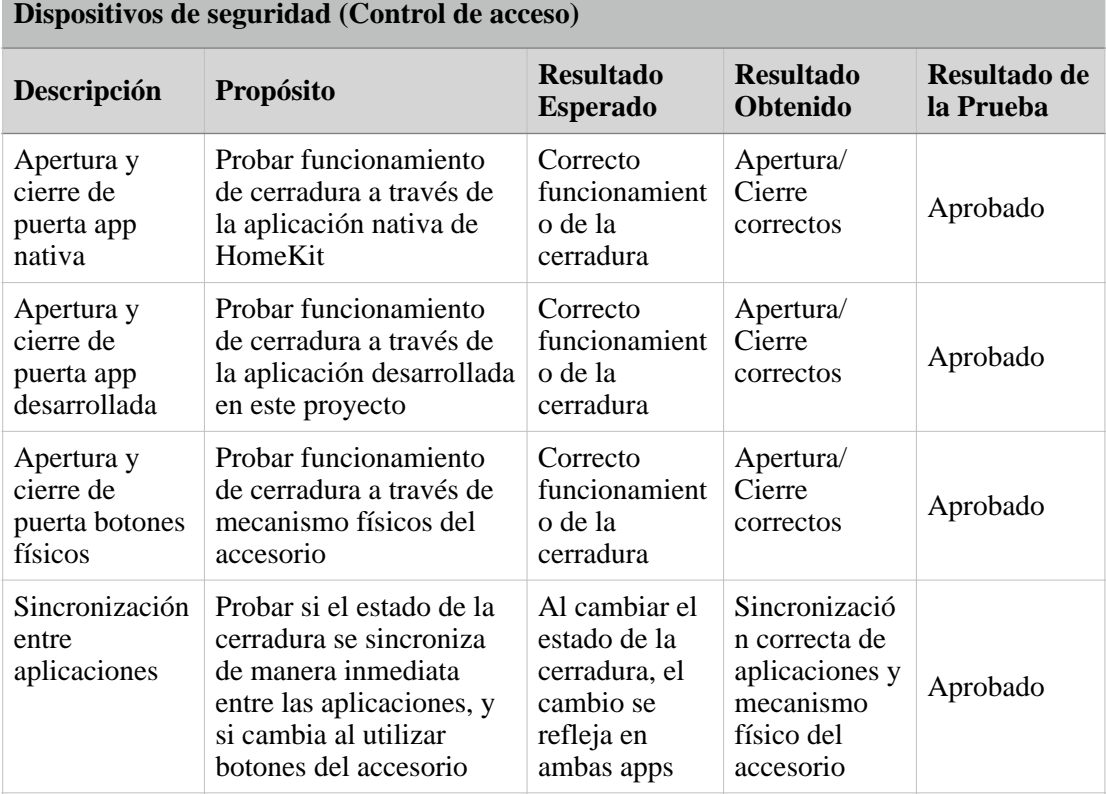

# **4. PLAN DE DESARROLLO DE SOFTWARE DEL COMPONENTE APLICACIÓN**

## **3.4.1. Introducción**

Este es un Plan de Desarrollo del Software es elaborado como respuesta al proyecto de prácticas de la asignatura de Taller 3.

El proyecto ha sido ofertado por Cedric Gabriel Cortez Osinaga basado en una metodología de Marco Lógico.

## **3.4.1.1. Propósito**

El propósito de este proyecto es desarrollar un sistema domótico aplicable para mejorar la seguridad de personas con paraplejía dentro de su vivienda.

## **3.4.1.2. Alcance**

El sistema está basado en el ecosistema de Apple "HomeKit" el cuál brindará acceso remoto, control sencillo e inteligente de diferentes aspectos de la vivienda como ser: control de luces, control de temperatura, control de cortinas y control de acceso.

Además de poder controlar los aspectos antes mencionados de manera manual (interruptores) y con una aplicación para dispositivos móviles, será posible controlarlos por medio de la voz.

## **3.4.1.3. Resumen**

Para el manejo sistema domótico planteado en el anterior componente de este proyecto se desarrollará una aplicación para dispositivos iOS y iPadOS (iPhone's y iPad's) esta aplicación además de cumplir con los parámetros de diseño (guía de desarrollo de interfaz de usuario impuesta por Apple) debe ser compatible con el ecosistema HomeKit para de esta forma asegurarse que sea compatible con el sistema domótico previamente planteado.

A su vez esta aplicación debe cumplir con los requisitos expuestos en la especificación de requisitos del proyecto (Anexos 3).

Para la elaboración de este componente se utilizará la metodología Scrum.

## **3.4.2. Vista General de Proyecto**

## **3.4.2.1. Propósito, Alcance y Objetivos**

## **3.4.2.1.1. Propósito**

El propósito de este componente es desarrollar una aplicación móvil para dispositivos con iOS y iPadOS que permita el control de los diferentes ambientes y accesorios de una vivienda que funcione con el ecosistema de Apple HomeKit.

## **3.4.2.1.2. Alcance**

Este componente comprende el desarrollo de la aplicación en sí, la implementación de las vistas e interfaz de usuario, modo noche para la aplicación, implementación de funciones de gestión de usuarios, así como funciones que permitan el control remoto del sistema desde fuera de casa, y funciones que permitan el control del mismo a través de comandos de voz.

## **3.4.2.1.3. Objetivos**

## **3.4.2.1.3.1. General**

Desarrollar una aplicación para dispositivos móviles (smartphone y tablet) que permita controlar el sistema domótico implementado en el anterior componente.

### **3.4.2.1.3.2. Específicos**

- Desarrollar una aplicación para dispositivos móviles (smartphone y tablet) mediante el uso del IDE Xcode y el lenguaje de programación Swift, para brindar control del sistema domótico mencionado.
- Desarrollar una base de datos que permita la gestión de usuarios en el IDE Xcode, utilizando CoreData.
- Integrar la aplicación con el ecosistema HomeKit para garantizar el correcto control del mismo, mediante el cumplimiento de todos los protocolos establecidos en el protocolo.
- Implementar las diferentes vistas de la aplicación e interfaz de usuario de la misma mediante la aplicación del framework UIKit, para lograr una adaptación total a la interfaz táctil de iPhone e iPad.
- Implementar modo noche en la aplicación para brindar mayor ergonomía a la aplicación al usarla durante la noche, mediante su ejecución en el modelo "viewWillAppear".
- Implementar todas funciones y módulos necesarios para permitir que la aplicación sea compatible y pueda controlar un sistema domótico basado en HomeKit.
- Implementar la clase "HomeStore" junto a todas sus funciones y módulos necesarios para permitir que la aplicación sea compatible y pueda controlar un sistema domótico basado en HomeKit.
- Implementar funciones de gestión de usuarios para permitir y restringir el acceso a las diferentes funciones de la aplicación mediante el uso de la base de datos desarrollada.

## **3.4.2.1.4. Limitaciones**

La aplicación no será compatible con dispositivos Android ni con Apple TV, Apple Watch, Mac o Windows.

La aplicación no será subida a la tienda de aplicaciones de Apple "AppStore".

## **3.4.2.1.5. Funciones**

El componente aplicación de este proyecto tendrá las siguientes funciones:

- Control de aire acondicionado.
- Control de calefacción.
- Control de luminarias.
- Control de cortinas.
- Control de acceso a la vivienda.
- Control remoro del sistema.
- Gestión de Usuarios.

## **3.4.3. Entregables del proyecto**

# **3.4.3.1. Desarrollo de una aplicación para iOS y iPadOS**

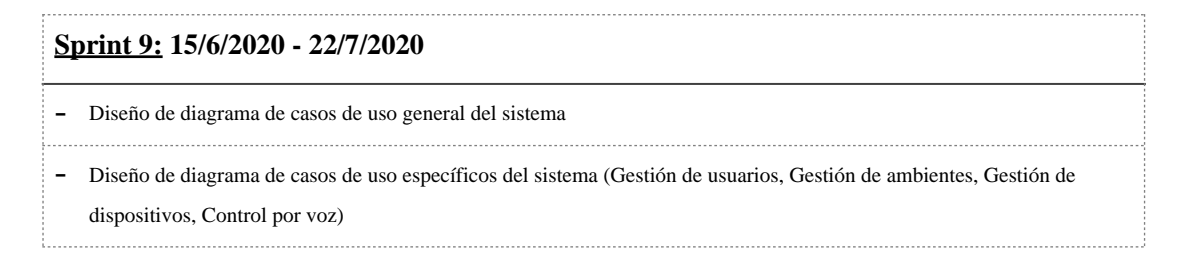

17. Sprint 9

# **3.4.3.1.1. Diagrama de casos de uso general del sistema**

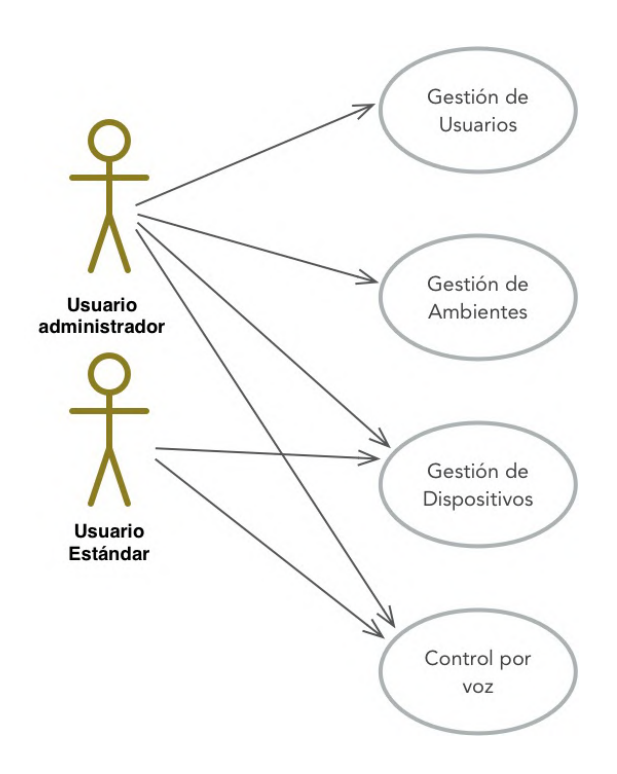

 2. Casos de Uso del Sistema

# **3.4.3.1.2. Diagramas de casos de uso específicos del sistema**

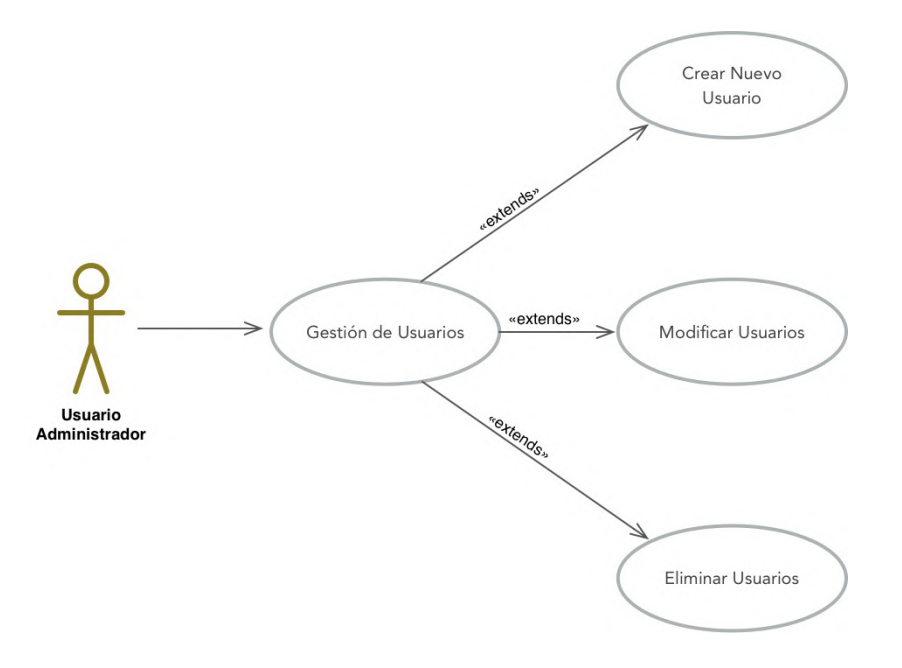

# **3.4.3.1.2.1. Gestión de Usuarios**

 3. Caso de Uso Gestión de Usuarios

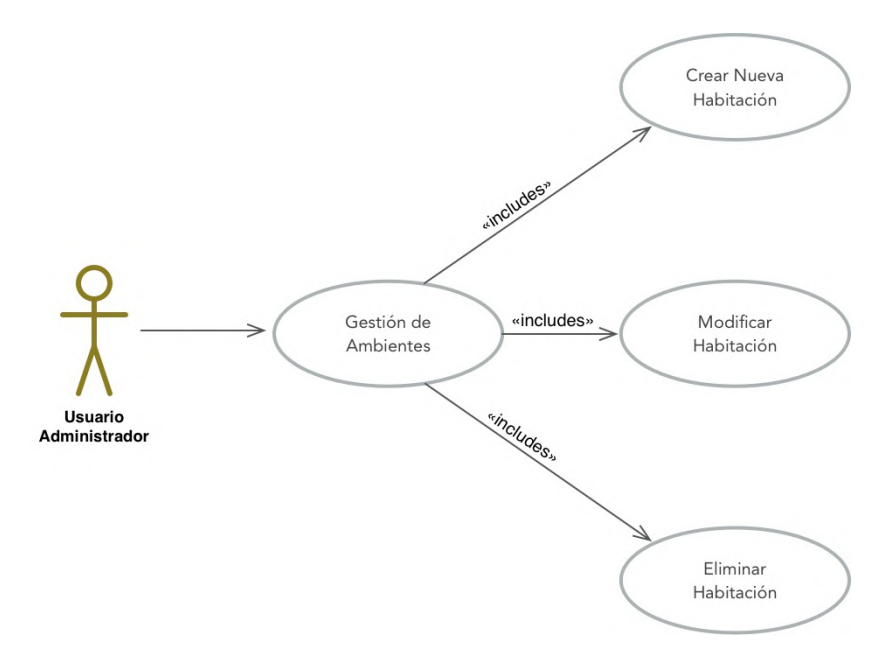

**3.4.3.1.2.2. Gestión de Ambientes**

 4. Caso de Uso Gestión de Ambientes

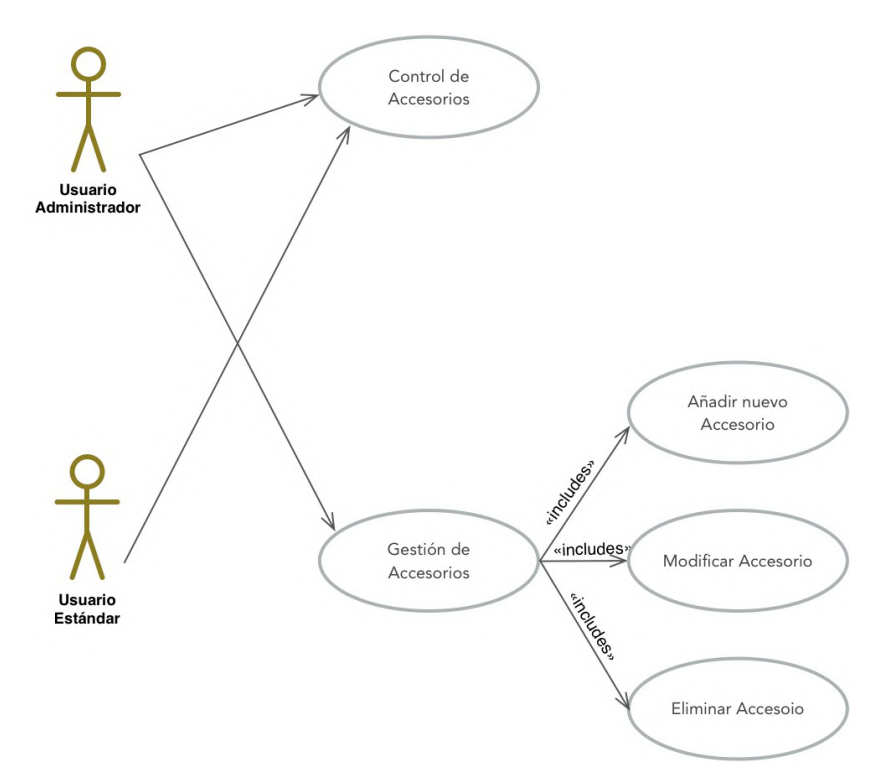

# **3.4.3.1.2.3. Gestión de Dispositivos**

 5. Caso de Uso Gestión de Dispositivos

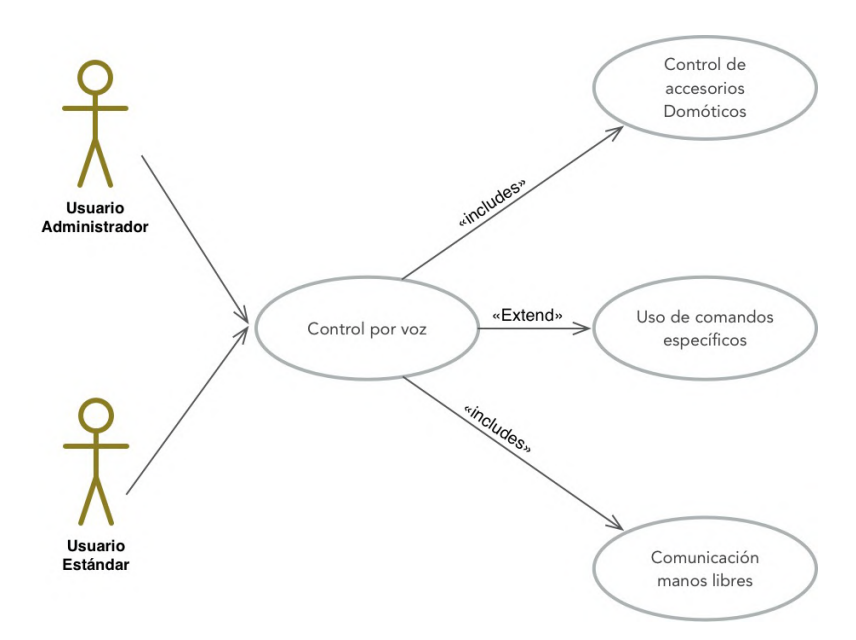

## **3.4.3.1.2.4. Control por voz**

 6. Caso de Uso Control por Voz

## **3.4.3.2. Diseño de la interfaz gráfica**

# **Sprint 10: 15/6/2020 - 22/7/2020**

- Programación de la UI de la aplicación y primeros bocetos

- Desarrollo de las diferentes ventanas y vistas básicas de la aplicación
- Implementación de detalles de la UI diferenciando tipo de dispositivo (teléfono, tablet)

18. Sprint 10

## **3.4.3.2.1. Descripción**

El diseño de la interfaz gráfica de la aplicación debe respetar los lineamientos y guías especificados por Apple, además de ser totalmente adaptable a los diferentes dispositivos móviles (iPhone y iPad) contando con todos los tamaños de pantalla que se pueden presentar (5", 5.5", 6.1", 7.9", 9.8", 10.1", 12.9", etc), además de todas las tipologías de pantalla que pueden presentarse ya sea que estas presenten esquinas curvas, rectas, o cuenten con notch que constaría de una sección del dispositivo que se introduce en la parte superior de la pantalla donde se encuentran la cámara y los sensores frontales del dispositivo, esta sección divide la parte superior de la pantalla en 2 pequeñas secciones lo cual genera que la pantalla no presente una forma rectangular normal.

# **3.4.3.2.2. Mock-ups**

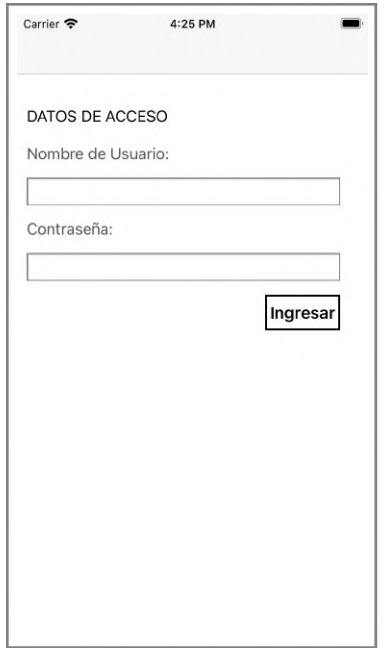

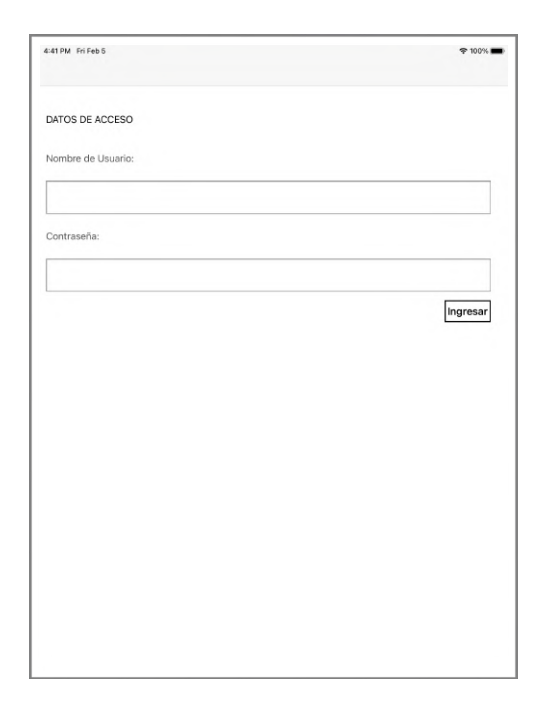

 24. Interfaz de acceso (IAc)

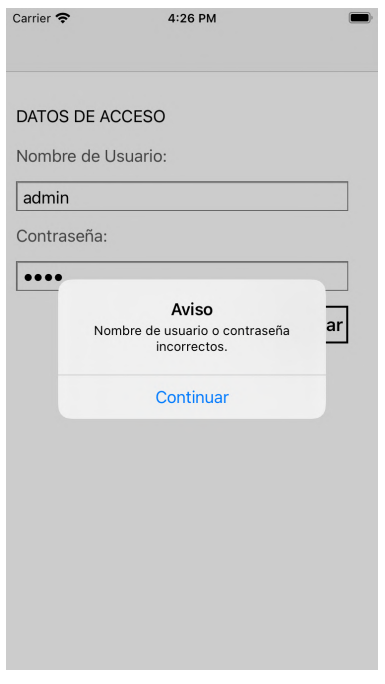

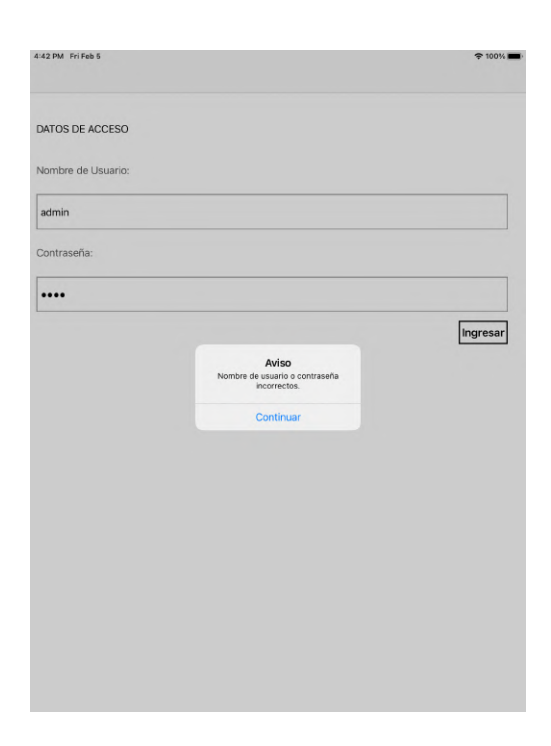

25. Notificación error Login (NErLo)
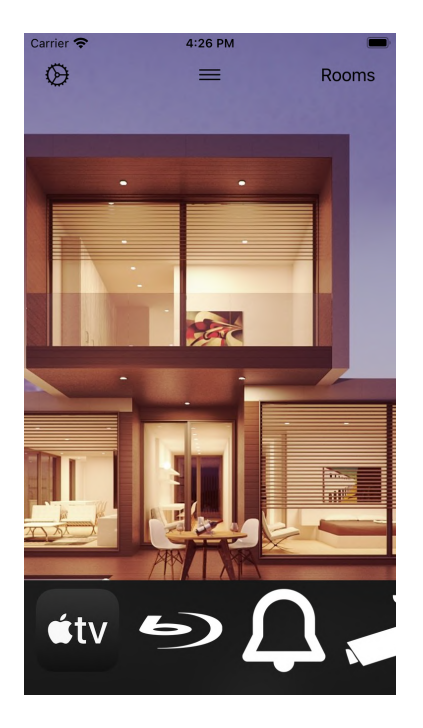

4:30 PM

Rooms

 $\qquad \qquad \blacksquare$ 

 $\boxtimes$ 

Carrier

€

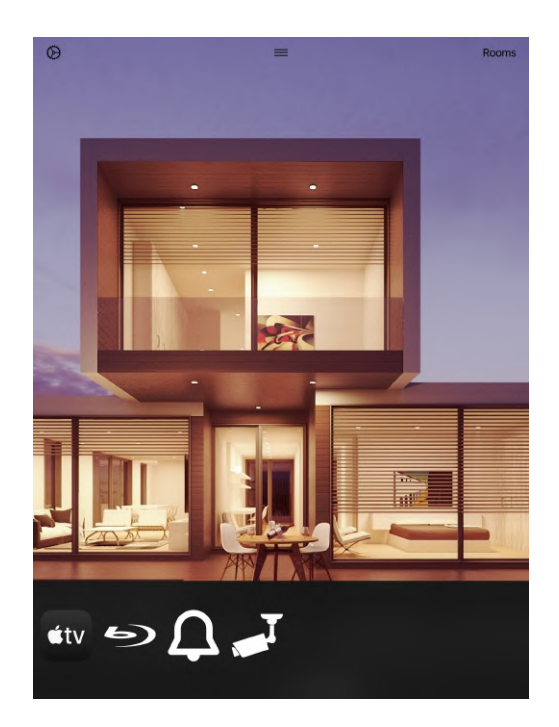

26. Interfaz Home (IHo)

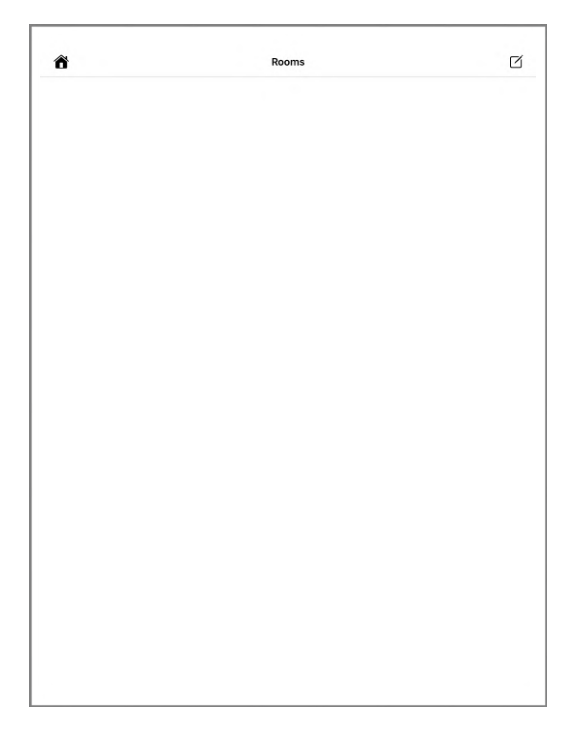

27. Interfaz Habitaciones (IRo)

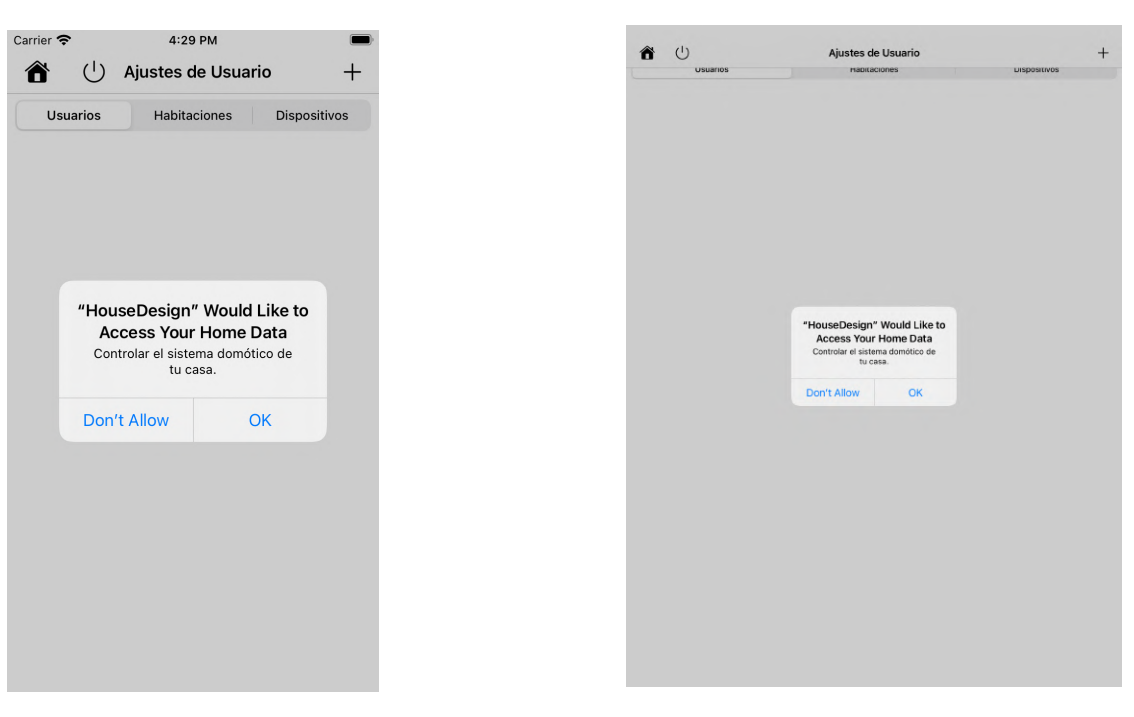

28. Notificación Solicitud de Acceso a datos de Casa (NSoAcCa)

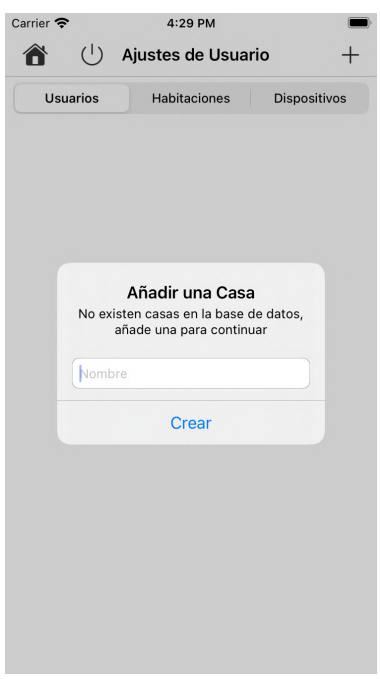

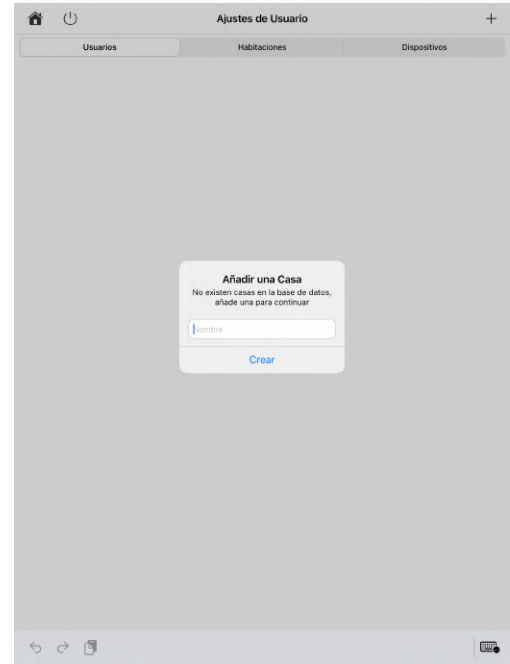

29. Formulario Casa (FCa)

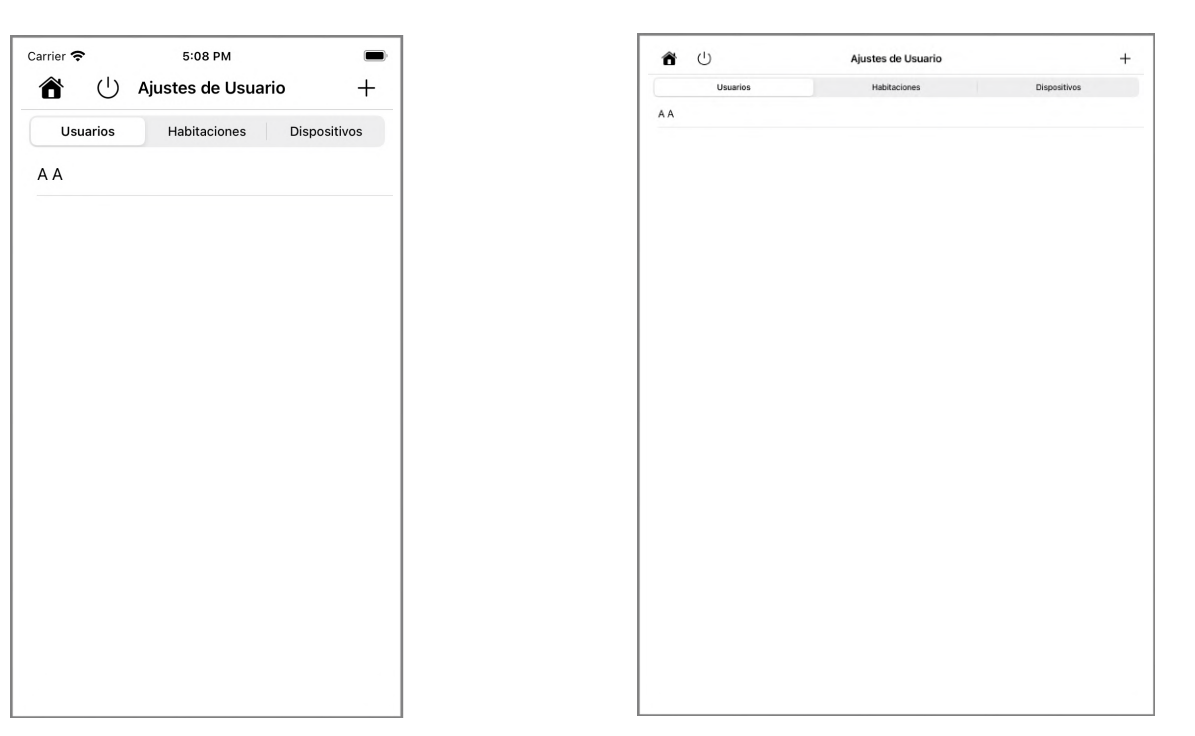

30. Interfaz Usuarios (IUs)

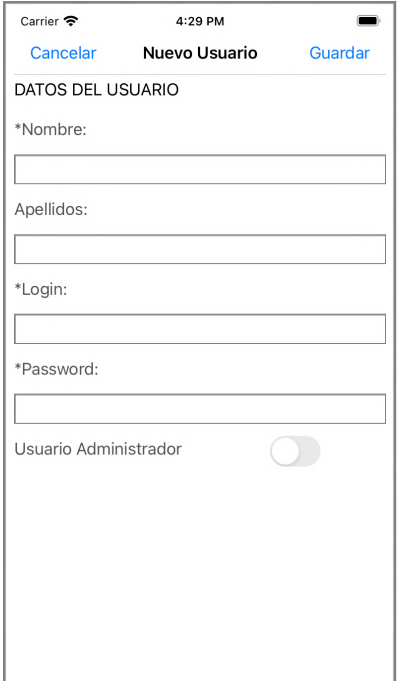

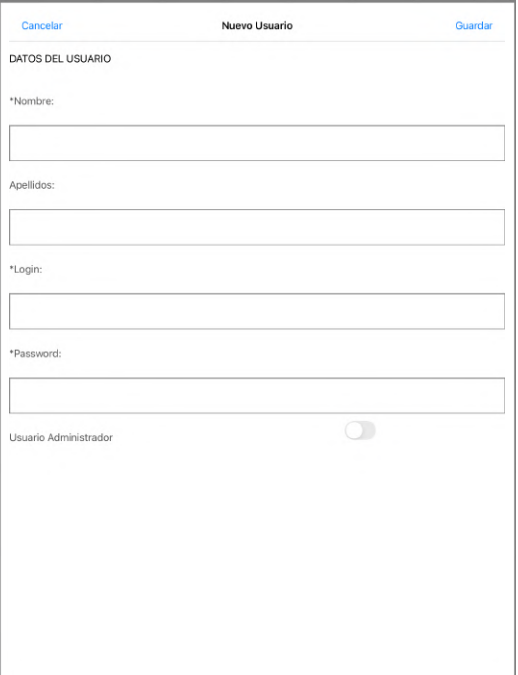

 31. Formulario Usuario (FUs)

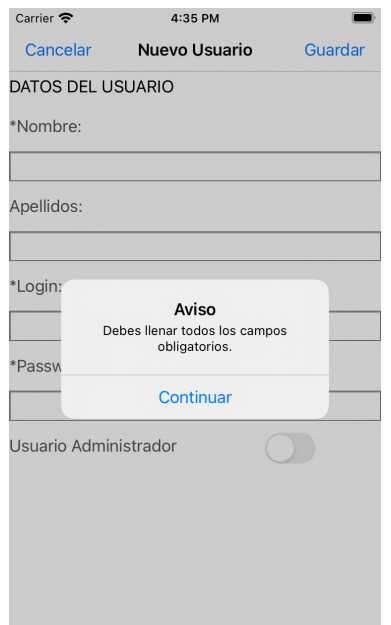

4:36 PM

Nuevo Usuario

Aviso

El nombre de usuario ya existe.

Continuar

Guardar

Carrier

\*Nombre:  $\boxed{A}$ Apellidos:  $\boxed{\mathsf{A}}$ \*Login:

 $|a|$ 

 $\boxed{a}$ 

\*Passw

Usuario Administrador

Cancelar

DATOS DEL USUARIO

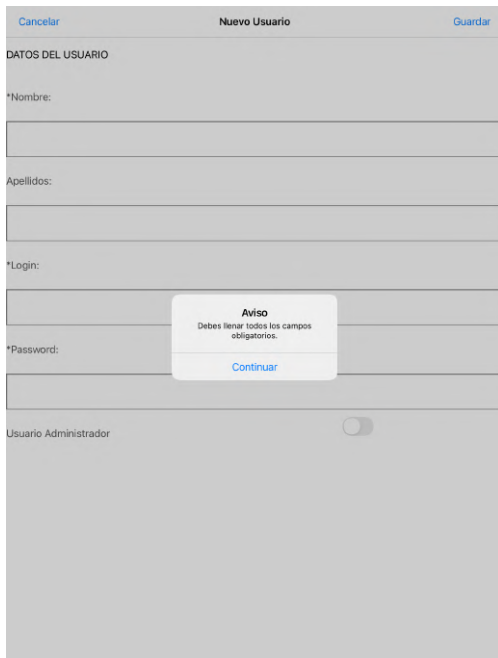

#### 32. Notificación Campos Obligatorios (NCamOb)

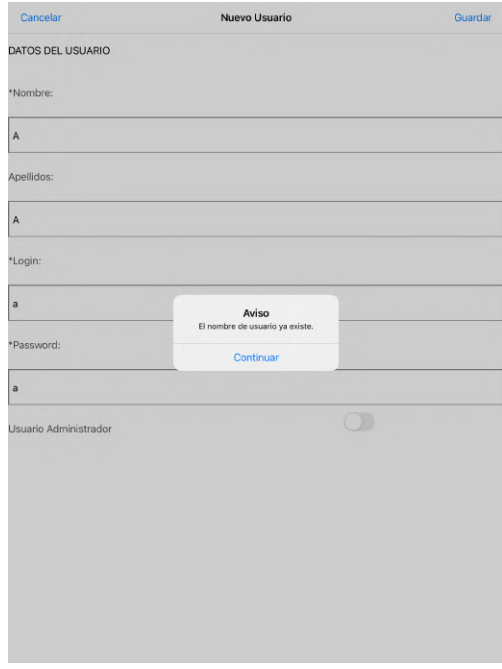

33. Notificación Usuario Existe (NUsEx)

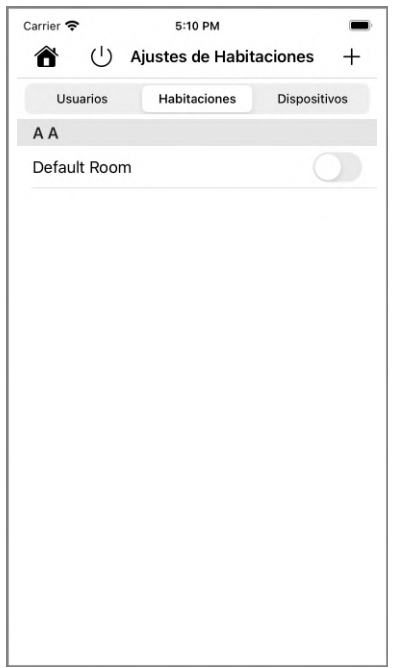

4:30 PM

 $\bigcup$  Ajustes de Habitaciones

Habitaciones

Nueva Habitación Agrega una nueva habitación a la casa.

Crear

 $+$ 

Dispositivos

Carrier **२** 

<mark>â</mark>

Usuarios

Nombre

Cancelar

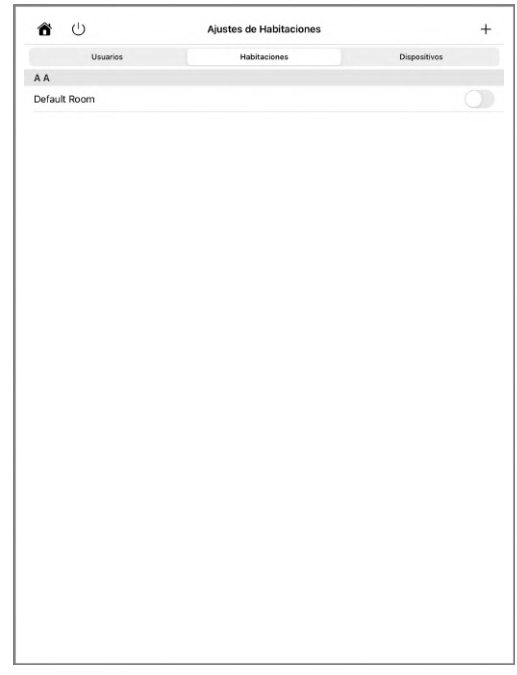

34. Interfaz Asignar Habitaciones (IAsRo)

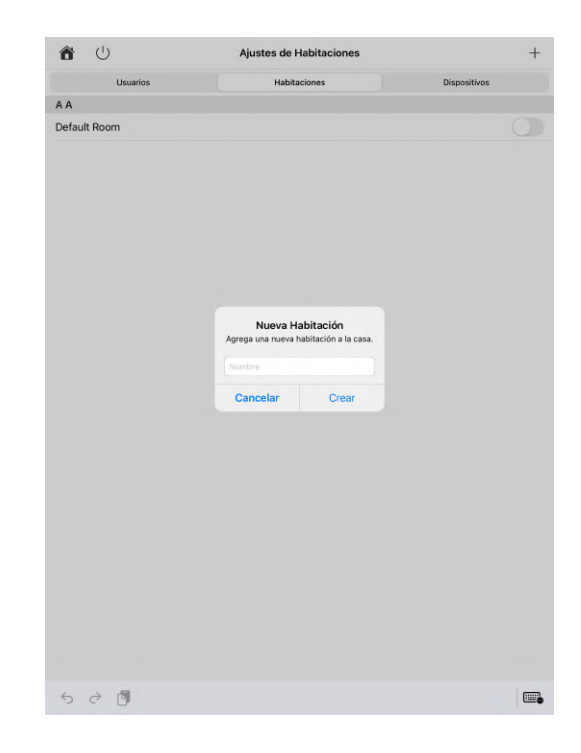

35. Formulario Habitación (FRo)

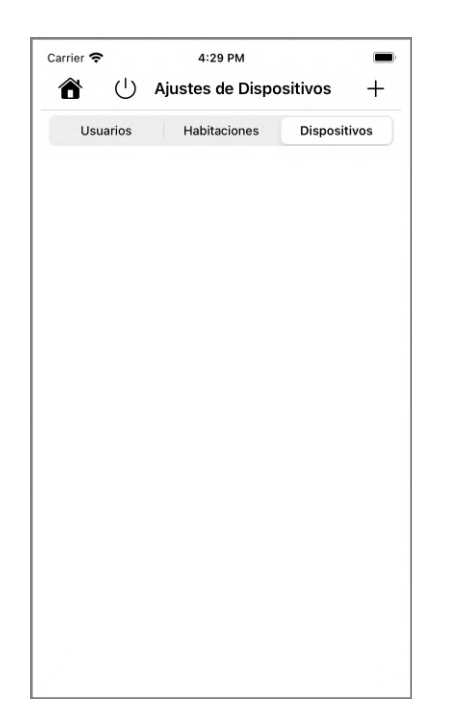

 $17:24$ 

Usuarios | Habitaciones Dispositivos

Agregar accesorio

Escanea el código o acerca el iPhone

al accesorio.

Usa el código de configuración

Busca el código en el accesorio o su<br>empaque y sitúalo dentro del marco.  $\hspace{1.5cm}$  0  $-$ 

**Acerca el iPhone al accesorio**<br>Puedes acercar el iPhone a esta etiqueta<br>si se muestra en tu accesorio.

No tengo un código o no puedo escanear

de HomeKit

 $+$ 

 $\times$ 

 $\bigcup$  Ajustes de Dispositivos

A Bolivia 今

â

●講義

 $\begin{tabular}{|c|c|} \hline \hline \textbf{81} & 12.25 \\ \hline \textbf{101} & 14.75 \\ \hline \textbf{111} & \textbf{121} \\ \hline \end{tabular}$ 

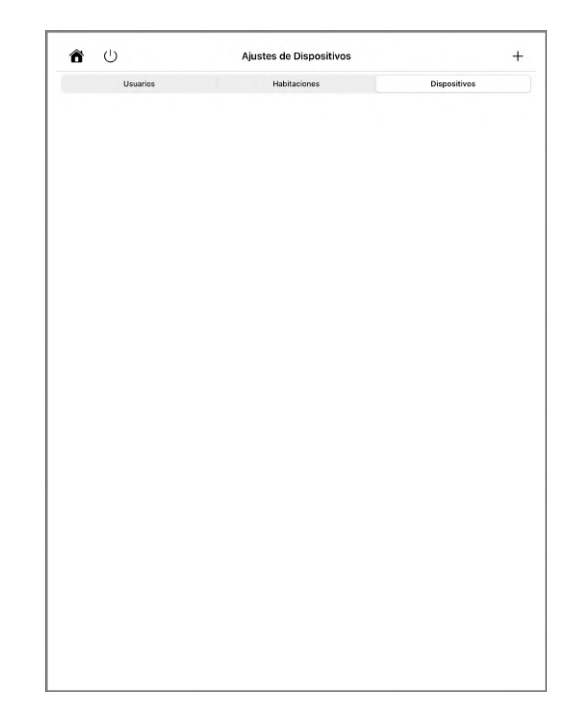

36. Interfaz Dispositivos (Idi)

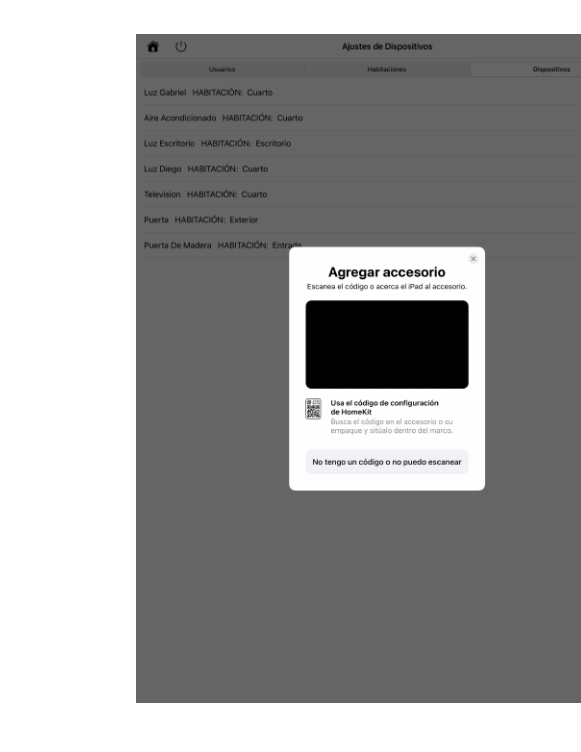

37. Interfaz Agregar Accesorio (IAgAc)

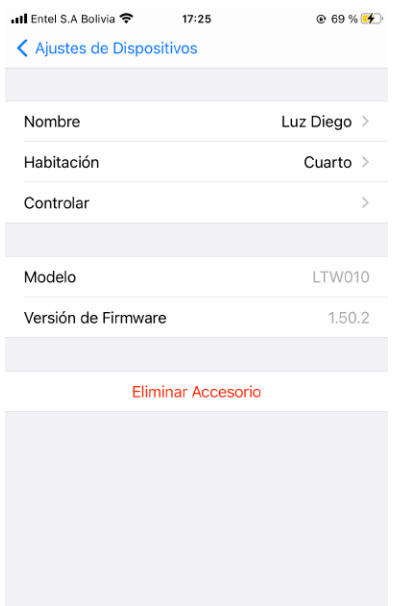

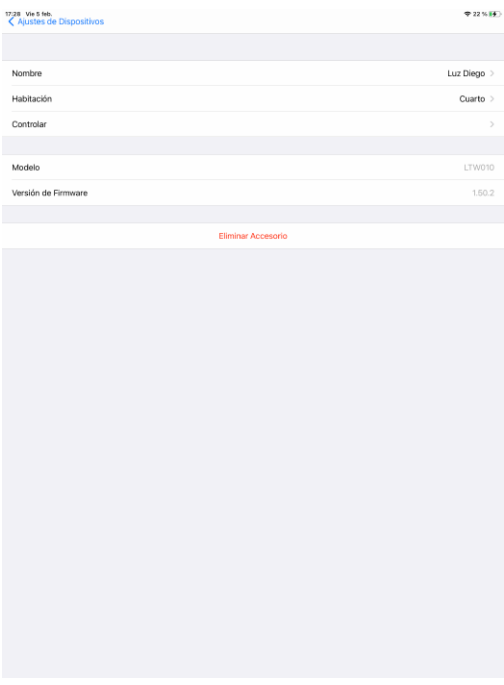

### 38. Interfaz Modificar Dispositivo (IMoDi)

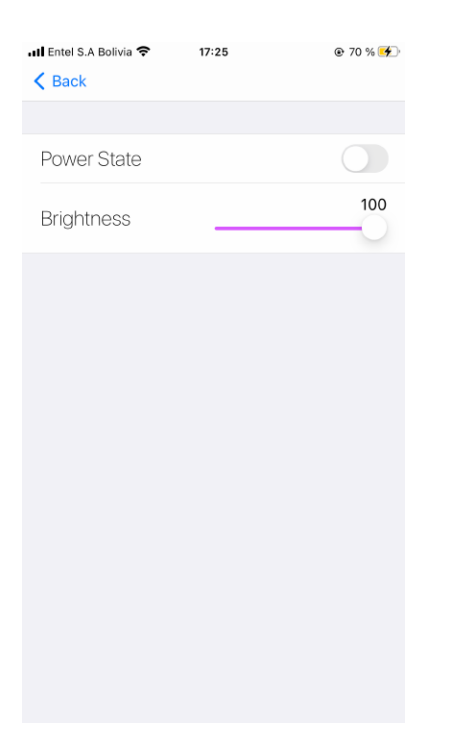

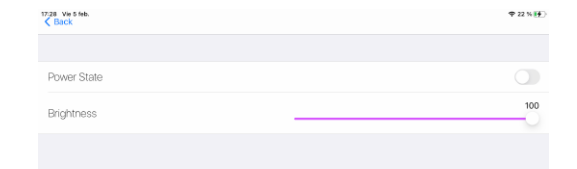

39. Interfaz Controlar Dispositivo (ICoDi)

### **3.4.3.3. Implementación de modo noche**

### **Sprint 11: 19/7/2020 - 20/7/2020**

- Programación de la UI de la aplicación ajustándola al modo noche

19. Sprint 11

#### **3.4.3.3.1. Descripción**

El modo noche es una característica implementada por Apple que permite que el dispositivo detecte cuando anochece y modifique la interfaz de usuario del sistema cambiando las paletas de colores, de tal manera que el uso del dispositivo sea más agradable para el usuario en condiciones de poca luz (en comparación con la luz del día), así mismo este modo reduce la fatiga visual que experimentan los usuarios al utilizar dispositivos móviles durante la noche.

Si bien el incorporar este tipo de funciones no es de carácter obligatorio, es recomendado por Apple.

En el caso de la aplicación desarrollada en este proyecto se determinó importante el implementarlas ya que esta aplicación al ser orientada a personas con discapacidad es recomendable aplicar todo lo que sea necesario para que el uso de la aplicación no genere ningún tipo de estrés o cansancio visual.

# **3.4.3.3.2. Mock-Ups**

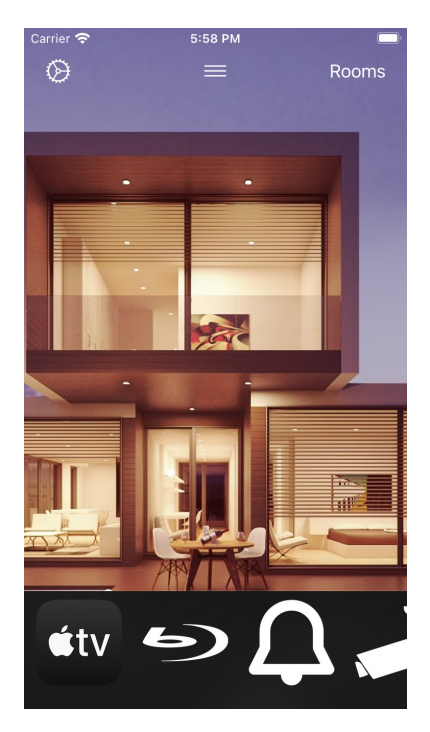

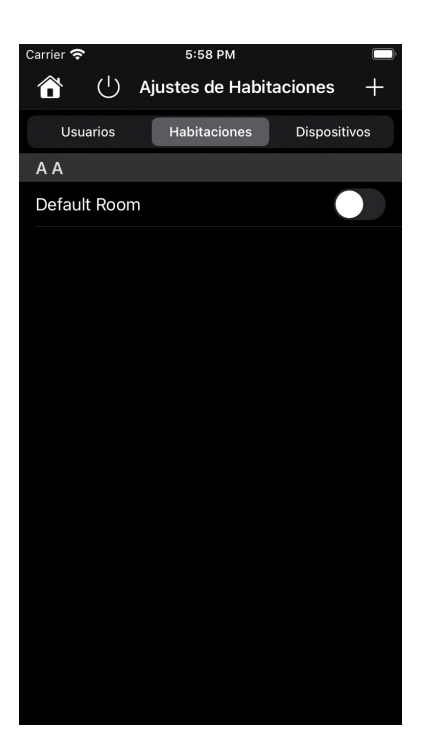

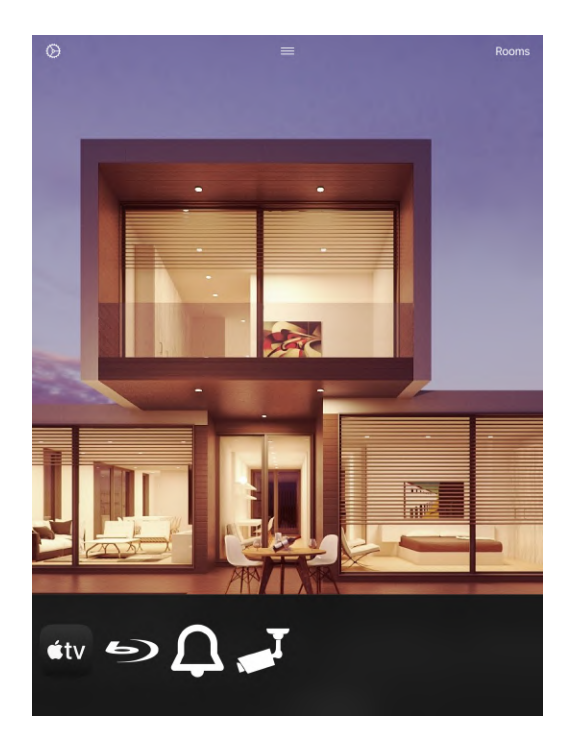

 40. Interfaz Home en Modo Noche (IHoMNo)

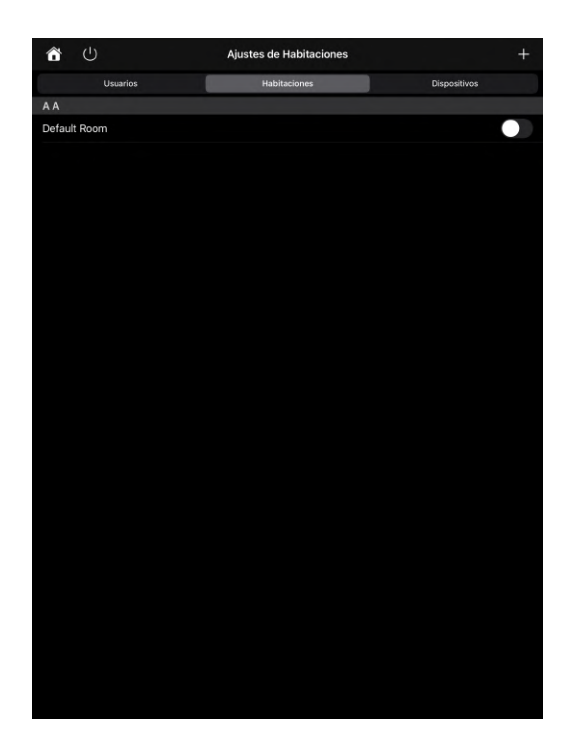

41. Interfaz Usuarios en Modo Noche (IUsMNo)

### **3.4.3.4. Enlazar aplicación con el sistema domótico**

#### **Sprint 12: 20/7/2020 - 19/8/2020**

- Implementación de métodos y funciones de control para los dispositivos domóticos

- Implementación de funciones que permitan el control del sistema desde fuera de casa (control remoto)
- Implementación de funciones que permitan el control por voz del sistema

20. Sprint 12

#### **3.4.3.4.1. Descripción**

Esta aplicación al ser desarrollada para trabajar con el ecosistema HomeKit necesita cumplir con ciertas normas para que pueda funcionar de manera correcta sin entrar en conflicto con el ecosistema en sí.

### **3.4.3.4.1.1. NSHomeKitUsageDescription**

Ya que los datos referentes a la Casa (sistema domótico) del usuario son de carácter delicado, para acceder a ellos (en caso de poseer una vivienda, habitaciones y accesorios que ya se encuentren configurados y asociados a la cuenta del usuario), o para crear estos datos en la cuenta del usuario (cuenta de Apple) es necesario que la aplicación realice una petición directa al usuario para acceder a estos datos informando el motivo por el cual la aplicación solicita el acceso a los mismos.

En caso de que el usuario no acepte esta solicitud, la aplicación no podrá conectarse a la casa del usuario (sistema domótico), hasta que el mismo autorice a la aplicación el acceso a estos datos. En caso de que el usuario acepte brindar estos datos a la aplicación, la misma procederá a sincronizarse con los datos HomeKit del usuario.

#### **3.4.3.4.1.2. Delegates**

Ya que HomeKit es un ecosistema que funciona en todos los dispositivos del usuario (iPhone, iPad, AppleTV, Mac, AppleWatch, etc) es necesario que la información se

mantenga sincronizada entre todos los dispositivos del usuario para evitar que esta se cruce y entre en conflicto.

Para ello es imperativo que se implementen delegates en todas las aplicaciones que tengan acceso a HomeKit, estas funciones mantienen sincronizada la información en todo momento, de esta manera si el usuario añade una nueva casa, habitación o accesorio la aplicación debe notificar al ecosistema entero que se añadió esta casa, habitación o accesorio, de igual manera si se modifica algo dentro del ecosistema la aplicación debe informarlo inmediatamente generando una sincronización entre todos los dispositivos y la cuenta del usuario (cuenta de Apple "AppleID").

A su vez si se controla un dispositivo la aplicación de igual manera debe informarlo para que todos los dispositivos cuenten con el estado actualizado de los dispositivos y el sistema.

#### **3.4.3.4.1.3. Control de los dispositivos**

Para el control de la Casa se utilizan una serie de clases y subclases propias del ecosistema, por cuestiones de seguridad para evitar la inestabilidad y fallos en el sistema el programador NO puede modificar estas clases ni ninguna de las funciones internas de las mismas, en cambio debe adecuar su aplicación a ellas y utilizarlas de manera correcta, pudiendo añadirlas dentro de otras clases y funciones propias.

### **3.4.3.5. Desarrollo e implementación de base de datos**

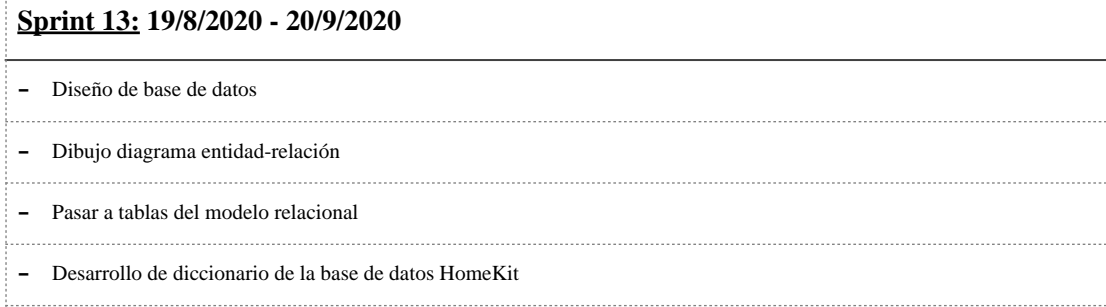

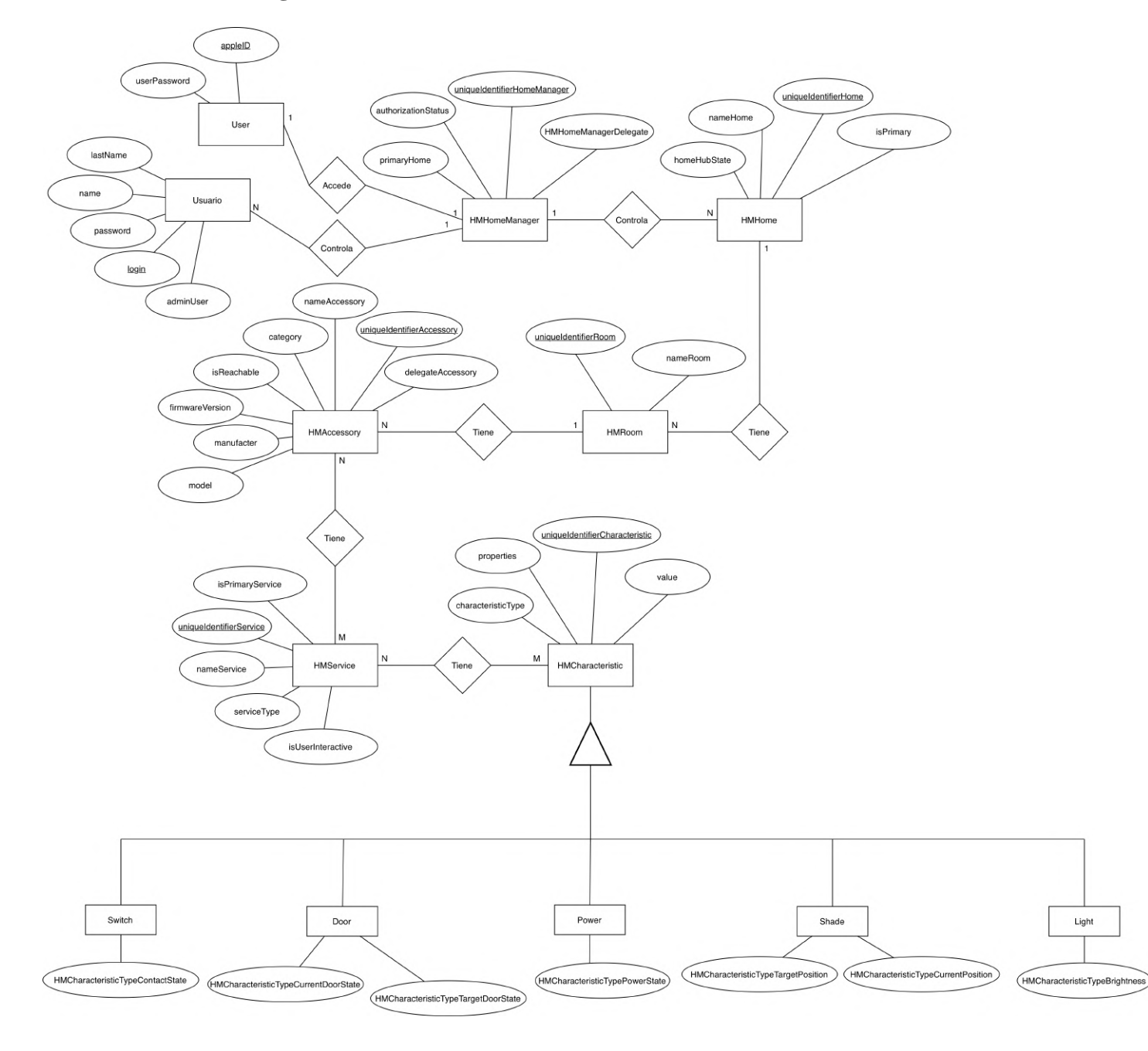

## **3.4.3.5.1. Diagrama Entidad-Relación de la base de datos**

7. Diagrama Entidad Relación

### **3.4.3.5.2. Tablas del modelo relacional de la base de datos**

- Usuario (**login**, password, name, lastName, adminUser, controlableRooms, **uniqueIdentifierHomeManager**)
- User (**appleID**, userPassword, **uniqueIdentifierHomeManager**)
- HMHomeManager (**uniqueIdentifierHomeManager**, HMHomeManagerDelegate, authorizationStatus, primaryHome)
- HMHome (**uniqueIdentifierHome**, nameHome, isPrimary, homeHubState, **uniqueIdentifierHomeManager**)
- HMRoom (**uniqueIdentifierRoom**, nameRoom, **uniqueIdentifierHome**)
- HMAccessory (**uniqueIdentifierAccessory**, nameAccessory, delegateAccessory, category, is Reachable, firmware Version, manufacter, model, **uniqueIdentifierRoom**)
- HMService (**uniqueIdentifierService**, nameService, serviceType, isPrimaryService, isUserInteractive)
- H M A c c e s s o r y T i e n e H M S e r v i c e ( **uniqueIdentifierAccessory** , **uniqueIdentifierService**)
- HMCharacteristic (**uniqueIdentifierCharacteristic**, properties, characteristicType, value)
- HMS ervice Tiene HM Characteristic (unique Identifier Service, **uniqueIdentifierCharacteristic**)
- Light (**uniqueIdentifierCharacteristic**, HMCharacteristicTypeBrightness)
- Power (**uniqueIdentifierCharacteristic**, HMCharacteristicTypePowerState)
- Shade (**uniqueIdentifierCharacteristic**, HMCharacteristicTypeCurrentPosition, HMCharacteristicTypeTargetPosition)
- Door (**uniqueIdentifierCharacteristic**, HMCharacteristicTypeCurrentDoorState, HMCharacteristicTypeTargetDoorState)
- Switch (**uniqueIdentifierCharacteristic**, HMCharacteristicTypeContactState)

**3.4.3.5.3. Diccionario de la base de datos**

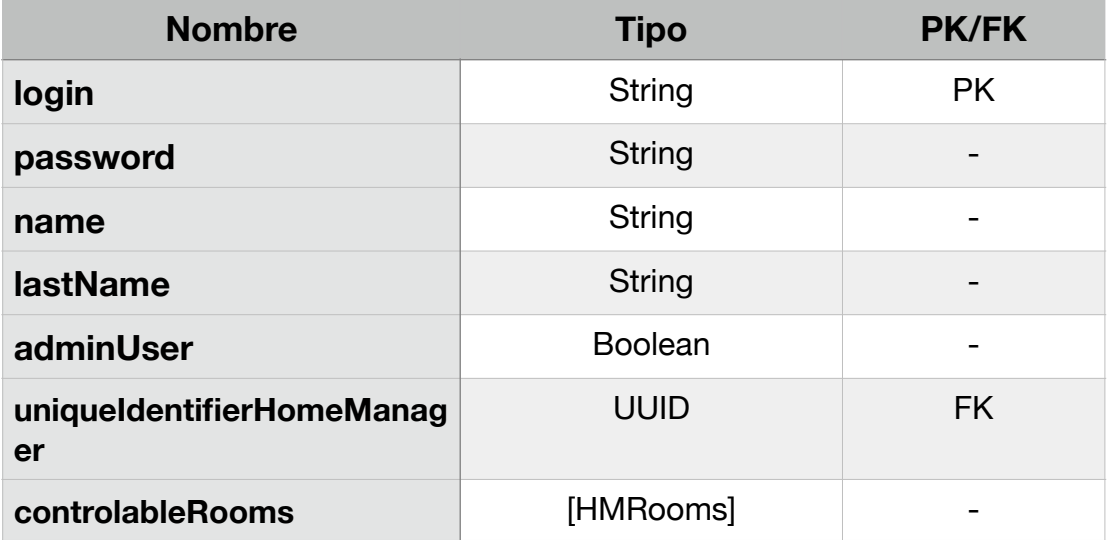

# **USUARIO**

22. Diccionario Usuario

# **USERAPPLE**

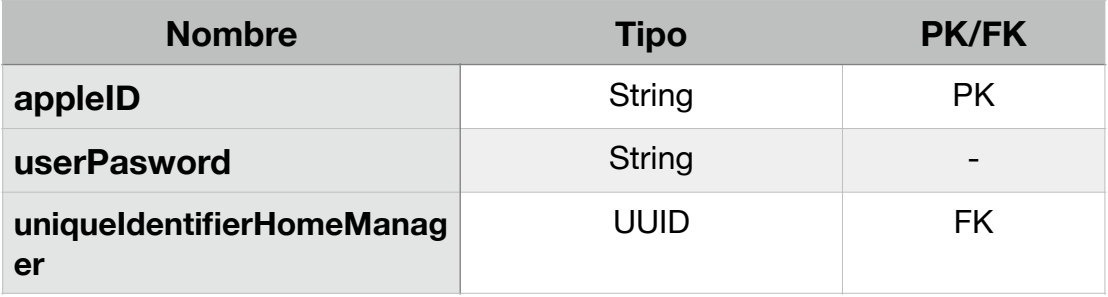

23. Diccionario UserApple

# **HMHOMEMANAGER**

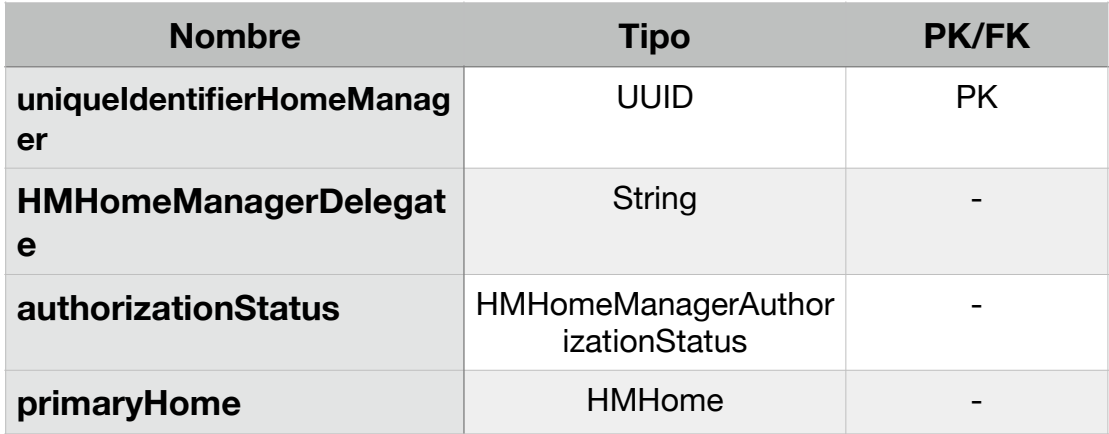

24. Diccionario HMHomeManager

# **HMHOME**

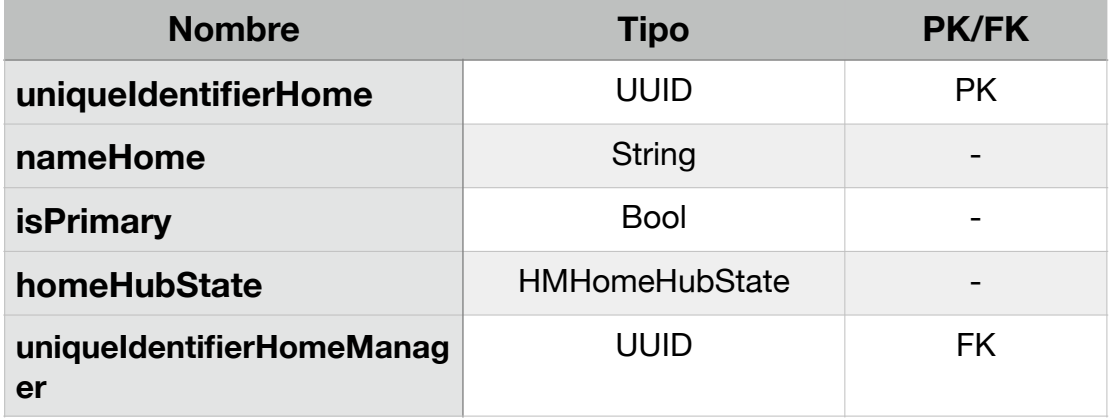

25. Diccionario HMHome

# **HMROOM**

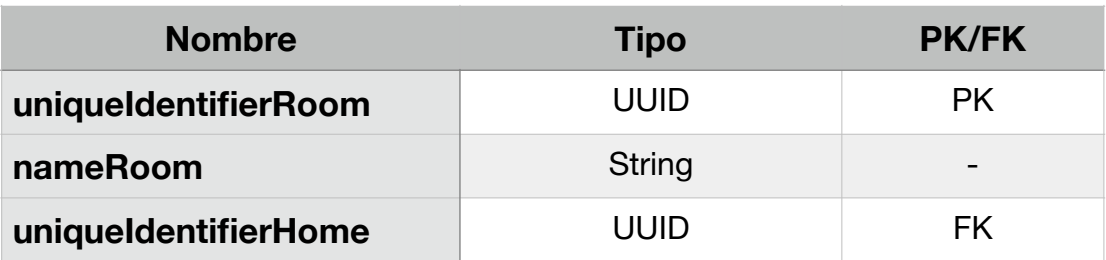

26. Diccionario HMRoom

# **HMACCESSORY**

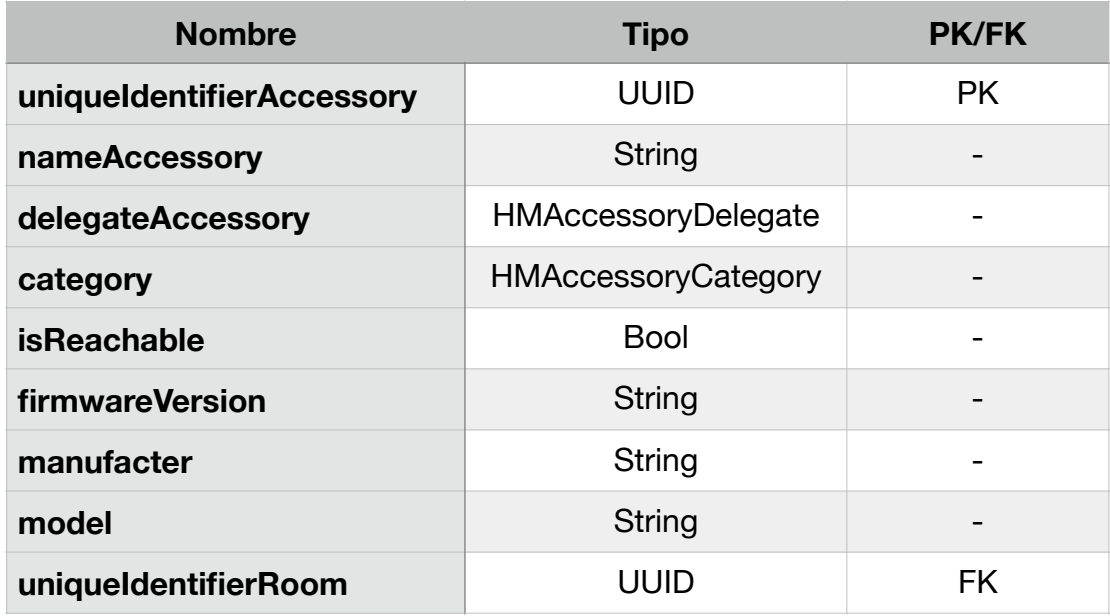

27. Diccionario HMAccesory

# **HMSERVICE.**

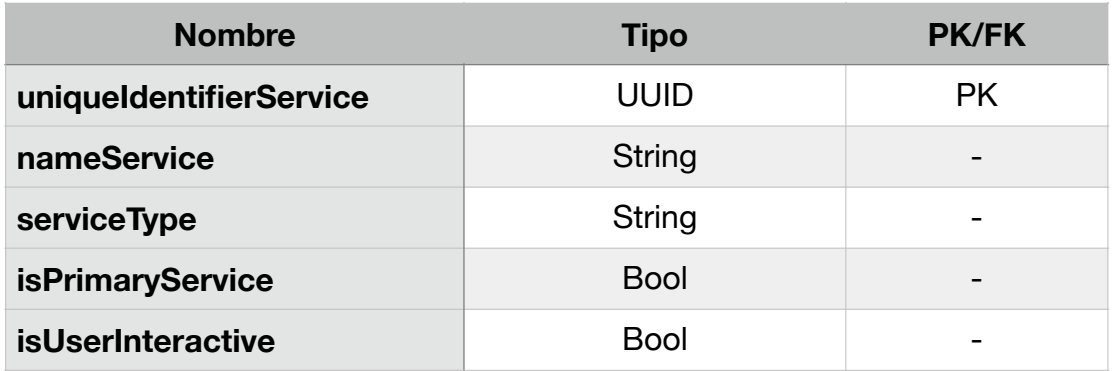

28. Diccionario HMService

# **HMACCESSORYTIENEHMSERVICE**

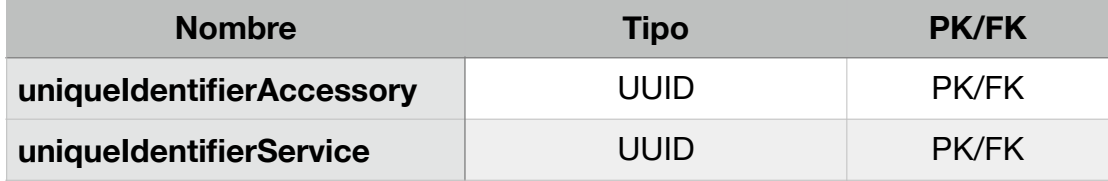

29. Diccionario HMAccessoryTieneHMService

# **HMCHARACTERISTIC**

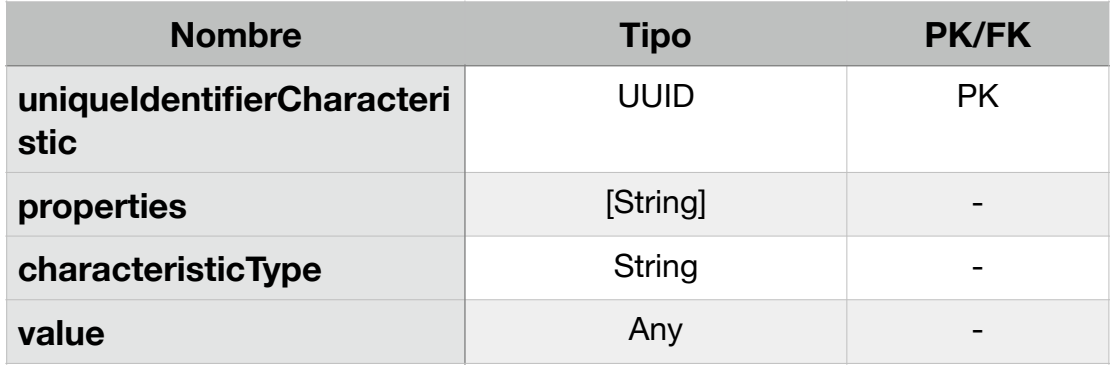

30. Diccionario HMCharacteristic

# **HMSERVICETIENEHMCHARACTERISTIC**

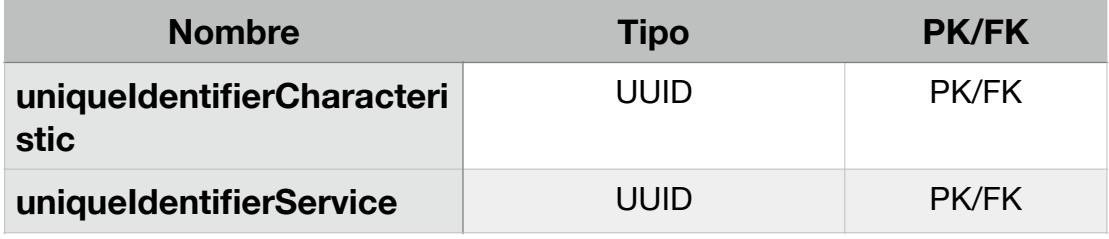

31. Diccionario HMServiceTieneHMCharacteristic

# **LIGHT**

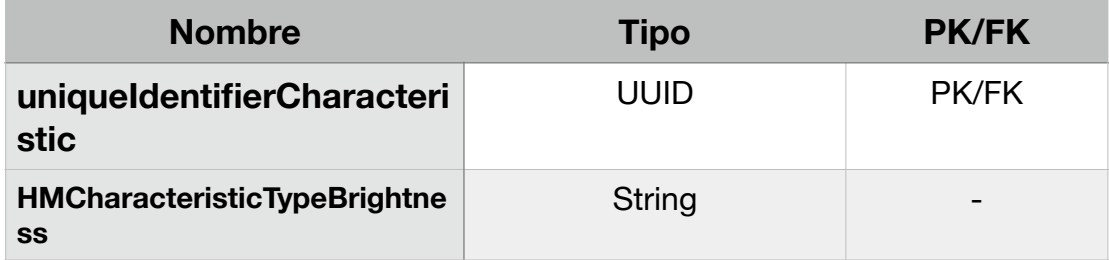

32. Diccionario Light

# **POWER**

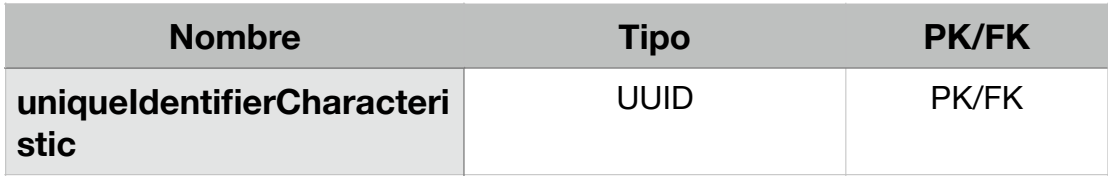

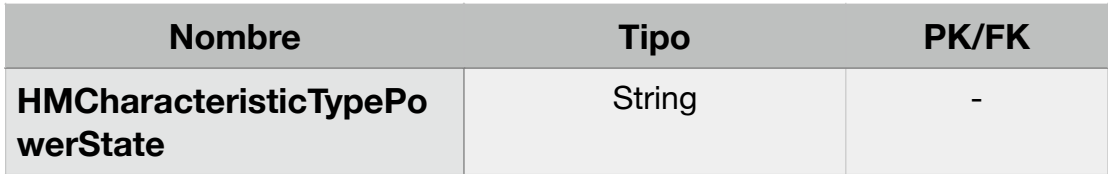

33. Diccionario Power

# **SHADE**

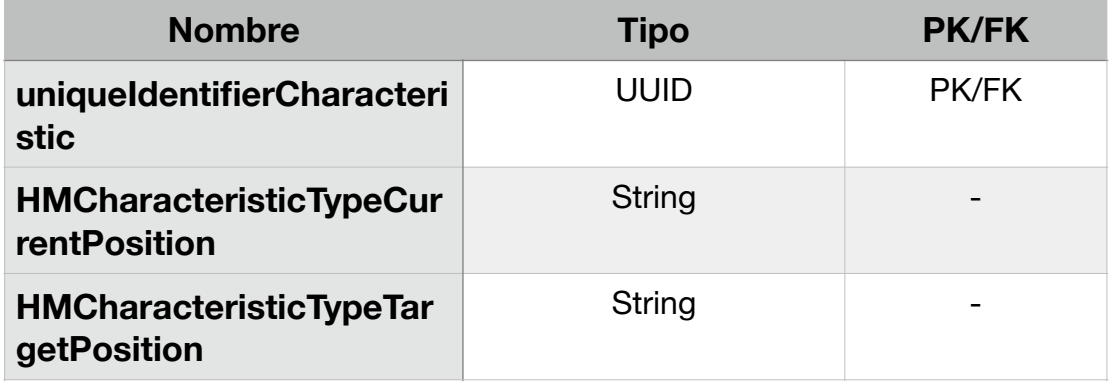

34. Diccionario Shade

# **DOOR**

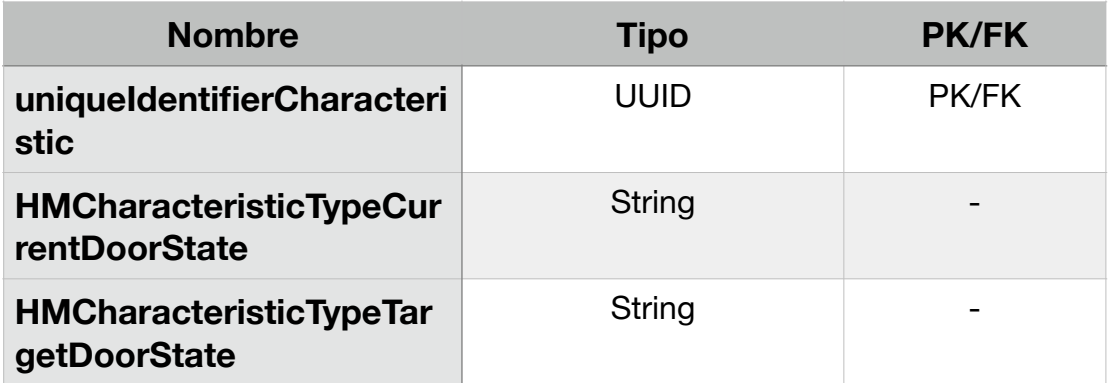

35. Diccionario Door

# **SWITCH**

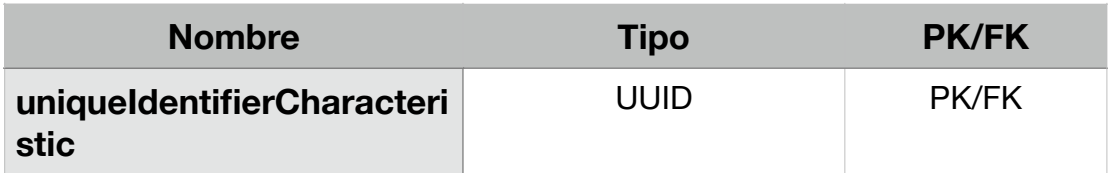

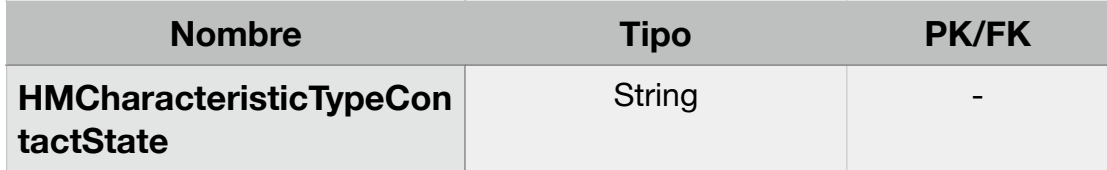

36. Diccionario Switch

# **3.4.3.6. Ajustar la aplicación para integrar base de datos de HomeKit**

# **Sprint 14: 20/9/2020 - 10/10/2020**

- Desarrollo diagrama de clases HomeKit
- Dibujo clases HomeKit

37. Sprint 14

## **3.4.3.6.1. Diagrama de clases de HomeKit**

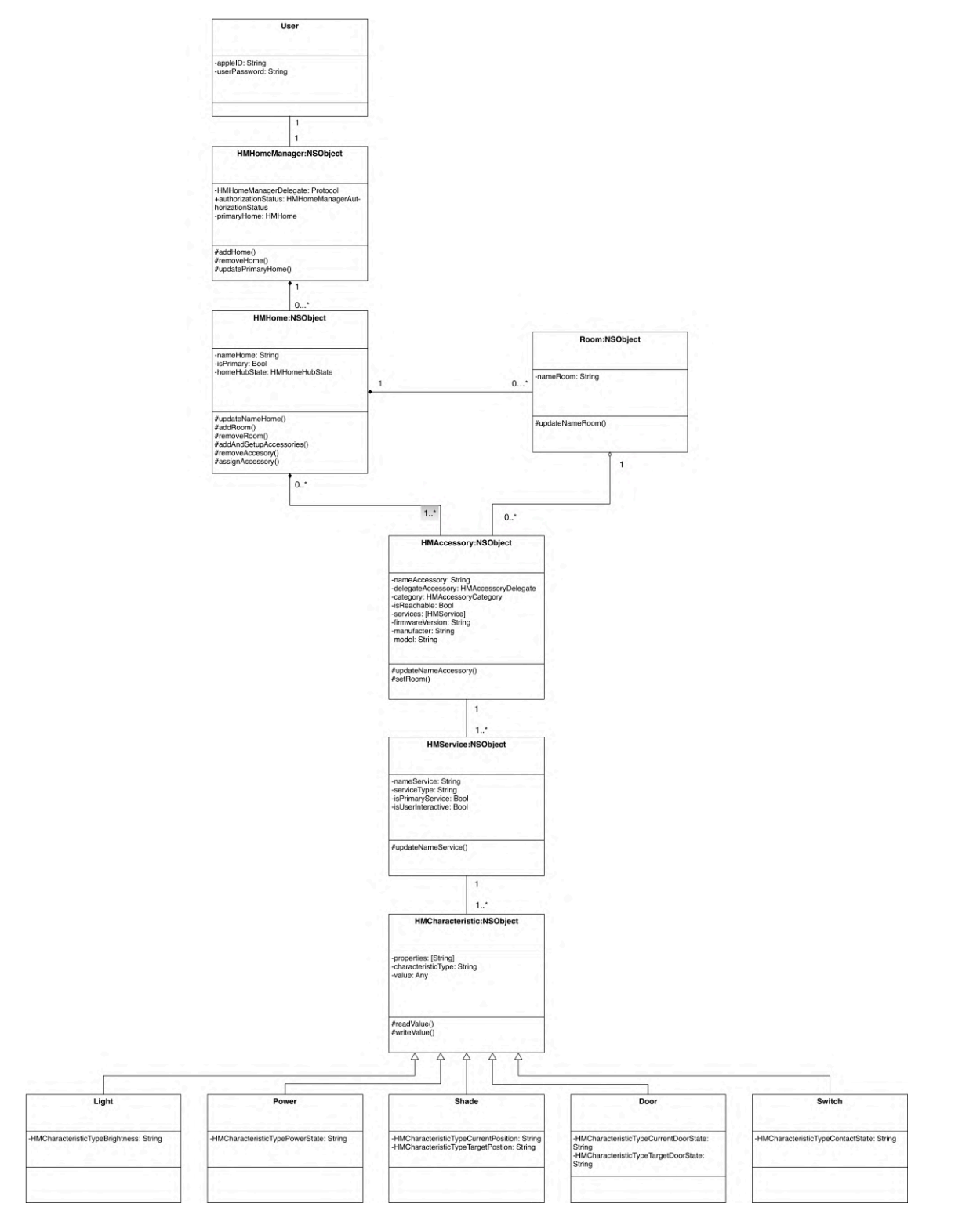

8. Diagrama de Clases HomeKit

## **3.4.3.6.2. Dibujo de clases de HomeKit**

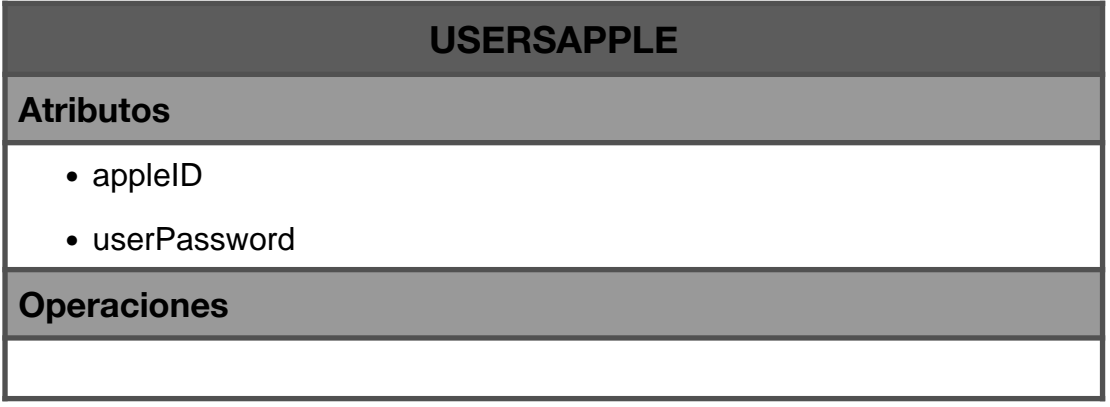

38. Clase UserApple

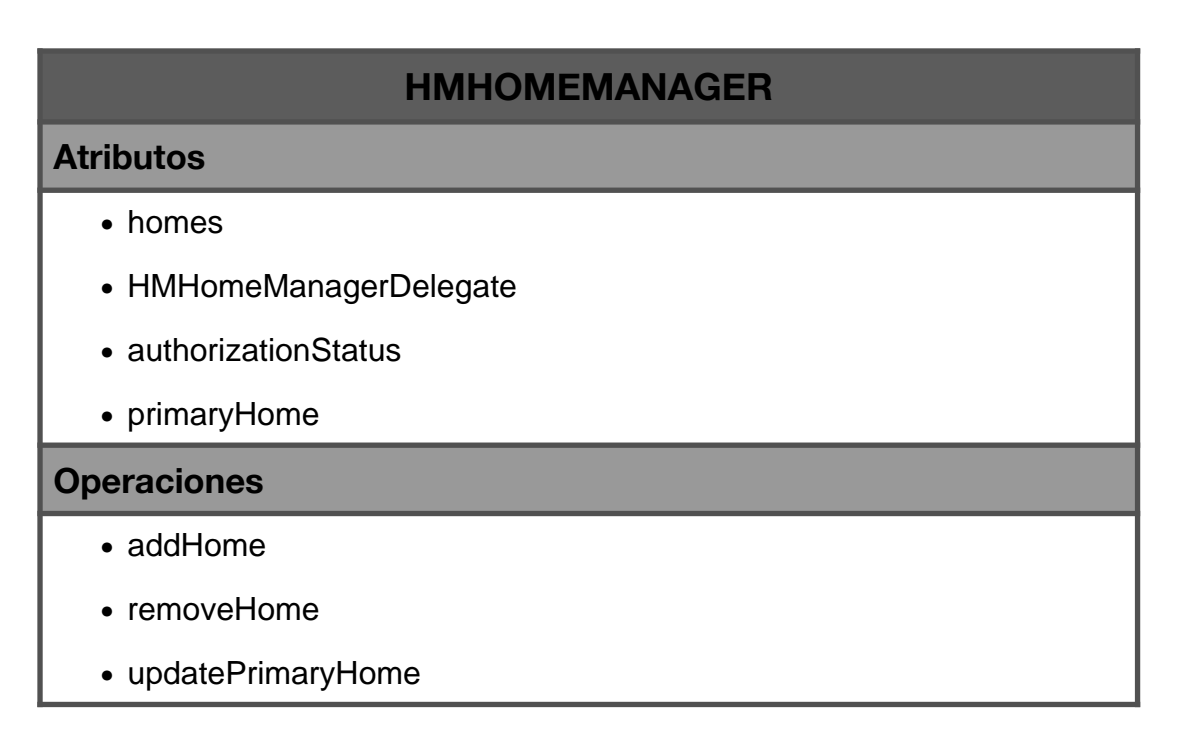

39. Clase HMHomeManager

# **HMHOME**

# **Atributos**

- uniqueIdentifierHome
- nameHome
- isPrimary
- rooms
- accessoriesHome
- homeHubState

# **Operaciones**

- Guardar Usuario
- Modificar Usuario
- Eliminar Usuario

40. Clase HMHome

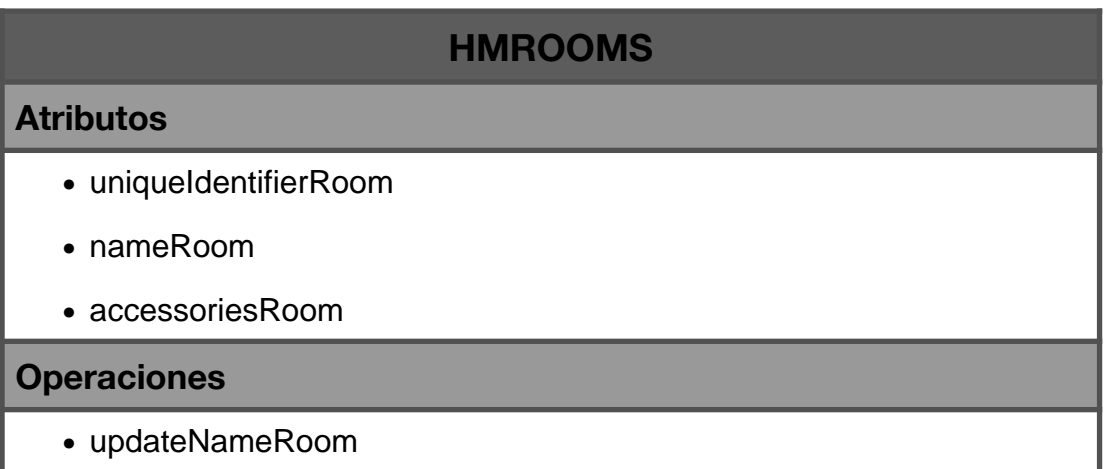

41. Clase HMRooms

# **HMACCESSORY**

## **Atributos**

- uniqueIdentifierAccessory
- nameAccessory
- delegateAccessory
- category
- room
- isReachable
- services
- firmwareVersion
- manufacter
- model

## **Operaciones**

- updateNameAccessory
- setRoom

42. Clase HMAccesory

# **HMSERVICE**

## **Atributos**

- uniqueIdentifierService
- nameService
- serviceType
- accessory
- isPrimaryService
- isUserInteractive
- characteristic

## **Operaciones**

• updateNameService

43. Clase HMService

# **HMCHARACTERISTIC**

#### **Atributos**

- uniqueIdentifierCharacteristic
- properties
- characteristicType
- value
- service

## **Operaciones**

- Guardar Usuario
- Modificar Usuario
- Eliminar Usuario

44. Clase HMCharacteristic

## **3.4.3.7. Integración profunda de aplicación con los dispositivos**

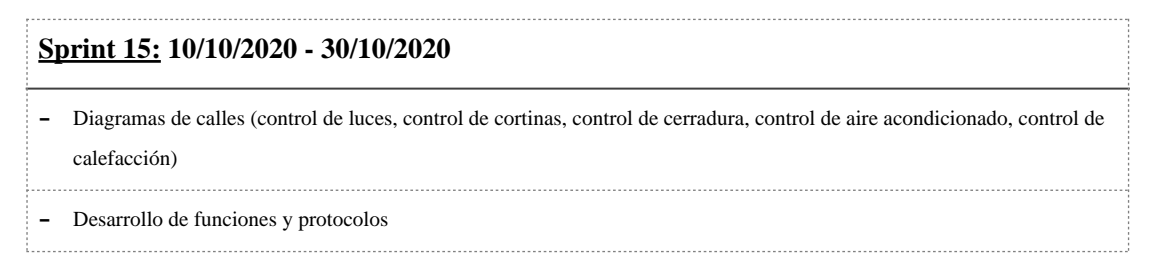

45. Sprint 15

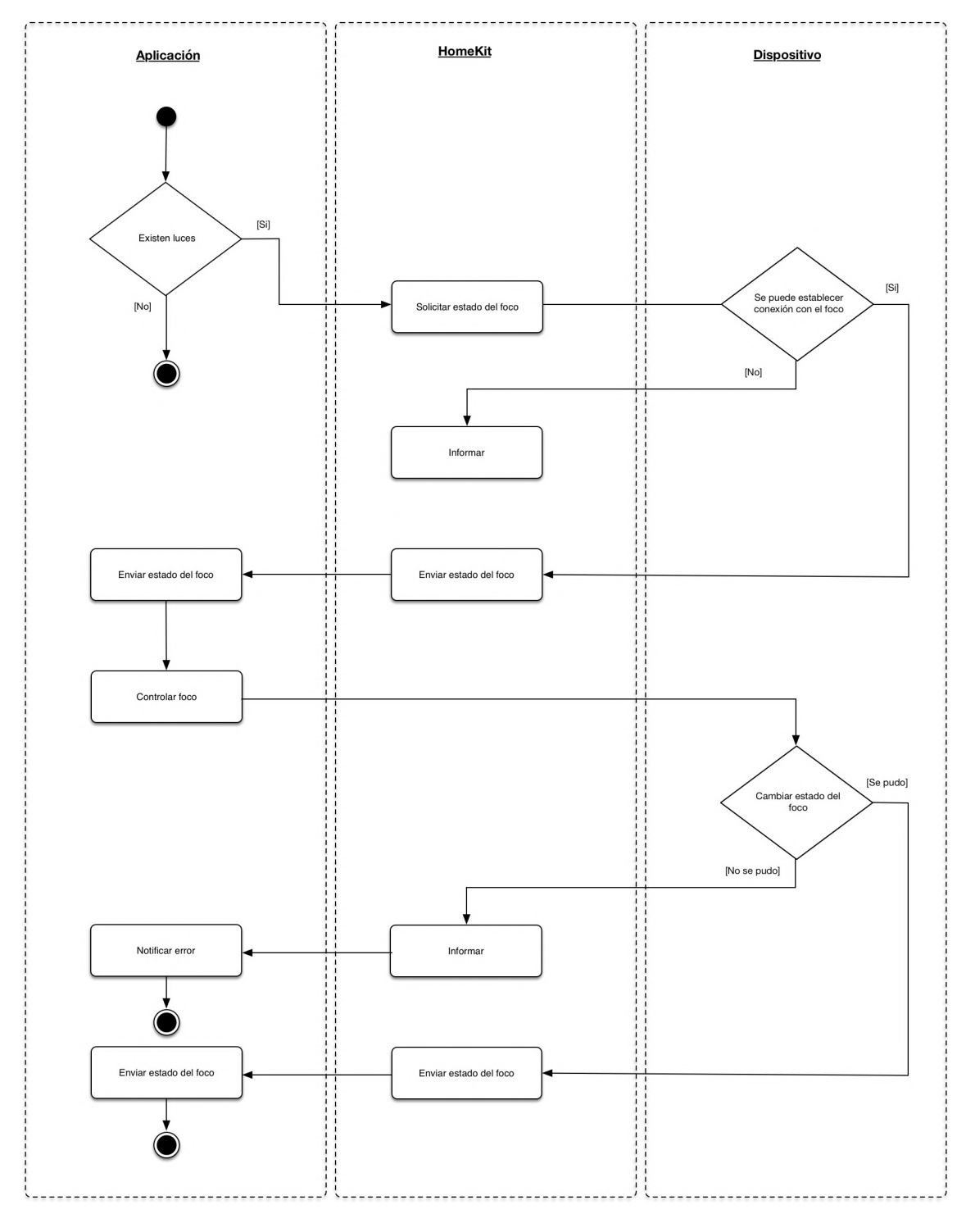

## **3.4.3.7.1.1. Diagramas de calles control de luces**

9. Diagrama de Calles Control Luces

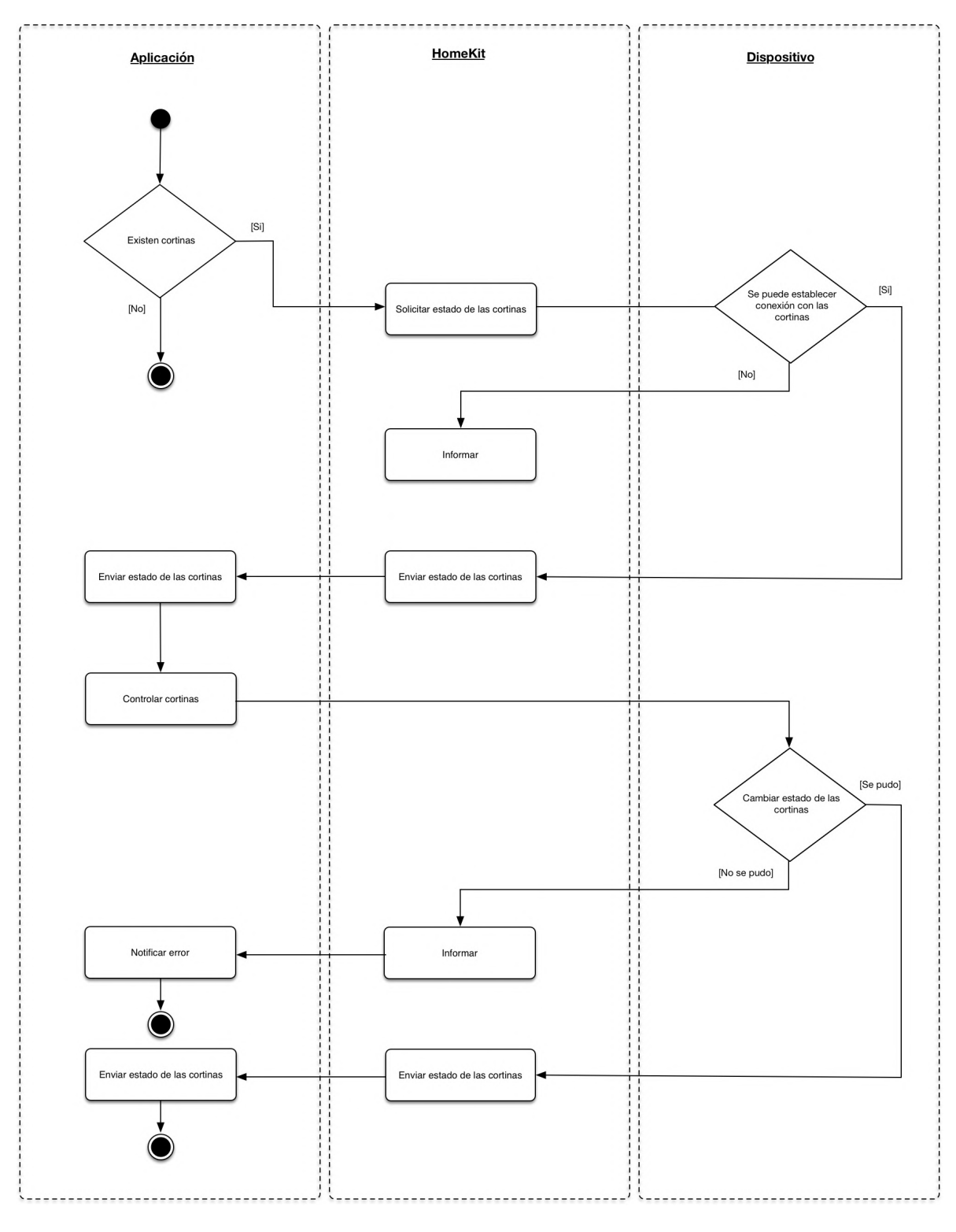

## **3.4.3.7.1.2. Diagramas de calles control de cortinas**

10. Diagrama de Calles Control Cortinas

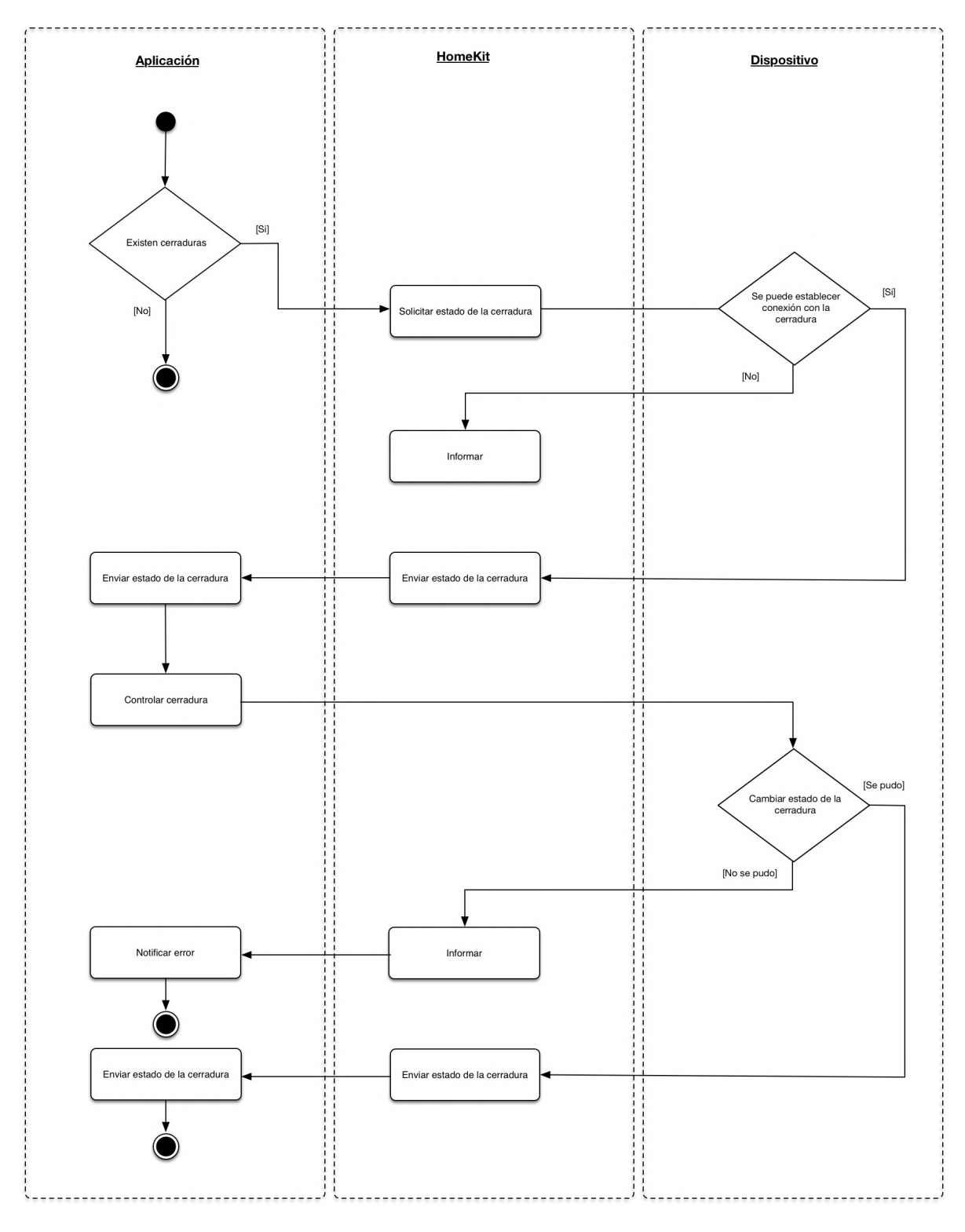

# **3.4.3.7.1.3. Diagramas de calles control de cerradura**

11. Diagrama de Calles Control Cerradura

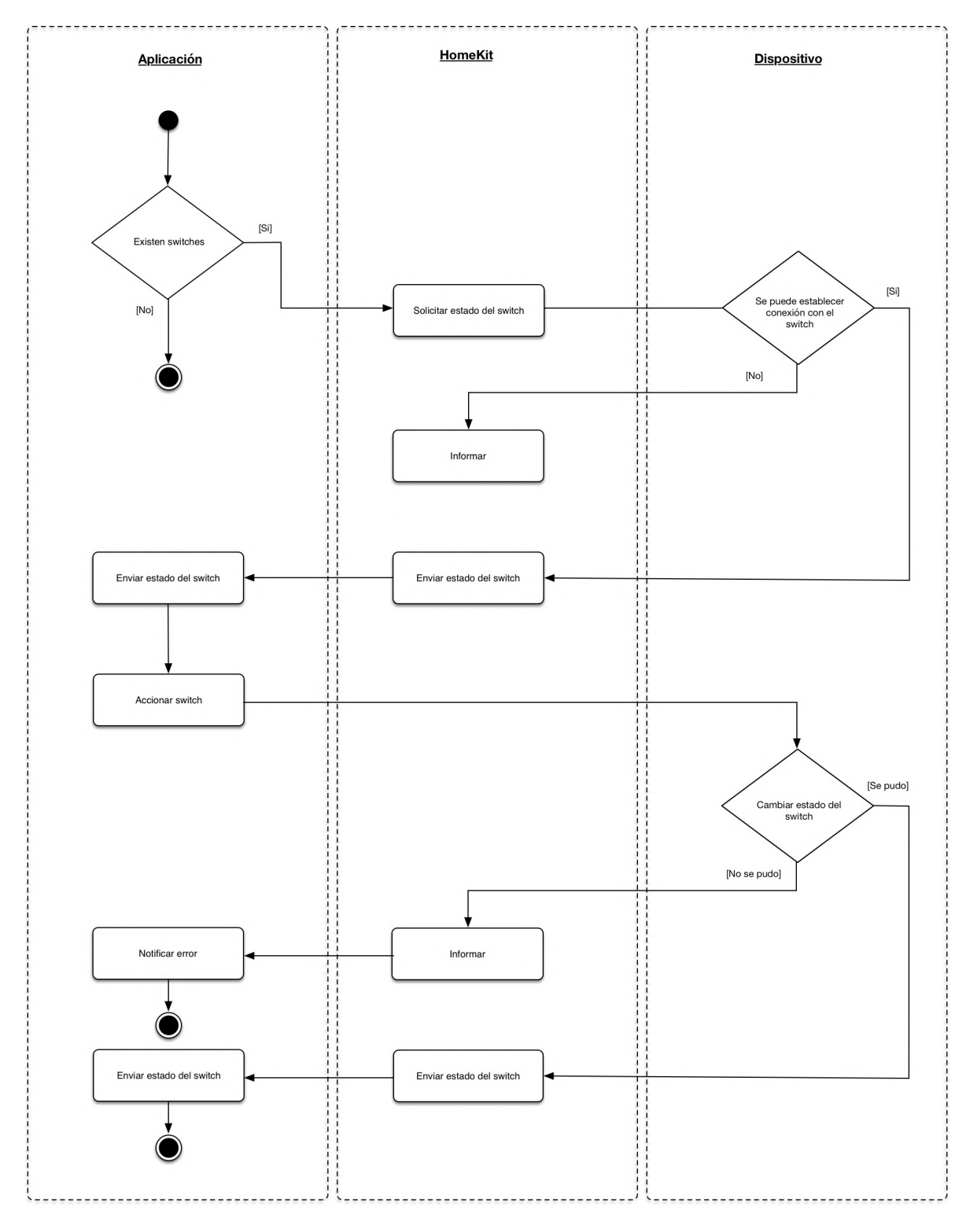

## **3.4.3.7.1.4. Diagramas de calles control de aire acondicionado**

12. Diagrama de Calles Control Aire Acondicionado

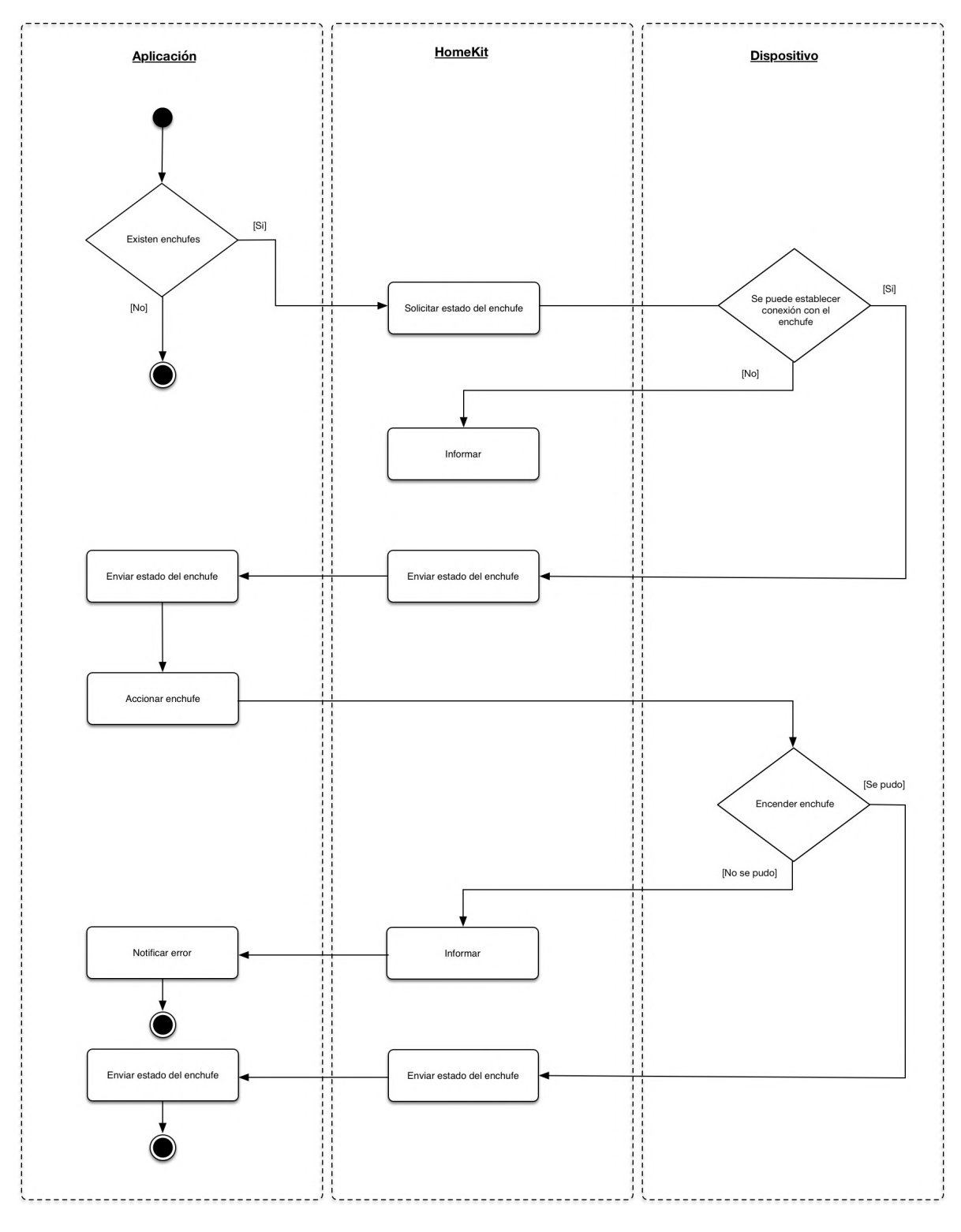

**3.4.3.7.1.5. Diagramas de calles control de calefacción**

13. Diagrama de Calles Control Calefacción

### **3.4.3.8. Gestión de usuarios y permisos de acceso**

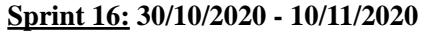

- Diagramas de clases de gestión de usuarios

- Dibujo de clases gestión de usuarios

46. Sprint 16

#### **3.4.3.8.1. Descripción**

Esta aplicación contará con gestión de usuarios que permitirá que la aplicación pueda ser usada por varios usuarios diferentes, lo cual es bastante útil en caso de dispositivos que se mantienen en casa en todo momento y que se pretende sean usados por varias personas (particularmente iPad o iPad distribuidos a lo largo de la casa).

Debido a que no se desea que todos los usuarios puedan modificar el sistema domótico se implementarán 2 tipos de ususario: estándar y administrador.

Los usuarios administradores de la casa podrán modificar el sistema domótico de la casa, pudiendo agregar, modificar y eliminar accesorios y habitaciones en la vivienda.

Además sólo los usuarios administradores podrán agregar nuevos usuarios al sistema, y seleccionar que habitaciones podrán controlar cada uno de los usuarios del sistema.

## **3.4.3.8.2. Diagrama de clases de gestión de usuarios**

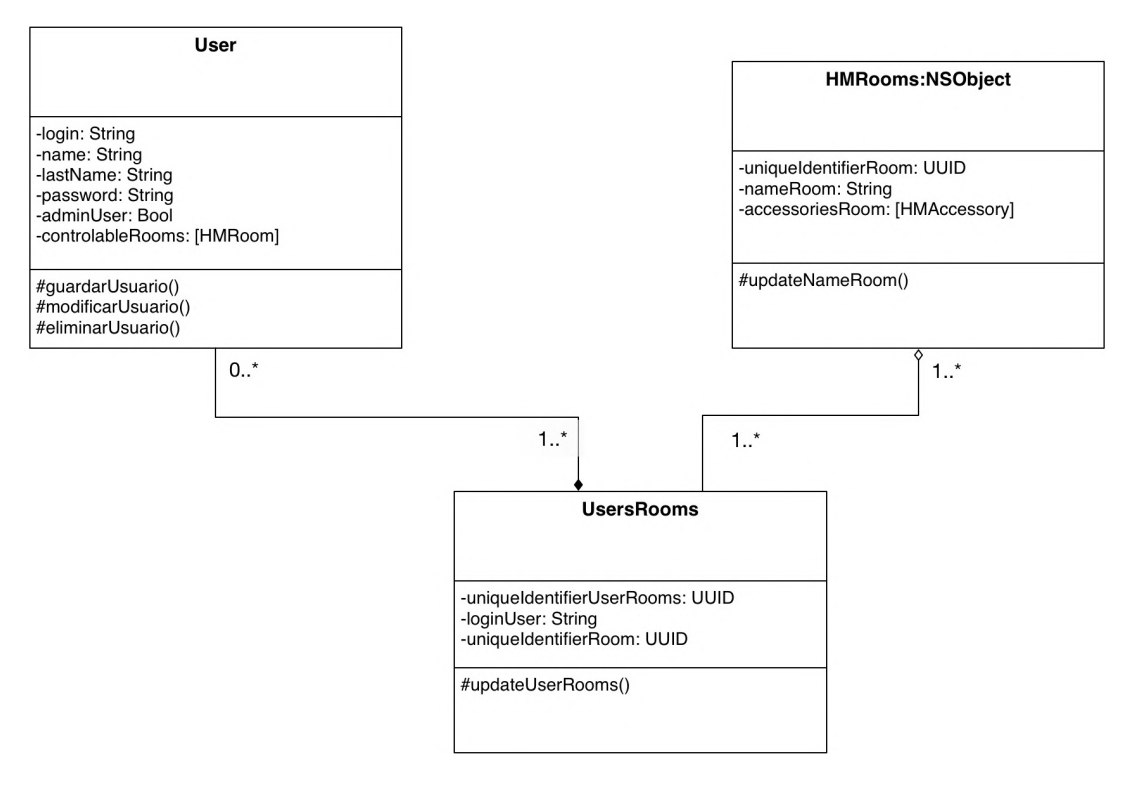

14. Diagrama de Clases Gestión Usuarios

## **3.4.3.8.3. Dibujo de clases gestión de usuarios**

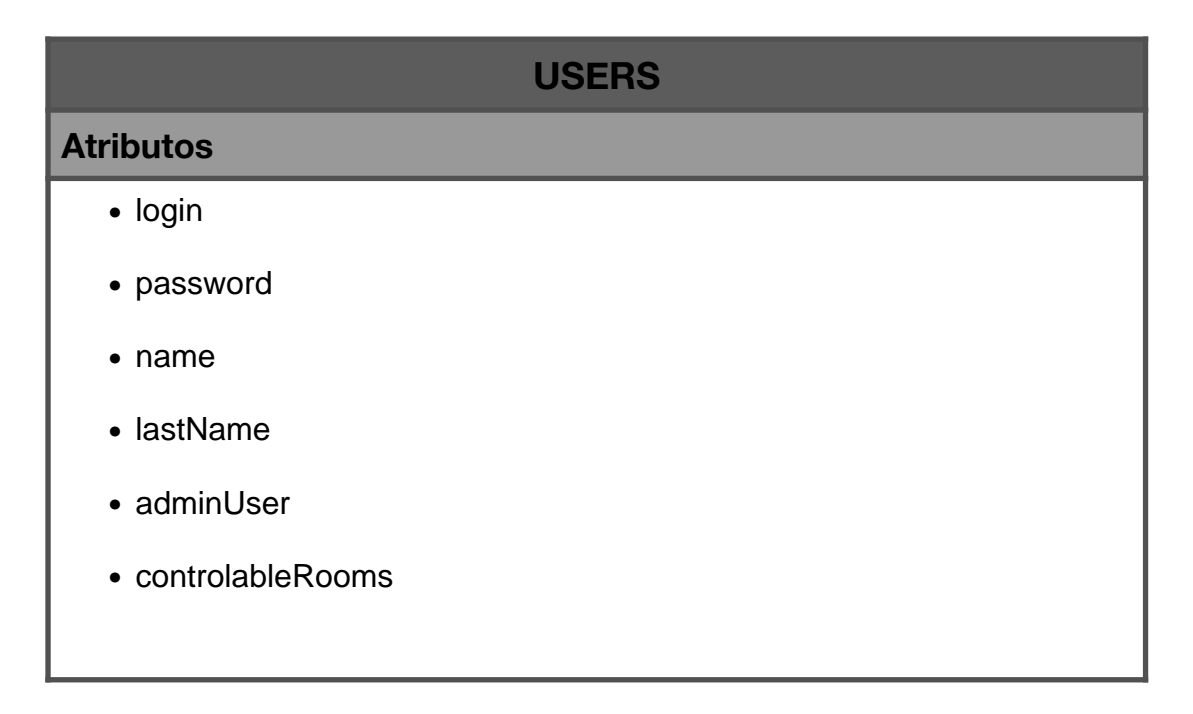

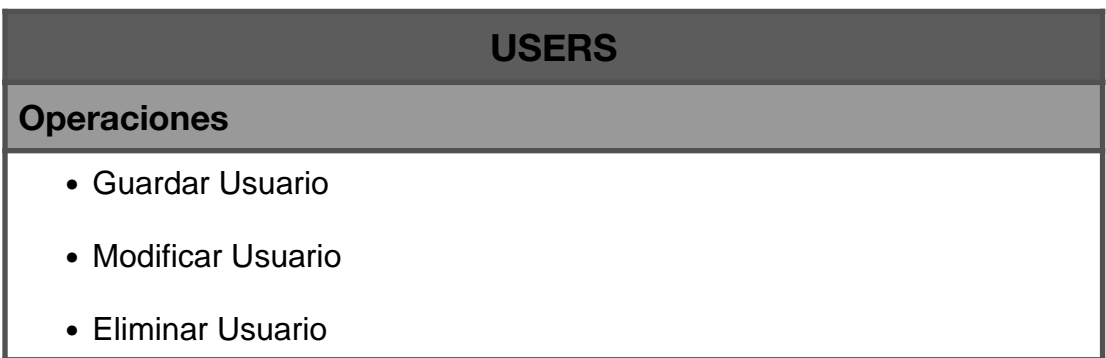

47. Clase Users

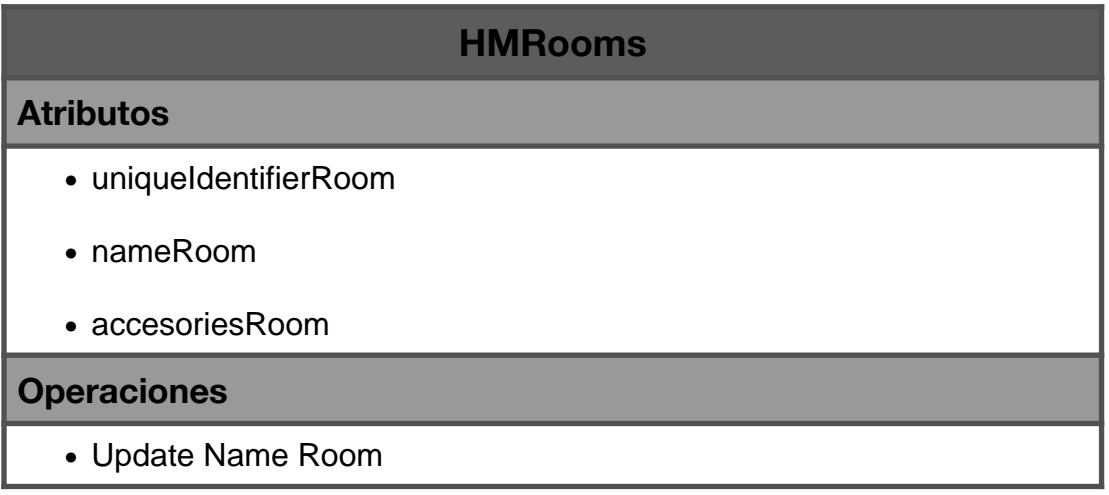

48. Clase HMRooms

### **3.4.3.9. Control Remoto del Sistema**

#### ...................................... **Sprint 17: 10/11/2020 - 14/11/2020**

- Diagramas de máquina de estados de control remoto del sistema
- Implementación control remoto del sistema

. . . . . . . . . . . .

49. Sprint 17

#### **3.4.3.9.1. Descripción**

El control remoto del sistema se refiere a la posibilidad de controlar el sistema sin la necesidad de estar conectado a la red LAN de la vivienda, es decir al encontrarse fuera de ella. Esta función es muy importante ya que permitirá que permitirá por ejemplo brindar acceso a la vivienda a una tercera persona sin la necesidad de encontrarse ahí, aplicable en caso de que la persona con paraplejía sufra un accidente y tengan que ir médicos, o personal de emergencia a revisar su condición, al encontrarse sola la persona con paraplejía (con la posibilidad de encontrarse inconsciente o sin la posibilidad de desplazarse) el acceso a la vivienda podrá ser autorizado por un familiar mediante el control del sistema de manera remota.

#### **3.4.3.9.2. Diagrama de máquinas de estados de control remoto del sistema**

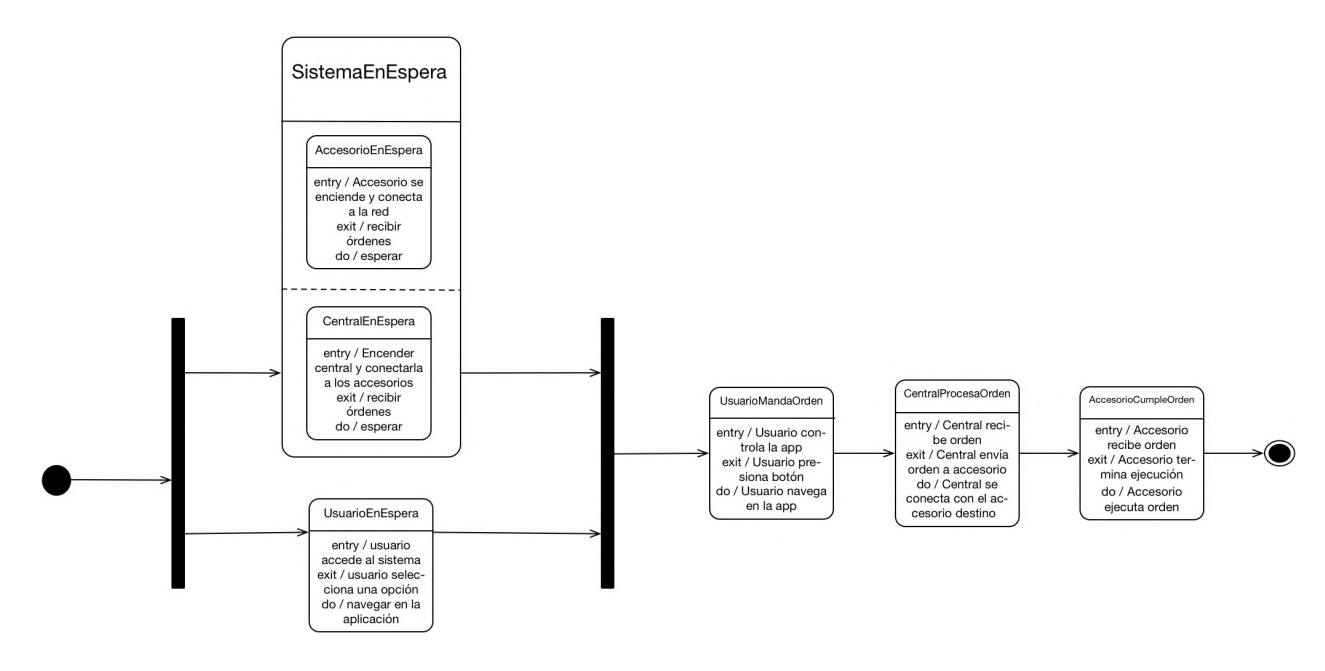

15. Máquina de estados Control Remoto

## **3.4.4. Organización del proyecto**

### **3.4.4.1. Participantes del proyecto**

#### **Jefe de proyecto:**

Cedric Gabriel Cortez Osinaga

## **Analista de sistemas:**

Cedric Gabriel Cortez Osinaga

### **Analistas - Programadores:**

Cedric Gabriel Cortez Osinaga

### **Ingeniero de Software:**

Cedric Gabriel Cortez Osinaga

### **3.4.4.2. Interfaces externas**

La aplicación desarrollada en este componente no tiene ninguna dependencia hacia interfaces externas, pero si es 100% compatible con la aplicación "Casa" de Apple, tanto en sus versiones para iPhone, iPad, Apple Watch y Mac.

## **3.4.5. Pruebas de la aplicación y validación de datos**

### **3.4.5.1. Pruebas de caja negra**

### **3.4.5.1.1. Gestión de Usuarios**

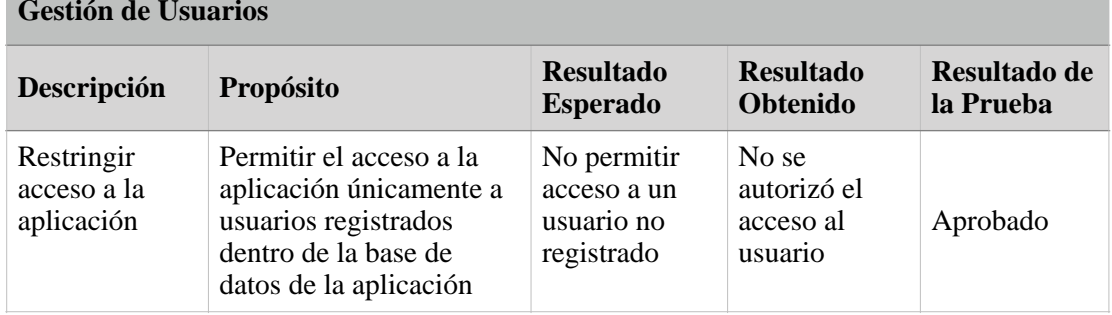

### **Gestión de Usuarios**

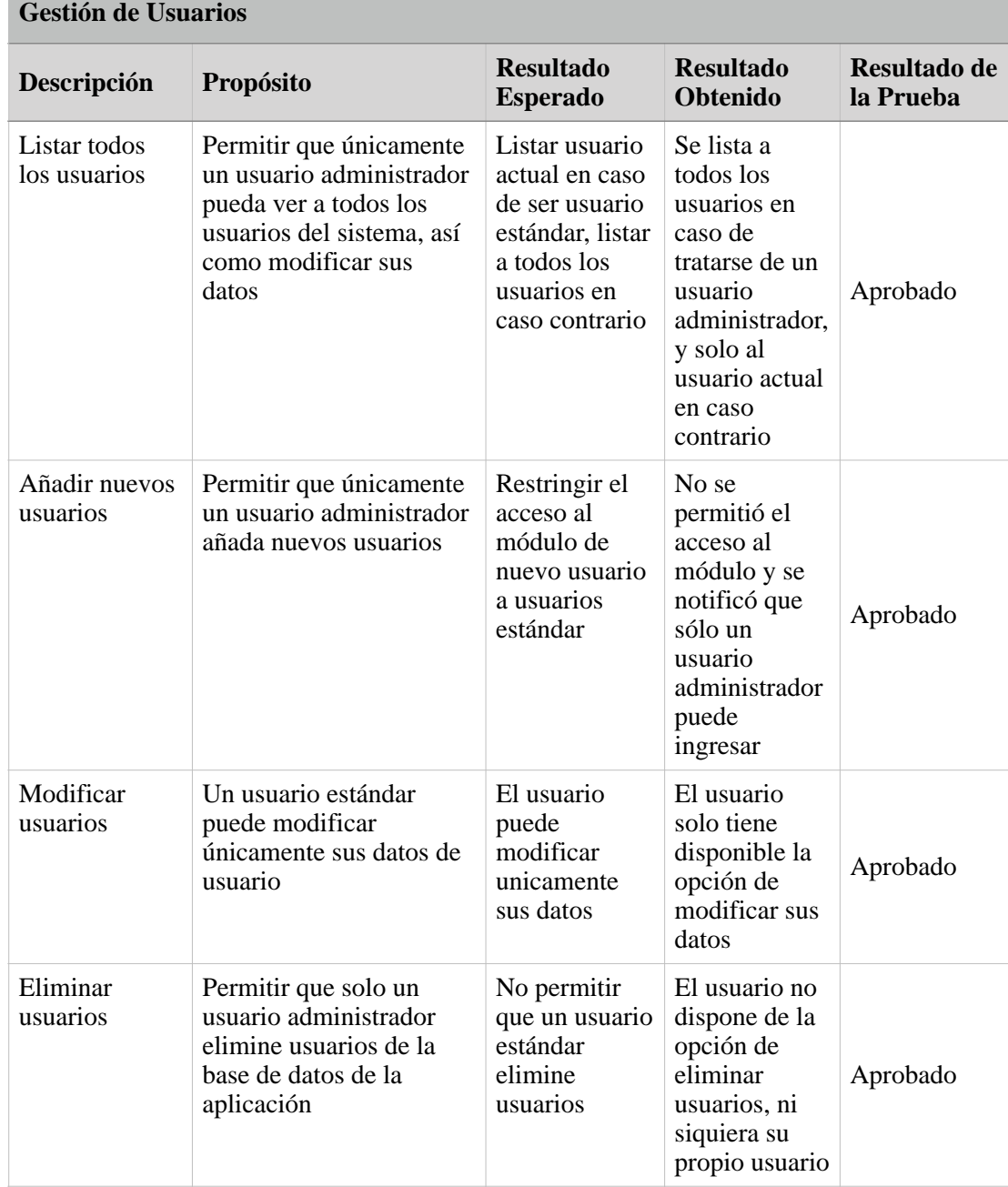

Ì.

50. Caja Negra Gestión de usuarios
## **3.4.5.1.2. Gestión de Ambientes**

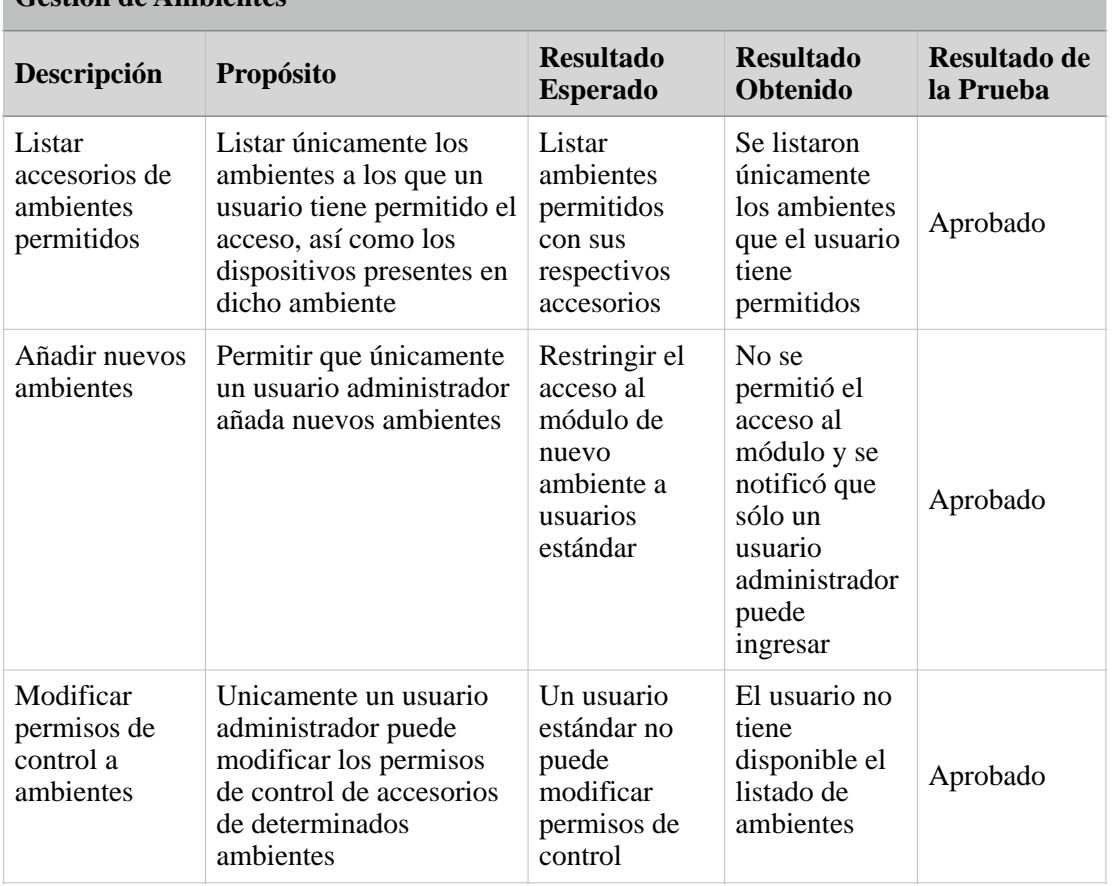

## **Gestión de Ambientes**

51. Caja Negra Gestión de ambientes

## **3.4.5.1.3. Gestión de Dispositivos**

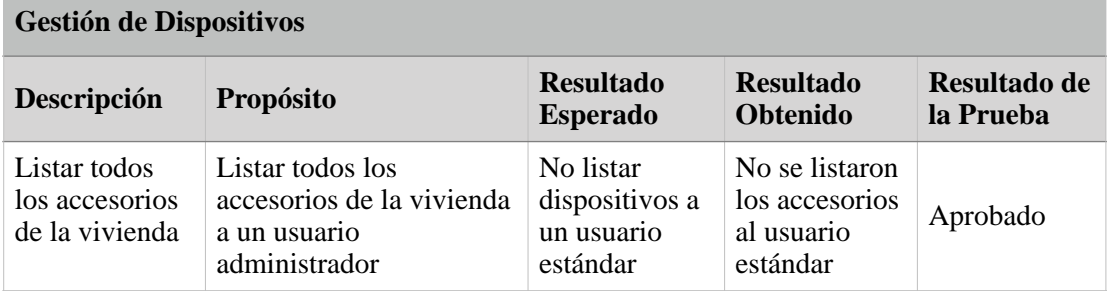

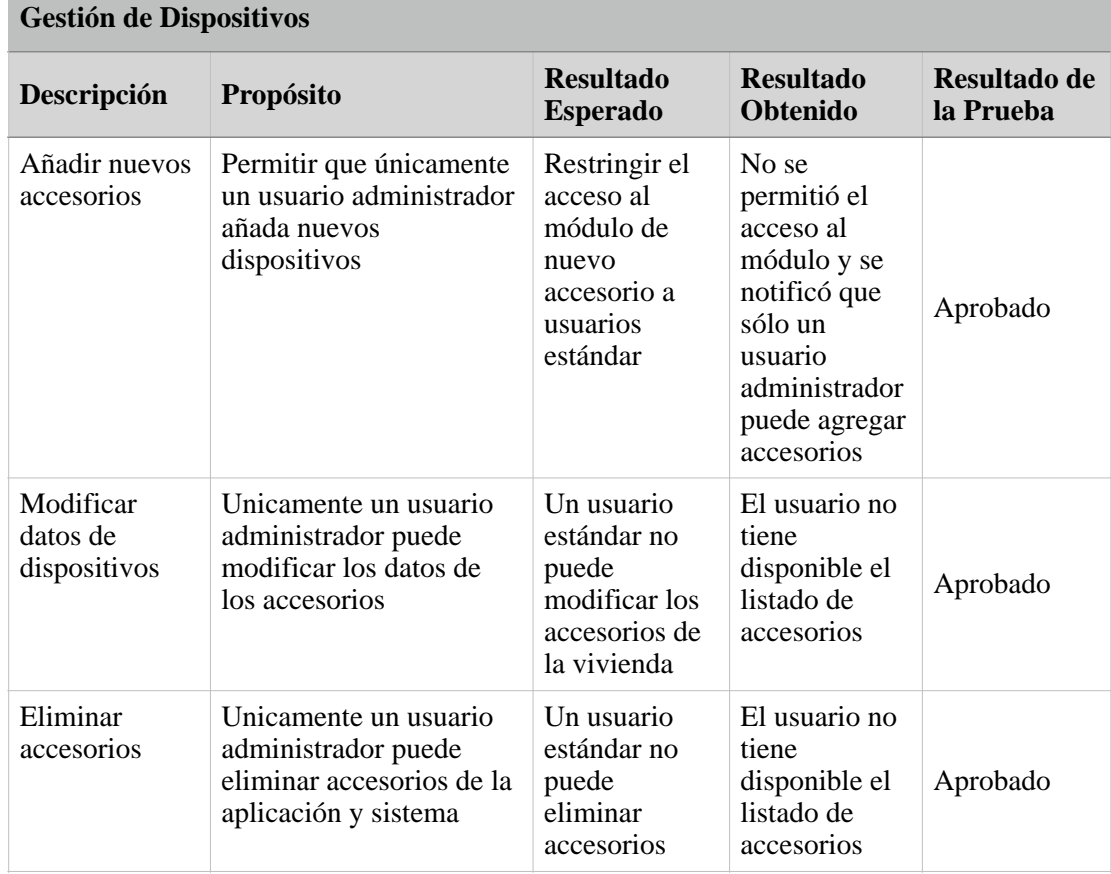

52. Caja Negra Gestión de dispositivos

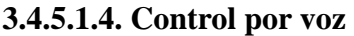

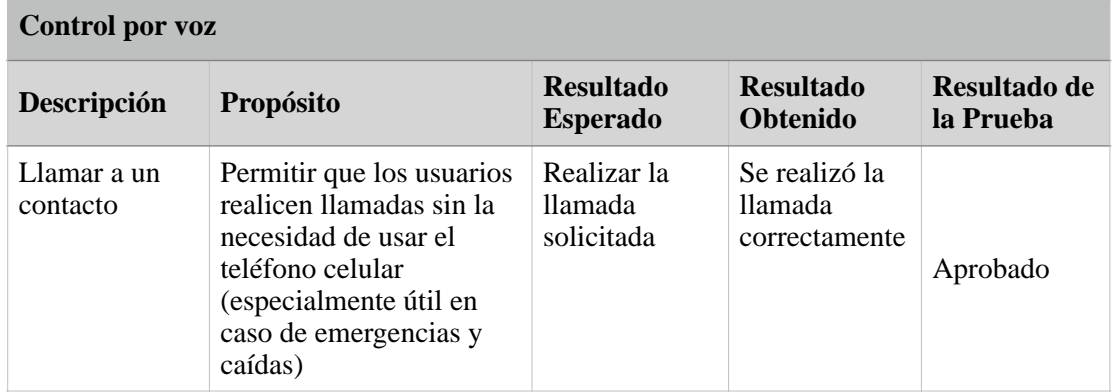

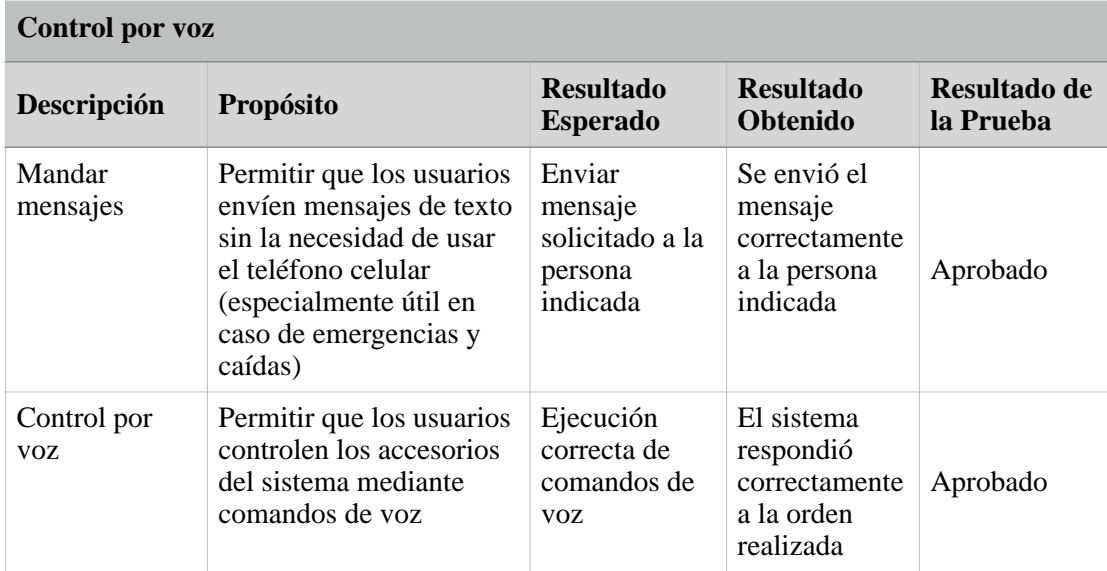

53. Caja Negra Control por voz

#### **3.4.5.2. Validación de datos de los formularios**

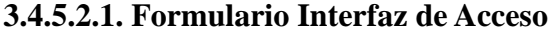

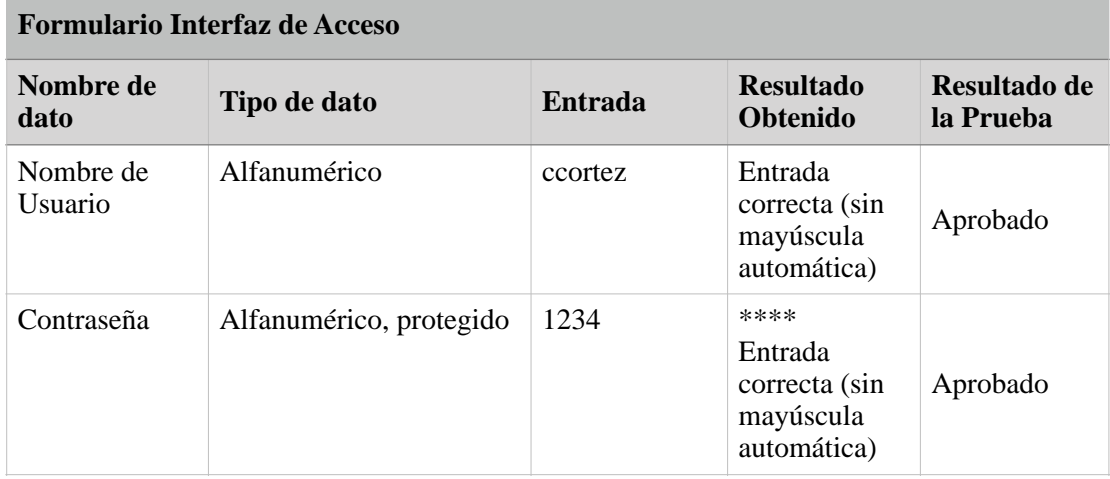

54. Validación Formulario Interfaz de acceso

## **3.4.5.2.2. Formulario Casa**

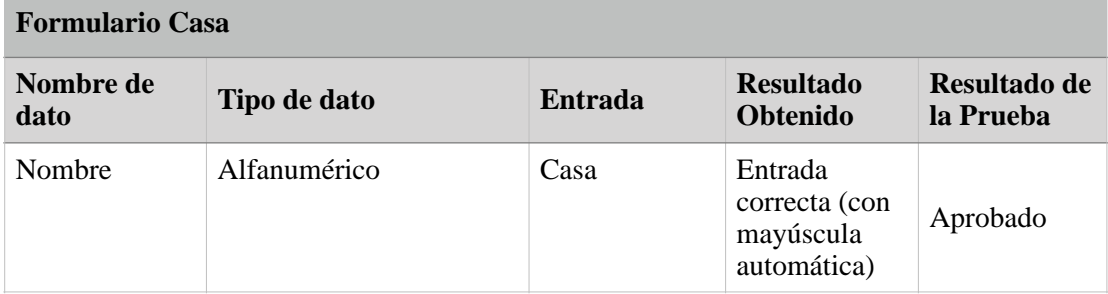

55. Validación Formulario Casa

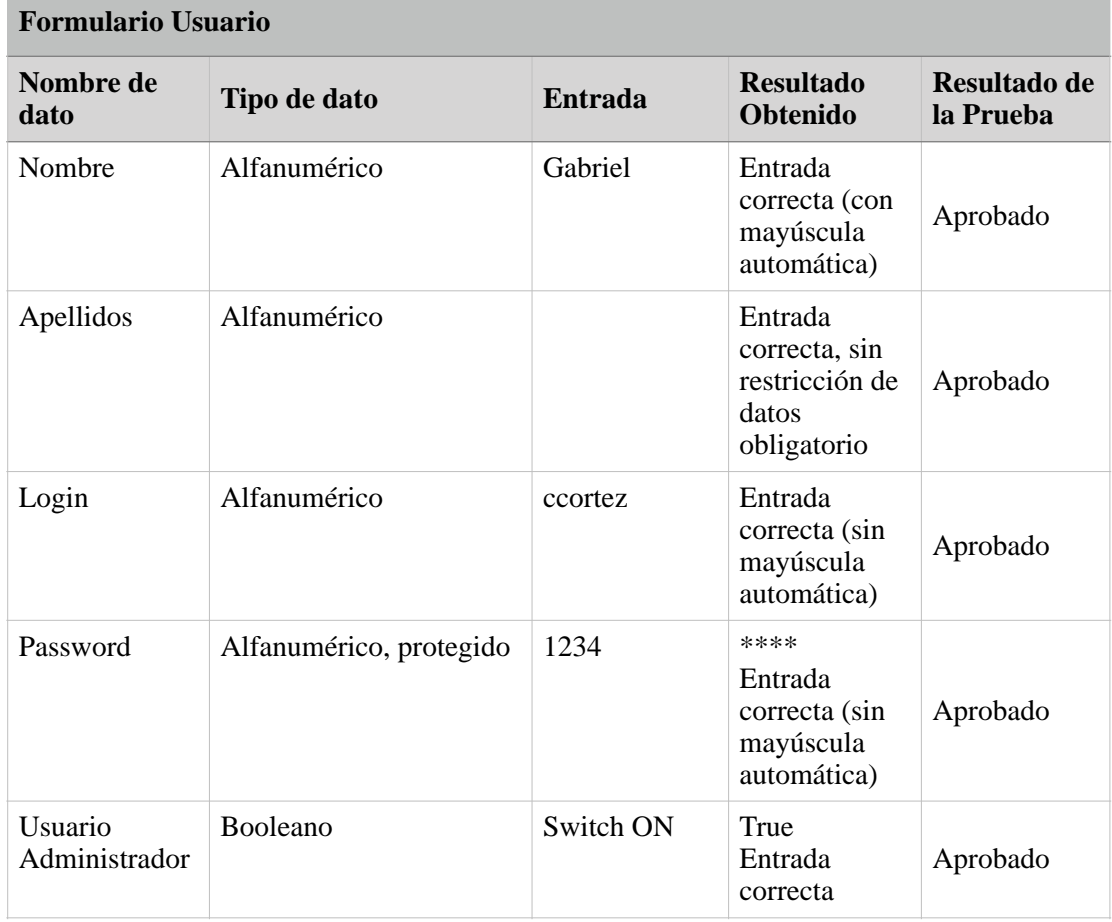

## **3.4.5.2.3. Formulario Usuario**

56. Validación Formulario Usuario

## **3.4.5.2.4. Formulario Habitación**

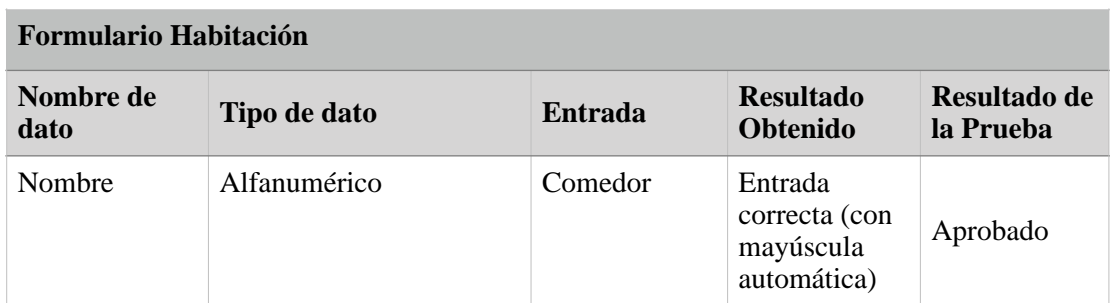

57. Validación Formulario Habitación

# **IV. CONCLUSIONES Y RECOMENDACIONES**

## **4.1. Conclusiones**

Para el desarrollo de este proyecto se utilizaron varios dispositivos de hardware así como soluciones en lo que respecta a software:

- Se utilizaron dispositivos de redes de la marca Ubiquiti en su línea UniFi porque se deseaba asegurar que la conexión de red local sea estable para la comunicación con los dispositivos domóticos, estos dispositivos ayudaron en gran medida en el control de la red local LAN, WLAN y la implementación de VLAN's, además de que brindaron una conexión estable entre todos los componentes del sistema domótico.
- El sistema domótico aplicado fue basado en el ecosistema HomeKit de Apple para brindar mayor seguridad al sistema (se conecta directamente al dispositivo sin utilizar servidores externos), fue útil para el proyecto ya que nos permitió heredar muchas funciones y protocolos para el desarrollo de la aplicación desarrollada en este proyecto, de igual manera marcó el camino a seguir, ya que nos exige que sigamos ciertos lineamientos en el diseño y control de calidad.
- Para la implementación de dispositivos no compatibles nativamente con HomeKit al sistema se utilizó un servidor Debian 10, que ejecutó un servidor Homebridge, y fue útil ya que permitió añadir al sistema dispositivos que no de otra manera no serían compatibles con el sistema.
- La aplicación se desarrolló en el lenguaje de programación Swift ya que es imperativa su utilización para desarrollar aplicaciones para dispositivos de Apple, fue útil ya que incorpora muchas funcionalidades nuevas frente a otros lenguajes de programación, mismas que facilitan el desarrollo de software.
- La aplicación se desarrolló utilizando el framework UIKit, ya que es más estable y completo (hasta este momento) que SwiftUI, ayudó en gran medida en el

desarrollo del proyecto porque nos brindó muchas herramientas que simplificaron el desarrollo de la interfaz gráfica de la aplicación.

- Al concluir el presente proyecto se determinó que si se puede incrementar la seguridad de las personas con paraplejía dentro de su vivienda mediante la reducción de la necesidad de desplazamiento aplicando la domótica, ya que el sistema y aplicación planteados permiten incrementar la cantidad de tareas que puede realizar sin riesgo de caída (que prescindan de la necesidad de desplazamiento) en un 250% (Véase Anexos 6: Carta y entrevista UEPCD).
- En base a las pruebas realizadas sistema domótico, y a la aplicación, así como la encuesta sobre la comprensión de los manuales desarrollados en este proyecto (Véase Anexos 7: Encuesta comprensión Manuales). Se puede determinar que se obtuvo un correcto funcionamiento y una comprensión de 88%.

## **4.2. Recomendaciones**

Se recomienda a las personas que quieran implementar este tipo de proyecto y tecnología planificar con antelación las funciones que desea añadir y la cantidad aproximada de accesorios que se planea implementar, sin importar el costo total del mismo, ya que la domótica tiene la ventaja de ser escalable y en muchas ocasiones modular, así que no es necesario que la inversión inicial sea por el total, es posible implementar el ecosistema principal añadiéndole algunos dispositivos y funciones, posteriormente añadir nuevos dispositivos y funciones conforme se requiera y sea posible económicamente. Pero es conveniente planificar el tamaño final aproximado del sistema para comprar dispositivos que permitan el crecimiento deseado.

También se recomienda que en lo posible se adquieran dispositivos que sean compatibles nativamente con el ecosistema seleccionado, ya que al no serlo requieren la implementación de otros tipos de tecnología (homebridge en este caso) lo cual requiere un mayor trabajo y conocimiento técnico.